# *Homo electricus* **– A Eletricidade na Vida Humana**

A animação tridimensional digital ao serviço da ilustração médica.

**Pedro André de Almeida Carvalho Colaço**

Provas destinadas à obtenção do grau de Mestre em Ilustração – Área de Especialização em Ilustração Científica

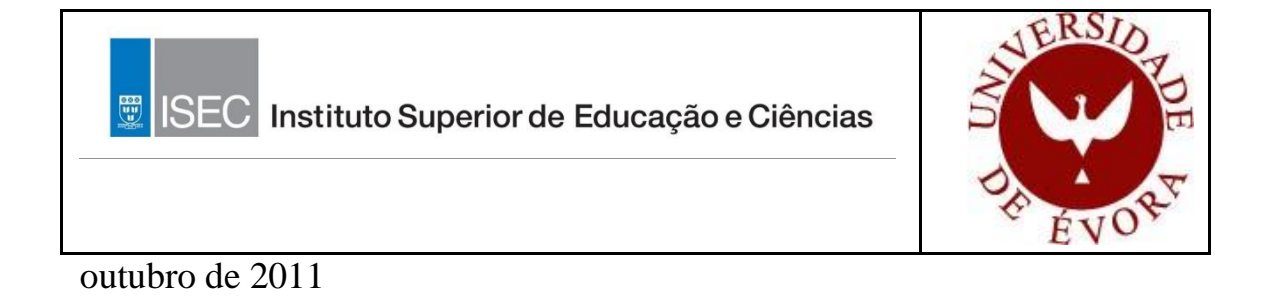

# Instituto Superior de Educação e Ciências

Unidade Cientifico-Pedagógica de Design e Artes Gráficas

Provas no âmbito do 2º Ciclo de Estudos em Tecnologias Gráficas

## *Homo-electricus* **– A eletricidade na vida humana**

A animação tridimensional digital ao serviço da ilustração médica.

# Autor: **Pedro André de Almeida Carvalho Colaço**

Orientador: **Marco Nunes Correia** Co-Orientador: **Fernando José Vilhena de Mendonça**

outubro de 2011

## **AGRADECIMENTOS**

Agradeço ao Mestre Pedro Salgado, coordenador do Mestrado de Ilustração Científica do ISEC, que tanto me ensinou e me proporcionou condições para evoluir nas diversas áreas da ilustração e especificamente na da ilustração científica. Foi o mestre e ilustrador que sugeriu e contribuiu para realização do estágio.

Expresso aqui os meus agradecimentos a Dr. Fernando Mendonça, diretor geral do "Círculo Médico", que me acolheu na empresa com toda a cordialidade e me garantiu condições para colaborar no projeto. Através dele que fiquei a conhecer com maior profundidade a temática da ilustração médica.

Não posso deixar de dedicar uma palavra amiga a toda a equipa do "Círculo Médico", pela disponibilidade oferecida, em especial a Pedro Neves, diretor multimédia. Ajudou significativamente no meu percurso de busca de conhecimento e competências na área gráfica tridimensional.

Agradeço aos meus colegas de mestrado, que em tanto me fizeram crescer como ilustrador, pelo simples facto de conviver com eles e me darem a conhecer o quão talentosos são. Fico grato particularmente a Ana Lopes, por me apoiar na fase final do mestrado.

Por fim, mas não menos importante, agradeço à minha família, que me apoiou durante o meu percurso no mestrado. A sua ajuda contribuiu significativamente para realizá-lo.

## **RESUMO**

Este projeto visa espelhar o trabalho realizado no âmbito da ilustração médica, num estágio de dez meses, por um mestrando de Ilustração Científica e uma entidade especialista nessa mesma área. Os principais resultados centram-se no desenvolvimento de ilustrações e animações tridimensionais para incorporar um projeto multimédia interativo com fins educacionais. "*Homo electricus* – A Eletricidade na Vida Humana", atividade do Museu da Eletricidade, tem como objetivo explicar a jovens estudantes os fenómenos químico-elétricos que se processam no interior do corpo humano de forma interativa e dinâmica.

A integração na equipa do Círculo Médico permitiu conhecer os seus procedimentos e perceber quais as suas necessidades profissionais. Ao longo do tempo o mestrando sofreu uma evolução técnica que o habilitou grandemente para trabalhar na área da animação digital e do *softwar*e específico "*3D Studio Max"*

**Palavras chave:** Ilustração Médica, Animação 3d, Corpo humano

## **ABSTRACT**

This project aims to explain the work done within the medical illustration, a ten-month internship for a Master's of Scientific Illustration and a entety specialist in the same area. The main results focus on the development of three-dimensional illustrations and animations to incorporate an interactive multimedia project for educational purposes. "*Homo electricus* – A Eletricidade na Vida Humana", activity of the Museum of Electricity, aims to explain to young students electrical-chemical phenomenon that take place inside the human body in an interactive and dynamic mode.

The integration in team of Círculo Médico allowed to know their medical procedures and understand their profissional needs. Over time the apprentice technique has evolved greatly enabled him to work in the field of digital animation and specific software"3D Studio Max"

**Key words:** Medical illustration, 3d Animation, Human body

# ÍNDICE GERAL

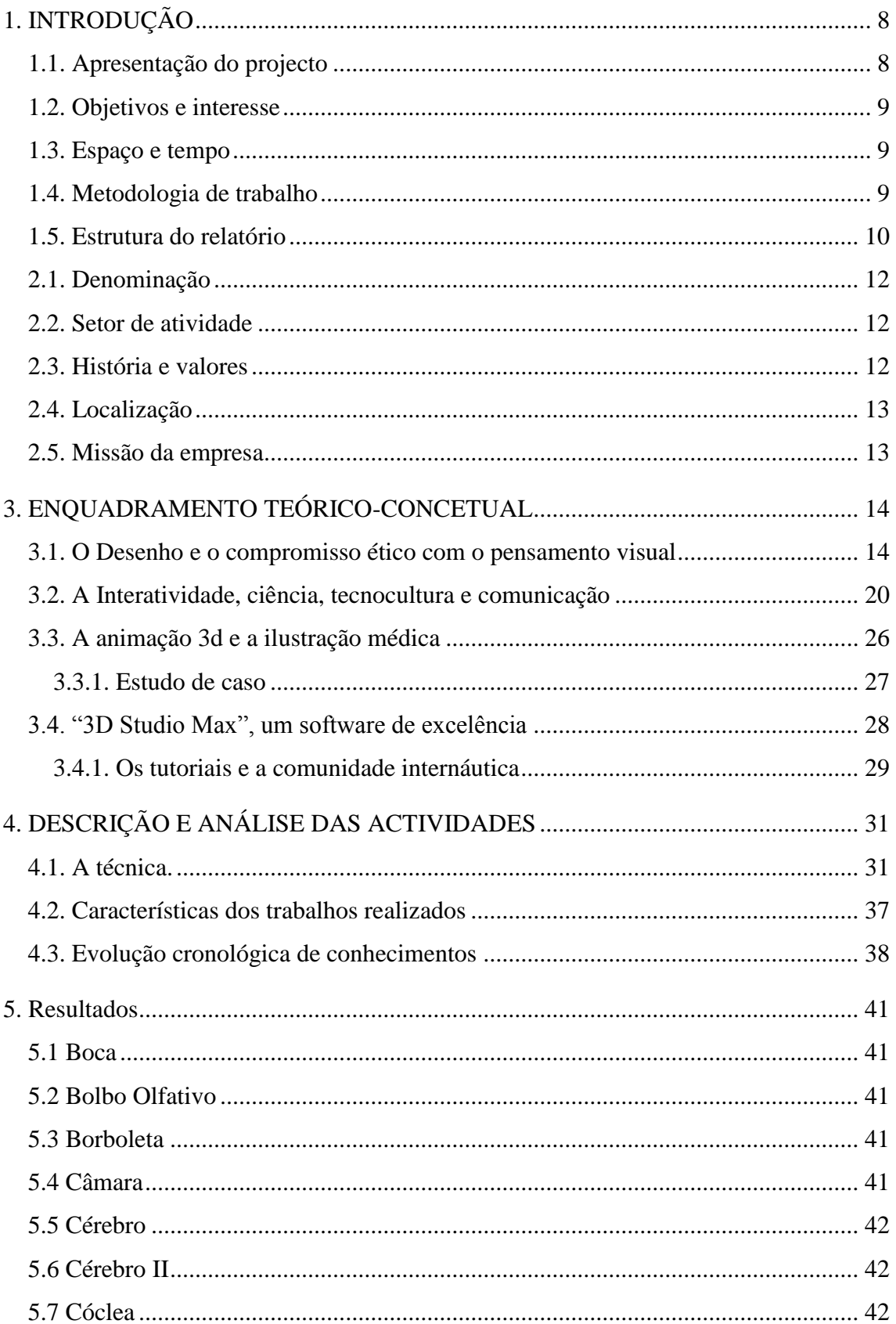

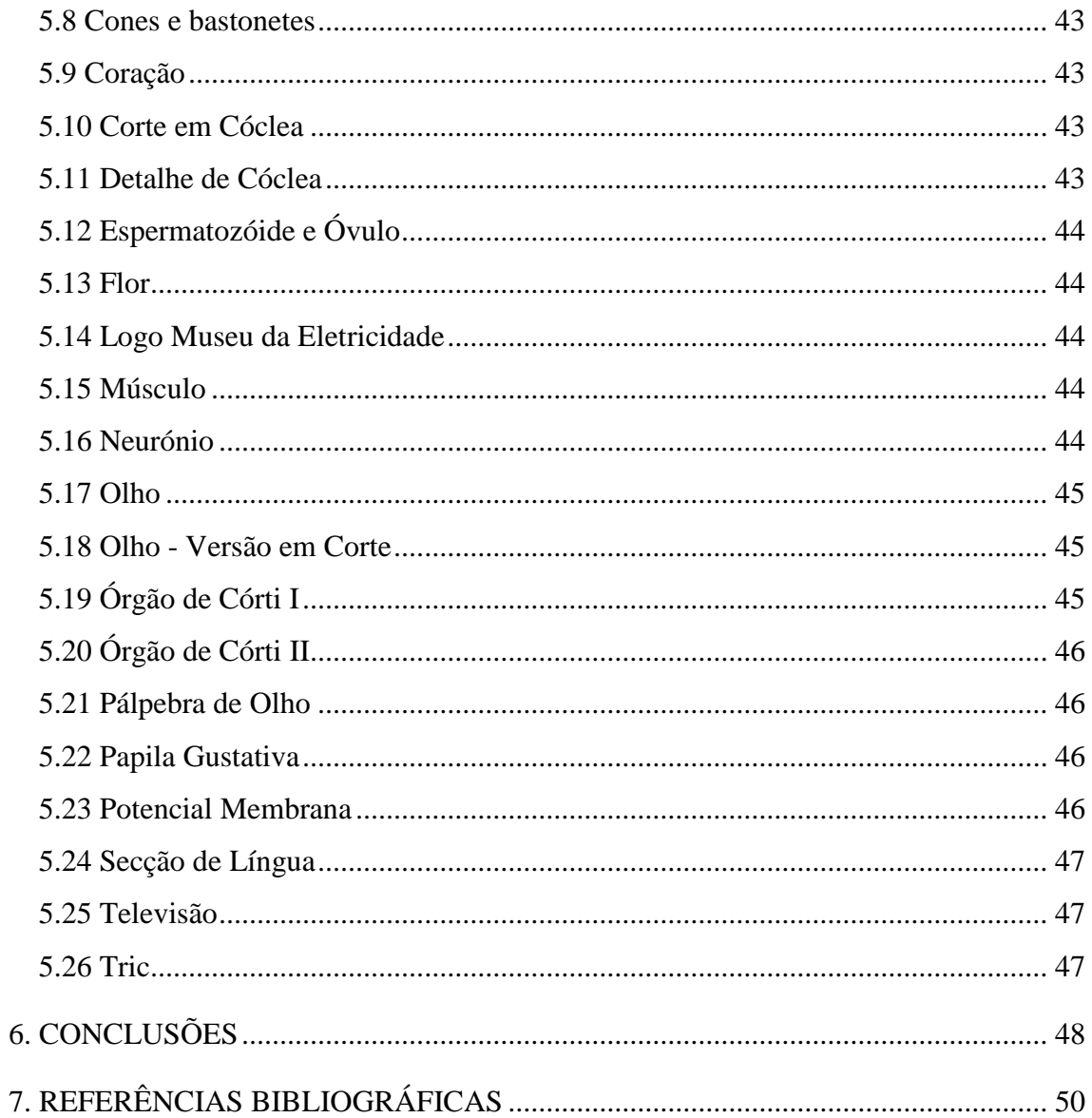

# <span id="page-7-0"></span>**1. INTRODUÇÃO**

## <span id="page-7-1"></span>**1.1. Apresentação do projecto**

*"Homo electricus –* A Eletricidade na Vida Humana" é um projeto multimédia pensado para dar a conhecer a alunos do 3º ciclo do ensino básico a relação existente entre a eletricidade e o corpo humano. O "Museu da Eletricidade" será o espaço físico da exposição. Temas como o olfato, a visão, o gosto, a reprodução, a dor, e outros, serão representados numa exposição exclusiva ao evento. Estarão assim dispostas várias consolas computorizadas, possibilitando os utilizadores de interiorizar as lógicas dos processos químico-elétricos das partes retratadas do corpo humano de forma interativa. Trata-se de um projeto ambicioso, interessante do ponto de vista pedagógico que permite aos alunos corroborar de forma lúdica os conteúdos do seu programa de ensino. Conforme podemos constatar na afirmação seguinte, verificar as lógicas da eletricidade

no interior do corpo humano torna-se interessante, num espaço que anteriormente se dedicara à produção desse mesmo tipo de energia.

*Esta é a viagem à descoberta da relação íntima do homem com a eletricidade.*

*Olhada em geral como algo exterior ao nosso corpo e com a qual nos relacionamos com respeito e enorme dependência, revelamos aqui quanto devemos a essa generosa energia, a própria VIDA.*

*Cargas iónicas, correntes, potenciais de ação, recetores, transformadores, não se limitam a fazer mover o mundo mas, muito mais do que isso, são a base da magnífica rede elétrica que é a vida humana.*

*O Homo electricus é um ambicioso projeto de revisitação de ciência médica ao encontro dos fenómenos elétricos presentes nos órgãos, sistemas e funções, nos mais elementares momentos da nossa existência.* (Mendonça, s.d)

#### <span id="page-8-0"></span>**1.2. Objetivos e interesse**

O papel do mestrando de ilustração científica, Pedro Colaço, prendeu-se com a colaboração no projeto, disponibilizando as suas competências como ilustrador e ainda fazendo evoluir os seus conhecimentos na área da modelação e animação tridimensionais. O colaborador tem como tarefa criar ilustrações e animações a pedido da empresa, que detém a linha orientadora do projeto.

Para o mestrando, é importante a participação no projeto, pois sendo este de grande complexidade e visibilidade, dará significado ao seu trabalho e capacidades. É também uma oportunidade de o colaborador conhecer os temas interligados com a ilustração médica, integrando uma estrutura conceituada e muito competente na área. O facto de trabalhar numa equipa também é muito motivador para o colaborador Pedro Colaço, pois considera que o trabalho que dela resulta é mais rico em experiência e cultura. Por fim, a questão de evoluir os seus conhecimentos na área gráfica tridimensional é muito importante, visto que dará ao mestrando maiores capacidades como ilustrador, o que lhe permitirá expressar-se mais facilmente em trabalhos futuros.

#### <span id="page-8-1"></span>**1.3. Espaço e tempo**

A participação do mestrando no projeto teve um período aproximado de 10 meses, efetuando um estágio na empresa "Círculo Médico". Este teve início em outubro de 2010 e concluiu em agosto de 2011. O mestrando usufruiu das instalações da empresa para as rotinas do seu projeto.

#### <span id="page-8-2"></span>**1.4. Metodologia de trabalho**

Nos primeiros meses o mestrando teve a preocupação de se integrar na equipa, executando tarefas de auxílio e apreendendo os seus princípios de funcionamento. Neste período de tempo (usufruindo de tutoriais) foi importante a execução de vários trabalhos fora do contexto do projeto para o museu. Este aspeto permitiu desenvolver ao longo do tempo, as suas aptidões no software "*3D Studio Max",* ferramenta essencial para as suas intenções no estágio.

A partir de janeiro de 2011, deu-se início à construção dos trabalhos para *"Homo electricus".* Foi fornecido ao mestrando um guião escrito, onde estavam estipulados conceitos generalistas sobre o projeto, e que serviriam de orientação para a construção das peças de ilustração resultantes. Escolheram-se temas importantes do corpo humano, como o Sistema Nervoso Central, o Sistema Circulatório e o Sistema Sensorial, para se dar início ao processo construtivo das ilustrações tridimensionais. Confrontado com a iniciativa, o mestrando consultou *sites*, livros e tutoriais de modo a preparar-se para uma execução consistente do trabalho. No seu processo de pesquisa e estudo, registou conteúdos num caderno (figuras 1,2,3,4 e 5 dos anexos), incluindo algumas ilustrações esquemáticas que o auxiliaram a entender as estruturas dos objetos abordados em cada tema.

Concluída a fase de construção de alguns modelos, o diretor do *Círculo Médico*, convocou uma reunião com o mestrando e a equipa multimédia, para consolidar as diretivas seguintes do projeto. A intenção passou por ilustrar o tema de captação sensorial auditiva humana e todo o processo elétrico envolvente, integrando uma aplicação digital interativa (figuras 39 e 40 dos anexos).

Foram feitas duas versões dessa aplicação por parte da equipa multimédia da empresa, aproveitando alguns trabalhos pelo mestrando realizados.

Vários acertos foram necessários durante a realização dessa aplicação, pelo que se prolongou o tempo de execução da mesma. Paralelamente, o mestrando concretizou peças de outros órgãos sensoriais, de modo a possibilitar a sua integração em possíveis aplicações interativas. De resto, todos os trabalhos realizados foram resultantes da comunicação ativa entre o mestrando e os restantes membros da equipa do *Círculo Médico*, especialmente Fernando Mendonça.

#### <span id="page-9-0"></span>**1.5. Estrutura do relatório**

O relatório estrutura-se essencialmente em oito pontos, distintos e caracterizadores.

No primeiro capítulo, a introdução, dá-se a conhecer o projeto, bem como os objetivos do mestrando.

Na caracterização da entidade de acolhimento, o segundo ponto, pretende-se essencialmente fazer a apresentação da empresa e das suas características. Neste capítulo fica-se a conhecer também alguns momentos de interação do mestrando com a equipa com que trabalhou no estágio que realizou.

Posteriormente apresentamos os conteúdos teóricos que sustentaram o projeto, sendo que estes estão diferenciados segundo vertentes que o mestrando determinou como significativas.

No quarto ponto é caracterizada a tipologia de trabalho, explicada a técnica usada e suas componentes e examinados os trabalhos diversificadamente, para diferentes propósitos. Por último apresentamos a reflexão final, as conclusões e as referências, finalizando com os anexos.

## **2. CARATERIZAÇÃO DA ENTIDADE DE ACOLHIMENTO**

#### <span id="page-11-0"></span>**2.1. Denominação**

Círculo Médico - Prestação de Serviços Médico - Farmacêuticos, Lda.

#### <span id="page-11-1"></span>**2.2. Setor de atividade**

A empresa dispõe de serviços que abrange vários segmentos de mercado. Sustenta-se no *design* gráfico para centros hospitalares, laboratórios, farmácias, empresas, instituições, museus, universidades, institutos entre outros exemplos. Os serviços produzidos na empresa distribuem-se entre projetos de comunicação e imagem corporativa, suporte gráfico e multimédia, edições médicas e científicas, ilustrações e animações científicas, fotografia, vídeo, entre outros trabalhos desta natureza. O universo da saúde é fundamentalmente a temática para onde se direciona a empresa "Círculo Médico".

#### <span id="page-11-2"></span>**2.3. História e valores**

Desde a sua fundação em 1993, o Círculo Médico tem-se dedicado a inovar a forma como se comunicam os produtos, as instituições e os conhecimentos no complexo universo da saúde e da ciência.

Hoje, com mais de 15 anos de experiência e o domínio das mais avançadas tecnologias de comunicação, produz ideias, conteúdos, imagens, suportes gráficos e aplicações multimédia, que considera ser uma vantagem competitiva para com os seus clientes.

A empresa de comunicação é liderada por Fernando Mendonça, médico especializado em otorrinolaringologia e ilustrador médico com mais de 20 anos de experiência. No seu currículo constam 26 livros publicados em co autoria e dois livros com publicação internacional. É o autor das linhas estruturantes do mencionado projeto para o museu da eletricidade. O seu conhecimento científico vocacionado para a medicina e para a ilustração médica habilitam-no como o elemento essencial para a correção científica de todo o projeto.

A empresa recebeu diversos prémios com destaque para:

1º Prémio do Concurso de Cartazes-Dor, 5º Sinal Vital organizado pela Associação Portuguesa para o Estudo da Dor 2004

1º Prémio do Concurso da Associação Portuguesa de Marketing Farmacêutico

- Melhor Brochura Médica 2004

1º Prémio do Concurso da Associação Portuguesa de Marketing Farmacêutico

- Melhor Cartaz 2004 para produto Hospitalar

1º Prémio internacional Poster Bayer Allergy Diagnostics - Montecarlo, Mónaco 2005

1º Prémio do Concurso da Associação Portuguesa de Marketing Farmacêutico - Melhor Campanha Educacional 2006 (2 Brochuras)

1º Prémio do Concurso da Associação Portuguesa de Marketing Farmacêutico - Melhor Brochura 2007 para Produto Hospitalar

### <span id="page-12-0"></span>**2.4. Localização**

Avenida Professor Dr. Fernando da Conceição Fonseca, Nº 41-A, Massamá

2745-767 Queluz

[www.circulomedico.com](http://www.circulomedico.com/)

#### <span id="page-12-1"></span>**2.5. Missão da empresa**

A vasta experiência do Círculo Médico em produções multimédia garante à empresa e seus clientes competência e capacidade para construir um projeto de grande ambição como este.

O objetivo da empresa é o de criar um evento inovador em Portugal, onde se possam entender de uma forma lúdica e interativa os fenómenos químico elétricos que se dão no interior do corpo humano. A responsabilidade é a de, fazendo-se valer das características que tem, reproduzir os conceitos científicos estudados e idealizados para o projeto da forma mais autêntica e eficaz de modo a torná-lo único e um digno pioneiro na temática abordada.

# <span id="page-13-0"></span>**3. ENQUADRAMENTO TEÓRICO-CONCETUAL**

#### <span id="page-13-1"></span>**3.1. O Desenho e o compromisso ético com o pensamento visual**

À questão "o que é o Desenho?", podemos responder identificando-o como o pai das Artes, na medida em que as demais parecem pressupor a sua anterioridade. Com efeito, há no desenhar uma espécie de compromisso originário com o pensamento visual. [sublinhado por nós]

O ato de desenhar é simultaneamente um ato de imediaticidade (dada a sua relação direta com o pensamento visual), de simplicidade económica (bastam um lápis e um papel para registar o fluir do pensar) e um ato de denúncia (o traço regista graficamente o percurso do pensamento).

A imediatez, economia de meios e compromisso com o pensamento, definem o Desenho distinguindo-o, ao mesmo tempo, de outras formas de representação artística como a Pintura e a Escultura.<sup>1</sup> No Desenho, há uma espécie de nudez, uma simplicidade visual e uma lógica ética clara e evidente. Dir-se-ia que o Desenho se constitui e se realiza, na sua totalidade, como visualização pensada, compromisso incontornável com a ideia inspiradora. Todo o percurso do Desenho vive deste compromisso ético com a necessidade constante da realização da visualização do pensamento. A questão gráfica do Desenho traz em si a marca desse mesmo compromisso para com o pensamento visual.

A este respeito, Federico Zuccaro (1607) citado por Bismarck, aborda o Desenho segundo duas componentes: o desenho interno (a ideia) e o desenho externo (materialização dessa ideia).<sup>2</sup> O primeiro torna o Desenho distinto, originário, ligado na procura da lucidez nos enigmas do pensamento, onde a ideia emerge trabalhada, reconfigurada e onde se evidencia o fazer. Institui-se portanto como ato e não resultado, sem a necessidade de definição ou materialização. O ato de desenhar é, em si mesmo, o Desenho, pois é essa busca pela verdade, movida pela crença e pela disciplina, que o torna tão autêntico, dada a sua intimidade com a visualização do próprio pensar. Tudo acontece na base do valor ético do contrato, mais do que a sua forma estética. A este nível o que importa é questionar e responder à questão "porquê desenhar?" e não à

<sup>1</sup> Bismarck, M. in *Desenho e Aprendizagem*, p. 2

<sup>2</sup> Bismarck, M. in *Desenhar é o Desenho*, p. 1

questão "como desenhar?". Há assim uma espécie de exigência ética anterior ao valor estético nesta fase. $3$ 

Esta exigência ética permanente do desenho com o pensamento visual é oportunamente relatada por Vasari quando, referindo-se a Miguel Ângelo, afirma que este "…pouco antes da sua morte queimou um grande número dos seus desenhos, esquissos e cartões, a fim de que ninguém visse o seu esforço e dúvidas do seu génio"*.* 4

Miguel Ângelo compreendeu de tal forma este compromisso ético com o pensamento visual que foi coerente com o mesmo: o Desenho ou se adequa à clareza e evidência do pensamento visual (a materialização do desenho nada acrescenta, em clareza e evidência, à visualização do pensamento) ou então não é ainda desenho, porque ainda não alcançou a sua clarividência.

O esconder das dúvidas do seu génio mostra o quanto para Miguel Ângelo era fundamental o Desenho como compromisso com a exigência do pensamento visual, o desenho interno.

Com a revolução industrial e o aparecimento da fotografia, o papel do Desenho na sociedade alterou-se profundamente. Se com Miguel Ângelo o Desenho se sustenta essencialmente como olhar do pensamento interior, constituindo este uma realidade própria e fundante de toda a aversão gráfica do desenho, com a revolução industrial e o aparecimento da fotografia passa-se a valorizar o desenho externo como realidade independente, própria, não subordinada à exigência renascentista do pensamento visual. O Desenho passou a desempenhar um papel mais objetivo: o seu valor ético passou a ser substituído pelo valor estético; em vez do processo passou-se a encará-lo como produto, modificando-se, por arrastamento, o papel profissional do desenhador. <sup>5</sup>

Generalizou-se a função estética do Desenho, em claro prejuízo do seu compromisso ético de representar e dizer o mundo. O Desenhou entrou numa luta titânica, claramente desfavorável, com o desenvolvimento e expansão da fotografia e dos meios de comunicação. Estes começam a apropriar-se do papel que o Desenho tinha de configurar o imaginário cultural. Num tom profético e revolucionário, as palavras de

<u>.</u>

<sup>3</sup> Bismarck, M., in *Desenhar é o Desenho*, p.3

<sup>4</sup> Bismarck, M., in *Desenhar é o Desenho*, p.3

<sup>5</sup> Bismarck, M., in *Desenho e Aprendizagem*, p. 3

Delacroix parecem acelerar esta luta inglória. Ao caracterizar a expressão pela liberdade libertária, sem limites, vai promover a extinção das academias, destituindo o papel tradicional do Desenho. O seu apelo inflamado ao espírito criativo: "Façam erros, se for preciso mas executem livremente<sup>"6</sup>, vai acabar definitivamente com os compromissos éticos do desenho.

É uma frase sua que caracteriza bem as suas ideias referentes ao processo criativo do Desenho. A partir desse momento passa a ser valorizado como obra final, aproximandoa das outras artes, como podemos verificar na citação seguinte: "O Desenho, de pai das artes passou a irmão, só que um bocadinho mais pobre, ganhando em visibilidade o que perdeu em "seriedade". 7

Como entender esta alteração operada no Desenho? Trata-se de uma mudança de grau ou de natureza? As razões desta modificação são históricas, meramente epocais e, nessa medida, conjunturais, ou, pelo contrário, dizem respeito a razões essenciais que vão alterar a própria natureza e conceito do Desenho?

Apesar do tom polémico que possa suscitar a nossa resposta, julgamos que esta "roupagem" histórica não engrandeceu nem empobreceu as qualidades do Desenho. Apenas desviou-o do seu papel essencial. Com efeito, parece-nos que a sua natureza predispõe apetências para captar a essência da realidade, desconstruindo-a, atingindo a sua matriz, descobrindo assim a sua estrutura, num compromisso ético pela demanda em nome da verdade do pensamento visual. Acompanhando de perto Mário Bismarck, citando Le Corbusier, afinal podemos afirmar, de forma assertiva, que: " O desenho pode prescindir da arte. Pode não ter nada a ver com ela. A arte, pelo contrário, não pode expressar-se sem o desenho.". 8

No que toca ao papel ilustrativo da realidade e à problemática representacional, o Desenho deve ter a preocupação de ser convincente, criando uma ilusão à perceção humana daquilo que representa. Antes de desenhar, o artista tem de adequar os olhos ao raciocínio e utilizar os princípios da arte que instruem sobre como visualizar as coisas.

<sup>6</sup> Bismarck, M., in *Desenho e Aprendizagem*, p. 3

<sup>7</sup> Bismarck, M., in *Desenho e Aprendizagem*, p. 4

<sup>8</sup> Bismarck, M., in *Desenho e Aprendizagem*, p. 2

O espetador poder-se-á sentir por vezes confundido sobre as diferenças entre a realidade e a ilustração, pois a barreira pode verificar-se acentuadamente estreita.<sup>9</sup>

Mesmo que fiel à realidade, a representação gráfica é sempre uma interpretação da mesma e por isso exige escolha de opções. Ao processo de escolher determinadas qualidades visivas e descurar outras, estão associados os conceitos de *enfatismo* e *exclusão*. Este conceito da ilustração, está intrinsecamente associado ao ato comunicativo.

Usando a ilustração científica como exemplo, ao tirarmos uma fotografia a um espécime animal, mesmo que captemos um ângulo que permita ver em plenitude o seu aspeto formal, nunca se alcançará a clarificação e explicação de um desenho. O ilustrador ao elaborá-lo está informado sobre o que deve comunicar, *enfatizar* e *excluir* na representação, de modo a caracterizar os elementos essenciais da espécie pretendida.

No enfatismo não há vazios. O espectador observa a imagem convencido de uma realidade expressiva e completa. Ao observar uma caricatura não questiona os elementos que o ilustrador excluiu, antes associa a obra ao objeto representado, tendo especial atenção aos elementos nele salientados. $^{10}$ 

No seu estatuto de posição originária a comunicação icónica do desenho apresenta características que a distingue claramente da comunicação verbal.

Em termos produtivos podemos afirmar que a anotação gráfica depende menos da aprendizagem que a escrita. É possível comunicar através de traçados simplistas, que representem objetos, dado que o homem experiencia naturalmente a comunicação visiva. Para interpretar o código escrito ou mesmo falado é necessária uma aprendizagem específica. $11$ 

Por outro lado, a linguagem não possui geralmente um convencionalismo mímico da realidade, derivado da perceção sensorial dos estímulos da Natureza. No desenho, pelo contrário, há a natural aptidão para copiar a realidade.

As regras da linguagem-escrita vivem dissociadas dos conteúdos que representam.

As formas de representação gráfica evoluem, para se adaptarem às necessidades de representação de determinada temática, enquanto que a linguagem-escrita detém uma

<sup>&</sup>lt;sup>9</sup> Massironi, M. Op. cit. p. 20

<sup>&</sup>lt;sup>10</sup> Massironi, M., Op. cit. p.70

 $11$  Massironi, M., Op. cit.108

estrutura estável no tempo, sendo nos conteúdos que a adaptação ao instrumento que os comunica é feita.

A anotação gráfica tem unicamente uma função afirmativa. A negação é impossível de ser representada graficamente, como podemos verificar nas palavras de Massironi: "O dilema verdadeiro falso não diz respeito à imagem, porque o falso não pode ser representado. A condição "falso" só pode residir numa ligação posta do exterior entre uma imagem e uma asserção verbal que lhe diz respeito."<sup>12</sup>

A linguagem pode prescindir de estímulos percetivos, ao contrário da comunicação gráfica. Esta tem muita dificuldade em representar figurativamente conceitos abstratos como "liberdade", "fé" ou "justiça". Porém a língua apresenta muitas dificuldades em representar quantidades e qualidades e reproduções formais de objetos como orientações auto-suficientes de construção dos mesmos.<sup>13</sup>

Por fim, no que toca às componentes do desenho, convém referir, ainda que dum modo sumário, os elementos e os processos que integram o Desenho visando atender a sua função comunicativa.

Quanto aos elementos, podemos dividi-los em dois tipos: os primários e os secundários. Os elementos primários são definidos pela característica "*do sinal (traço), a posição fenomenista do plano de representação e o processo de enfatismo-exclusão postos em relação pela representação" 14* .[sublinhado por nós]

Os elementos secundários ao lugar, o tempo, à cultura e à personalidade e estilo do desenhador. Habitualmente, são estes últimos de que se ocupa a História e crítica da Arte, enquanto a Psicologia se ocupa dos primários.

Relativamente aos processos, e seguindo a posição de R. Arnheim, a linha pode apresentar-se segundo três modos: "linha-objeto", "linha-contorno", "traço". Relativamente ao termo "sinal", aplica-se a mesma lógica.<sup>15</sup>

<u>.</u>

<sup>&</sup>lt;sup>12</sup> Massironi, M., Op. cit. p.109

<sup>13</sup> Massironi, M., Op. cit. p.110

<sup>&</sup>lt;sup>14</sup> Massironi, M., Op. cit. p. 24

<sup>15</sup> Massironi, M., Op. cit. p. 24

Ao traçar sobre uma superfície, a linha (ou sinal) pode assumir diferentes características. Pode assemelhar-se a um objeto, funcionar como contorno, ou ainda como textura. A conjugação destes três elementos, define a tipologia de comunicação.

O plano de representação do objeto pode apresentar-se segundo duas variáveis:

- Frontal- quando os planos representados se dispõem perpendiculares em relação ao olhar do espectador

- Inclinado- quando os mesmos planos se apresentam paralelos ou inclinados relativamente ao mesmo elemento. 16

O primeiro caso está associado a desenhos técnicos usados como plantas de edifícios e sinalética, onde o desenho se define através da linha, excluindo a textura.

O segundo caso está associado à ilustração, onde existem preocupações perspéticas e de volume, justificando-se o uso da textura para gerar a ilusão dessas componentes.

A perspetiva (plano de representação inclinado) foi uma descoberta importante, porque veio possibilitar o rigor da profundidade controlada por regulamentação geométrica das representações no desenho. Possibilita uma disposição espacial dos objetos de forma mais harmoniosa e organizada, sem deformações da representação da realidade que o observador habitualmente perceciona. <sup>17</sup>

As projeções ortogonais (sob planos fronto-paralelos) estão aptas a descrever objetos e as suas dimensões. São normalmente as melhores soluções para a realização de cartas geográficas.<sup>18</sup>

Do exposto julgamos que o Desenho constitui uma linguagem própria, não apenas independente, mas autónoma relativa às demais Artes. O seu compromisso direto e intimista com o pensamento visual permite ao Desenho não apenas ver o mundo, mas torná-lo visível de uma forma simples, clara e evidente na base de uma economia de recursos.

O compromisso com o olhar do pensamento não impede a liberdade criadora do ver do desenhador. Pelo contrário, é neste espaço íntimo de autenticidade e de verdade, de erro

<sup>16</sup> Massironi, M., Op. cit. p. 33

<sup>&</sup>lt;sup>17</sup> Massironi, M., Op. cit. p. 58

<sup>18</sup> Massironi, M., Op. cit. p. 38

e de dúvida, de caos e de ordem, que o desenho tece o seu destino de se manter comprometido com a representação criadora do seu olhar.

Quanto aos benefícios para a Humanidade, bastaria referir que através do Desenho, o Homem se habilitou para a construção de edifícios e outros objetos complexos como veículos motorizados, viajar por uma rede diversificada de estradas através da sinalética, comunicar e aprender Ciência, contar histórias, caraterizando momentos únicos e até para inventar.

Foi importante para o mestrando aprofundar os seus conhecimentos sobre este tema, permitindo-lhe, por um lado, uma visão mais concetual do que é o Desenho, quanto à especificidade da sua linguagem, a sua função comunicativa e os seus elementos e processos, e, por outro lado, esclarecer o sentido e os procedimentos metodológicos do trabalho a desenvolver pelo projeto "*Homo electricus*: A Eletricidade Na Vida Humana" visando alcançar um maior esclarecimento dos seus componentes estruturantes e aplicando-os à temática do seu projeto.

Durante o seu percurso no mestrado, dedicou-se à exploração de várias técnicas de desenho, conquistando progressivamente maior consistência na comunicação gráfica. O desenho será para si a base essencial da sua forma de expressão.

#### <span id="page-19-0"></span>**3.2. A Interatividade, ciência, tecnocultura e comunicação**

É hoje claro o fenómeno da globalização do impacto da interatividade tecnocultural. O seu peso e omnipresença são de tal maneira incontornáveis que se generalizou a ideia comummente aceite de que o aparecimento da interatividade se deve à inauguração de um novo contexto de vida à escala mundial, levado a cabo pela designada sociedade da informação e do conhecimento. Por outras palavras, seja como atividade que envolve interação ou como propriedade de ser interativo, a interatividade constitui hoje um fenómeno universal e omnipresente, habitualmente encarada como uma das mais-valias da nossa tecnocultura e, de modo mais visível, levada a cabo nas/pelas redes sociais.

Entendamo-nos! A noção de interação deve distinguir-se das noções vizinhas como as de relação ou de ligação, uma vez que estas não implicam necessariamente a copresença (uma relação e/ou uma ligação podem manter-se à distância), nem com a de correlação que designa uma estrutura de relação entre posições sociais (ligadas ao papel,

estatuto, identidades, etc). De igual modo, a noção de interação não deve ser confundida com a noção de influência, uma vez que, ao contrário desta, a interação implica uma ação mútua, recíproca. Daí a interação remeter para as noções de *vice versa, feedback, face a face, co-presença*. E, é por isso, que a interação implica relação e correlação, mas o inverso não se verifica necessariamente. O que é determinante na interação é precisamente o facto irredutível do *inter,* isto é, a inevitabilidade do facto da *reciprocidade* ser elemento indispensável para a afirmação da unidade e da dinâmica da relação.<sup>19</sup>

Como ler o caso paradigmático, hoje generalizado, das redes sociais, por exemplo? Não teremos que o integrar na tecnocultura, entendida como unidade sistémica? Quando se assiste, num ritmo acelerado, à escala global, de forma avassaladora e inelutável, a cada vez mais gente e a cada vez mais crianças, e cada vez mais precocemente, aprenderem a pensar, a comunicar e a interagir, em suma, a habituarem-se a viver na casa da tecnocultura, como se de um novo e verdadeiro mundo se tratasse (qual aldeia global!) e que não pára de nos seduzir e de nos motivar a explorar novas virtualidades e possibilidades sem fim, estaremos no domínio da influência, da mera relação e ligação entre o homem e a técnica ou, ao invés, no plano da interação?

Na verdade, a técnica deixou de ser um mero instrumento ao dispor da humanidade, um meio que estaria ao seu lado e ao seu dispor. O Homem já não faz uso da técnica para apenas aumentar a eficácia da sua ação, como se esta fosse originariamente humana. A técnica e a sua eficácia cultural não se acrescentam ao Homem. No mundo globalizado da tecnocultura, a natureza e originalidade da eficácia da ação tecnológica passou a constituir, *ab initio*, um modo fundamental e indispensável do próprio agir do homem. Já não se trata apenas das redes sociais terem invadido todos os espaços e revolucionado de forma acentuada as relações humanas. Também na globalização da vida económica e social é a tecnociência quem dita as regras de funcionamento e de interação do Homem na sua relação com os demais.

Hoje, cada vez menos, seja qual for o tipo ou a natureza das relações sociais, se poderá dispensar a mediação interativa dos meios tecnológicos da sociedade de informação e comunicação. Verdadeiramente, a humanidade não dispõe da técnica como um recurso,

<sup>19</sup> Nos materiais didáticos de apoio à disciplina de *Psicossociologia – 12º ano*, encontramos, logo nas primeiras três páginas uma explicitação da noção de interação, demarcando-a de um conjunto de conceitos próximos, tais como relação, ligação, correlação, influência. Op. cit., pp 1-3

mas como um curso, pela simples razão que a humanidade está hoje (dis)posta tecnoculturalmente.

Mas se é verdade que a interatividade ganhou escala de visibilidade graças à tecnocultura, não é verdade que ela tenha origem na tecnocultura. A sua existência bem como o seu reconhecimento são anteriores à sociedade da informação, encontrá-los na ciência.

Como acentua Prigogine e Stengers, o "conceito de interação está omnipresente na ciência contemporânea, desde a física teórica à teoria do comportamento e ao estudo das ciências sociais", e acrescentam, "é a interação que permite falar de coerência, de sistema e de unidade<sup>"20</sup>. Em síntese, a ciência em geral tem como objetivo principal estudar a interação como processo que estrutura a unidade dos fenómenos bem como a relação com as suas subunidades. Ou seja, o que a ciência atesta é que os fenómenos naturais e sociais não são realidades simples, mas complexas, não são estáticas, mas dinâmicas, não existem isoladas, mas integradas em unidades, interagindo em sistemas abertos, cuja coerência só é possível graças ao processo de interação que se estabelece entre as partes e o todo, a unidade e as subunidades, interior e exteriormente. A Física, a Biologia e as Ciências Sociais têm a este respeito variadíssimos casos ilustrativos. Nestas diversas áreas do saber, é a noção de interação que permite compreender e explicar os sistemas como unidades.

Foi assim na dinâmica clássica, primeira expressão matemática conhecida da noção de interação. Do caso da energia do pêndulo - a energia cinética e a energia externa de restituição do pêndulo – rapidamente se passou, como referem Prigogine e Stengers, para o problema dos corpos/forças em interação $^{21}$ . Na física quântica, passa-se a falar da interação entre as forças moleculares (átomo e molécula).

Ainda para estes autores, na conceção newtoniana do sistema dinâmico como o planetário, encontramos a teoria explicativa da interação instantânea (porquanto a interação depende apenas da distância). 22

Quanto à teoria da relatividade restrita, esta vem *"*evidenciar aspetos inesperados do problema da interação, e em particular o papel fundamental desempenhado pela luz*". 23*

 $20$  Op. cit., p35

 $^{21}$  Op. cit. p. 36

 $^{22}$  Op. cit. p. 36

 $^{23}$  Op. cit. p. 37

Atualmente, "o mundo da física teórica é dominado por um certo número de interações fundamentais, que generalizam as ideias introduzidas a propósito da interação gravítica e eletromagnética". 24 

Mas, se a física pode ser examinada do ponto de vista das interações que os diferentes fenómenos físicos põem em jogo, podemos dizer que a questão biológica da vida é originária e fundamentalmente um problema de interações:

Estas interações ocorrem a todos os níveis: na célula, por exemplo, entre o núcleo e o citoplasma; entre células vizinhas, através de um tecido; e, é claro, através das grandes vias do sistema nervoso, circulatório, digestivo e respiratório. Estas diversas interações definem o ser vivo como um sistema aberto – em constante comunicação com o meio nutritivo – e intrinsecamente múltiplo, lugar de processos acoplados, caracterizados por diferentes velocidades e relações de cooperação e de inibição.<sup>25</sup>

A omnipresença do conceito de interação na ciência manifesta-se igualmente de modo relevante no comportamento como nas ciências sociais. A este respeito, tanto as teorias do comportamento como as teorias da linguagem/comunicação estão igualmente dominadas pela noção de interação, desempenhando nestas áreas do saber um papel crucial na análise e explicação do funcionamento destes fenómenos.

No caso do comportamento coletivo dos insetos sociais, quer por dificuldade em atribuir aos insetos um mecanismo nervoso capaz de receber e de transmitir informações ou ordens, quer pela inexistência de uma determinação genética do comportamento, a investigação sobre, por exemplo, os casos das formigas operárias e das térmitas na construção do ninho mostram que o comportamento global complexo é gerado "por uma multidão de comportamentos individuais simples, mas em interação uns com os outros". 26

Segundo Prigogine e Stengers, este processo de interação comportamental é extensível à própria evolução biológica. Com efeito, o que "as recentes teorias da coevolução sublinham é o papel decisivo das interações entre espécies para compreender a

 $^{24}$  Op. cit. p. 37

 $^{25}$  Op. cit. p.41

 $^{26}$  Op. cit. p. 42

diversidade das formas vivas atuais. A este propósito, um dos campos de estudo mais ricos é o da interação entre plantas e herbívoros*.*". 27

Se na ciência em geral existe a ideia dominante de que a noção de interação permite compreender e explicar de forma adequada a unidade dos sistemas, no caso particular da comunicação este pressuposto ganha maior relevância ainda. Hoje, todas as teorias são unânimes em considerar a comunicação um processo de interação. Toda a investigação que se faz decorre deste postulado: a comunicação é, por essência, um processo de interação.

Quanto à caracterização da dimensão interativa da comunicação, devemos acentuar três elementos, a saber: o contexto, a situação e a interlocução.

Toda a interação da comunicação envolve um contexto semiótico, os denominados factos de linguagem, o *co-texto* da mensagem e o *inter-texto*s do universo de significações, de discurso e de representações a que se refere uma mensagem.

Ao contexto enquanto elemento constituinte da comunicação junta-se a situação, isto é, a referência às circunstâncias nas quais se desenrola a interação, as quais podem dizer respeito ao quadro físico, ao quadro psicológico, ao contexto institucional e a rituais simbólicos da cultura.

Se é verdade que todos estes elementos ligados ao contexto e à situação integram a comunicação, determinando as significações que acontecem no processo de interação, não podemos deixar de salientar o papel nuclear da interlocução. É a partir da noção primitiva de interlocução que os demais conceitos relativos à comunicação ganham sentido, nomeadamente, os conceitos de locutor e de ouvinte. Se a interação da comunicação se desenrola como interlocução, tal facto impossibilita pensarmos a reciprocidade a partir dos seus componentes. É graças à anterioridade da interação interlocutória que a comunicação é antes de mais a forma de reconhecimento dos homens, o espaço de intersubjetividade, onde a palavra deixa de ser apenas um ato comum passando a ser uma atividade conjunta.

A comunicação supõe assim uma espécie de contrato, um compromisso dialético tal que nos permite afirmar com todo o rigor que "um indivíduo não comunica, participa numa comunicação de que se torna um elemento $^{328}$ . O facto de um indivíduo não poder ser autor, mas tão só participante da comunicação deve-se ao facto de a comunicação não

 $27$  Op. cit. p. 42

<sup>28</sup> Birdwhistell, in *Psicossociologia – 12º Ano*, ME, Op. cit. p.13

acontecer segundo o modelo de emissão e receção, de Acão e reação, mas desenrolar-se como sistema aberto cuja unidade é assegurada pelo processo de interação de que participam os interlocutores.

#### <span id="page-25-0"></span>**3.3. A animação 3d e a ilustração médica**

A ilustração médica é uma vertente da ilustração científica que se dedica a auxiliar a Medicina e a saúde humana através da comunicação gráfica visiva de forma rigorosa<sup>29</sup> e clarificadora.

É o resultado da união das qualidades artísticas com o aprofundamento científico que a Medicina exige. Possui sempre uma função, remetendo o valor estético para um plano secundário. Como fora descrito no ponto anterior, a linguagem verbal não se predispõe a descrever formas, ao contrário da comunicação visual. Desta forma, e usando a ilustração como ferramenta, os estudiosos da medicina tiveram na ilustração médica um forte complemento à exploração e compreensão dos elementos estruturais do corpo humano. A capacidade de clarificar através de processos de enfatização, disponibiliza uma leitura ao espectador aspetos caraterizadores da realidade que este deve ver para entender a sua matriz.

O ilustrador médico deve trabalhar numa estreita colaboração com o autor, de modo a interpretar o mais fielmente possível a mensagem pretendida. Deve estar familiarizado com a linguagem médica do tema que deve ilustrar, para que possa comunicar com rigor o tema proposto. Para a realização dos seus trabalhos o ilustrador deve dispor de aptidões técnicas aprimoradas e que se adaptem à natureza de cada trabalho, e valorizálo tanto do ponto de vista comunicativo quanto expressivo.

As técnicas usadas em ilustração médica são variadas desde a grafite, carvão, tinta-dachina, acrílico, óleo, aguarela, guache e mais recentemente as técnicas digitais de ilustração, nomeadamente a animação 3d. Qualquer destas técnicas permite comunicar conteúdos de cariz científico e cabe ao ilustrador escolher a que deve usar para alcançar o devido efeito. O desenho auxiliado, tem-se evidenciado nos últimos tempos como privilegiado devido à possibilidade que garante de rápida retificação do trabalho, a economia de recursos (não há necessidade de despender dinheiro em tintas, nem de esperar que estas sequem), e há ainda o recurso à animação, adicionando assim o fator de tempo.

<sup>&</sup>lt;sup>29</sup> Quando referimos rigor científico, este é associado à mensagem que se pretende transmitir, não tanto a uma representação hiper-realista do objeto ilustrado.

A animação 3d veio revolucionar a ilustração médica que movimenta maiores quantias de valores para a indústria farmacêutica. As empresas dessa indústria gastam centenas de milhões de dólares para promover os seus produtos e este tipo de tecnologia comunicativa. A animação 3d trouxe maior impacto visual na forma como transporta a mensagem ao espetador. O seu dinamismo característico permite maior abordagem criativa que, aproveitando a predisposição das temáticas médicas para fenómenos abstratos (por exemplo, glóbulos vermelhos a viajar pelos vasos sanguíneos), cativa o espetador.

O Círculo Médico usufrui desta tecnologia de informação para divulgar as suas intenções científicas. *Homo Electricus*: A eletricidade na vida humana conta assim com um meio moderno e eficaz de fazer passar a sua mensagem atualizando-se no universo da comunicação médico-científica.

#### <span id="page-26-0"></span>**3.3.1. Estudo de caso**

1

Neste capítulo serão analisados alguns elementos que serviram de apoio e que influenciaram os trabalhos desenvolvidos. A base estrutural de conhecimento foi garantida através de livros de anatomia. Através deles foi possível perceber as regras essenciais para representar os fenómenos biomecânicos caracterizantes de cada peça desenvolvida. As suas ilustrações, embora explícitas, deixam espaço interpretativo em alguns campos, nomeadamente o do movimento e algumas perspetivas dos objetos não representadas em desenho.

Analisemos então um vídeo que serviu como referência para a construção de trabalhos com a mesma temática. "Auditory Transduction (2002)"<sup>30</sup> representa os fenómenos de captação sensorial auditiva, de forma esclarecedora, dinâmica e simples, desde a entrada do som no ouvido até ao interior da cóclea, no órgão de córti. É igualmente um trabalho de animação tridimensional, moderno e consistente.

Ao descobrir este artigo, a equipa do Círculo Médico decidiu repensar o tema da audição baseando-se neste vídeo. Embora os objetivos fossem ligeiramente diferentes, (pois em Homo electricus a fase final é a explicação do processo elétrico do estímulo nervoso até ao cérebro) a maior parte da descrição apresentava-se como uma interessante referência.

<sup>30</sup> Vídeo disponível em<http://www.youtube.com/watch?v=PeTriGTENoc>

Por esta altura a equipa já tinha criado a primeira aplicação interativa que incluía a primeira versão do órgão de córti elaborada pelo mestrando. Ao deparar-se com o vídeo, o mestrando propôs um novo modelo do órgão de córti, de elaboração mais simples, baseado na imagem que verificara no documento. A sua adaptação para animação também se tornou mais acessível, uma vez que o modelo foi construído para o efeito.

É de salientar que a temática abordada neste vídeo é de difícil consulta, pois as partes do corpo humano retratadas não estão ao alcance do mestrando de analisar fisicamente. Muitos dos conceitos abordados neste vídeo só podem ser visualizados sob a forma de ilustração, neste caso com animação. Tratando-se de elementos microscópicos são praticamente impossíveis de visualizar e menos ainda com o fator de movimento.

O artigo também possibilitou a visualização de novos ângulos, pontos de vista extra aos consultados nos livros de animação.

Os trabalhos "Órgão de Córti II" (figura 31 dos anexos), "Corte de Cóclea" (figura 19 dos anexos) e "Detalhe de Cóclea" (figura 20 dos anexos) foram realizados tendo este artigo como inspiração.

#### <span id="page-27-0"></span>**3.4. "3D Studio Max", um software de excelência**

Este software poderoso de modelação e animação 3d foi fundado em 1988, e desde então tem evoluído de forma fulgurante, sendo hoje considerado uma ferramenta tradicional na elite do mercado internacional de produção multimédia.

Filmes recentes como "Avatar", "Hellboy", "Spiderman 3", "Transformers" e videojogos de grande sucesso como "Halo", "World of Warcraft", "The Sims", "Splinter Cell" provam que as capacidades deste software estão ao nível de quaisquer exigências na representação gráfica de trabalhos de alta produção.

O seu sucesso em Portugal deve-se essencialmente à sua associação ao mercado de arquitetura, que é predominante em relação a outros, como filmes de animação, cinema, publicidade, videojogos, entre outras áreas…

Sendo, desde há muitos anos, pertencente à mesma empresa (Autodesk) do software de criação de desenhos técnicos e arquitetónicos "Autocad", tornou-se ao longo dos anos um produto familiar nesse segmento de mercado, devido à possibilidade de representar maquetas 3d digitais construídas com o auxílio das plantas e alçados.

O "3D Studio Max" é usado no mercado da ilustração médica, sendo possível verificar inúmeros sites de venda de elementos anatómicos criados por esse software com o intuito de comunicar fenómenos da Ciência.

Também a empresa "Círculo Médico" usa este programa para os projectos multimédia em que se envolve.

Sendo "Homo electricus: A Eletricidade na Vida Humana" um projeto de equipa, o mestrando decidiu adaptar-se, utilizando o mesmo software da empresa, de modo a poder a gerar maior fluidez e coordenação entre a equipa.

#### <span id="page-28-0"></span>**3.4.1. Os tutoriais e a comunidade internáutica**

Já foi mencionado que o estágio permitiu ao mestrando iniciar os seus conhecimentos de animação 3d e de utilização do *software* específico "*3D Studio Max"*. Tratando-se de um programa de difícil manipulação, dada a sua complexidade, o processo de aprendizagem é moroso e requer uma componente prática intensa.

Numa primeira abordagem, o utilizador poderá sentir dificuldades devido à grande quantidade de opções disponíveis no interface do software. Denotam-se, portanto, alguns obstáculos numa primeira apreensão dos princípios de utilização deste programa na ausência de formação especializada ou de apoio técnico pessoal. Os tutoriais em vídeo usados pelo mestrando foram assim, uma ajuda essencial para a evolução dos seus conhecimentos. Esta forma de aprendizagem permite a um novo utilizador interiorizar os conceitos passo-a-passo, por meio de filmes vídeo e podendo pô-los em prática os mesmos, realizando os exercícios propostos pelas mesmas lições.

Desde a apresentação do interface, passando por diversas ferramentas de modelação, pelos processos de texturização, iluminação, animação e renderização, estes tutoriais cobrem as exigências da grande maioria de utilizadores que recorre a este tipo de orientação. Existem tutoriais para praticamente todo o tipo de exigências, desde os mais básicos até às mais altas produções multimédia. Sites como: www.lynda.com, [www.thegnomonworkshop.com,](http://www.thegnomonworkshop.com/) e [www.digitaltutors.com](http://www.digitaltutors.com/) são aqueles onde mais frequentemente se comercializa este tipo de produtos de ensino.

Embora este tipo de recurso seja bastante completo, a multiplicidade de combinações possíveis entre ferramentas do *software* é praticamente infinita, o que por vezes dificulta a escolha da melhor solução. Este é um problema comum a qualquer utilizador, quando pretende criar algo mais personalizado. Por esse motivo, ao longo dos tempos instituíram-se várias comunidades na internet dedicadas à discussão e resolução de questões desta natureza.

Com o decorrer dos anos a consulta deste tipo de *sites*, (sob forma de fórum ou blog), tornou-se um hábito para os utilizadores de *software* 3d, devido à especificidade da informação disponibilizada. Num fórum, um utilizador pode colocar uma questão sobre um problema de um trabalho que desenvolve, e ter a resposta de outro utilizador num curto espaço de tempo. O universo de utilizadores destes meios verifica-se entre o nível mais básico e o profissional, sendo habitual a confrontação de portefólios de projetos relacionados com publicidade usados em televisão e outros meios de comunicação importantes.

Em blogs e sites dedicados a este assunto, também é possível encontrar dicas importantes, através de aulas publicadas (tutoriais) sobre as mais diversas temáticas no âmbito de manipulação de 3d. O mais comum é a divulgação de processos de construção de um determinado produto realizado pelo seu criador. Para o projeto "*Homo electricus*", o mestrando consultou um blog de onde retirou indicações para a criação de uma textura de características peculiares (imitação de tipologia gráfica de uma célula vista ao microscópio). De outra forma ser-lhe-ia praticamente impossível chegar a um resultado tão apurado. Por sua vez, essa textura foi usada não só no trabalho do "Neurónio" (figura 26 dos anexos), mas em diversos outros em todo o projeto.

Eis alguns exemplos de comunidades reconhecidas:

-http://www.cgsociety.org -http://www.cgchannel.com -http://www.3dm3.com

-http://www.dimensao3.com

# <span id="page-30-0"></span>**4. DESCRIÇÃO E ANÁLISE DAS ACTIVIDADES**

#### <span id="page-30-1"></span>**4.1. A técnica.**

1

Num projeto de modelação tridimensional é necessário que o criador da cena tenha uma perfeita noção volumétrica do objeto que vai representar. É importante o recurso a imagens ou modelos escultóricos, pois são referências básicas que auxiliarão o criador a orientar-se na construção da ilustração pretendida. O desenho à vista do objeto, também contribui para a interiorização da sua volumetria por parte do ilustrador.

As vistas ortogonais são a base de consulta no processo construtivo e devem ser preenchidas por imagens fronto-paralelas respeitantes a cada uma das vistas. Deverão ser constituídas por linha e concordantes a nível de escala, dimensões e enquadramento. Neste aspeto particular, a preparação das imagens para as vistas ortogonais assemelhase ao processo de criação de um desenho de perspetiva em geometria descritiva. A informação essencial nesses desenhos deve restringir-se à forma, excluindo o volume, representado por técnicas de sombreado. Durante a construção do modelo, o criador alternará a visualização das vistas ortogonais, para captar a informação formal necessária, específica de cada vista. Ao adaptar a geometria do modelo à informação das vistas ortogonais, este ganhará mais volume e aproximar-se-á da forma do objeto $31$ representado. O método usado pelo mestrando implica, na sua generalidade, uma só imagem fronto-paralela, integrada numa vista ortogonal. Isto deve-se à inexistência de desenhos referentes ao mesmo objeto. Um caso particular que merece destaque é o projeto do *Neurónio* (figura 26 dos anexos), onde o mestrando, com base em várias ilustrações pesquisadas, criou um desenho fronto-paralelo para ser usado como referência de construção na cena tridimensional.

Em alguns casos a insuficiência de informação formal do objeto demarcada pelo uso de uma só vista gerou a necessidade de adicionar novas imagens de referência. No projeto do *Coração* (figura 18 dos anexos), por exemplo, foram usadas duas imagens de referência (uma de lado e outra de frente), que apesar de não representarem o mesmo objeto, são ilustrações do mesmo tema (coração humano). Deparando-se com este obstáculo, o mestrando teve de adaptar as imagens, enquadrando-as proporcionalmente

<sup>31</sup> Quando o autor se refere a *objeto*, fá-lo relativamente ao objeto representado. Ao referir-se a modelo, fá-lo em relação ao trabalho criado para representar o objeto.

nos seus tamanhos e posicionamentos. Teve ainda necessidade de escolher uma das vistas como a indicada para seguir integralmente e a segunda como inspiração, dado o desacerto entre ambas. O mais importante nestes casos é garantir a consistência da representação do objeto. O trabalho de representação do cérebro (figuras 13 e 14 dos anexos) apresentou o mesmo problema. Foi necessária a utilização das três vistas ortogonais, todas com imagens de objetos diferentes. Este é um exemplo de um trabalho que só poderia ser bem sucedido, caso fosse auxiliado por representações ortogonais rigorosas, devido à grande complexidade morfológica do tema a ilustrar. Não se verificando essa condição, o mestrando teve muita dificuldade em guiar-se na construção do modelo, que finalizou gerando um resultado final pouco convincente.

No software *3D Studio Max*, existem essencialmente dois modos de construção: *Nurbs* e *Poligons*. A escolha recaiu na segunda hipótese, pois permite maior adaptabilidade aos diferentes desafios, necessita menos de antecipação para a construção e possibilita mais fáceis reajustes ao modelo. Os polígonos são constituídos por três elementos base: os vértices (*vertex*), as arestas (*edges*), e as faces. Será através da manipulação destes elementos que se atribuirá a forma pretendida ao modelo. Existem regras a ter em conta durante a sua construção. As faces devem assumir uma forma quadrilátera (*quads*), as arestas devem apresentar-se sempre em continuidade, o intervalar das mesmas deve ser homogéneo, não pode haver vértices soltos ou sobrepostos, as faces devem estar viradas todas no mesmo sentido. Este aparenta-se desnecessário, mas propiciará um resultado final de qualidade superior. Possibilitará um trabalho de melhor representação da superfície, maior facilidade no processo de criação de texturas e uma renderização melhor conseguida da cena.

O primeiro projeto realizado introduziu o tipo de conflito experienciado por ilustradores digitais tridimensionais durante o processo de construção do modelo. A preocupação em alterar a forma das faces para *quads,* pode tornar-se um verdadeiro quebra-cabeças, pois ao modificar o número de vértices de uma face, afetar-se-á a face tangente à primeira e assim por diante… Gera-se assim uma reação em cadeia que prolongará a construção. Ainda no projeto do *Neurónio* (figura 26 dos anexos), o mestrando deparou-se com algumas dificuldades em representar uma superfície lisa e arredondada e sem vincos, devido a falhas nesta parte do processo construtivo. Esta etapa (à semelhança de outras) foi progressivamente acelerada, de projeto para projeto, sem perda de qualidade no

produto final. Isto deveu-se à crescente experiência do mestrando e alargamento do conhecimento na utilização de ferramentas específicas.

O início da construção do modelo dá-se por uma linha (*spline),* que torneará o perímetro do desenho de referência, ou de um detalhe do mesmo. Essa linha deve ser fechada de modo a formar um plano. Deseja-se que a sua geometria seja mínima, criando as bases de construção do modelo, em detrimento de uma imediata perfeição representativa. Neste processo houve vários métodos implementados ao longo dos trabalhos. Numa primeira abordagem as linhas foram criadas num *software* à parte (*Adobe Illustrator*), desenhadas sobrepondo a ilustração de referência e posteriormente incluídas na cena 3d. Esta opção, prolonga o tempo de execução (pois o ficheiro tem de ser salvo e importado para outro software) e gera tendencialmente mais detalhes na linha, proporcionando um modelo de maior complexidade. A primeira ilustração 3d do olho foi criada sob este método, o que gerou um modelo de grande complexidade. O rigor exagerado na sobreposição das linhas à ilustração, também contribuiu para esse problema. No final obteve-se um modelo detalhado, mas pouco prático e difícil de editar. O uso do *Illustrator*, foi útil para a criação de formas em outros trabalhos, porém com abordagens diferentes. A ilustração da *Borboleta* (figura 11 dos anexos) e do *Detalhe da cóclea* (figura 20 dos anexos) são casos representativos, onde o *software* mencionado facilitou a construção das formas pretendidas. À exceção de alguns casos, a construção deve ser iniciada de raiz no *3D Studio*, com o intuito de economizar tempo de execução do trabalho. A construção também pode iniciar-se com formas poligonais primitivas, incluídas na base de dados do programa. O 2º trabalho do *Olho* (figuras 27 e 28 dos anexos) começou com a representação de esferas que ao serem modificadas, geraram a forma pretendida.

As ferramentas mais comuns utilizadas na modelação de polígonos são o *extrude, loft*, *chamfer* e *weld*. Estas ferramentas permitem gerar formas geométricas, editá-las, acrescentar-lhes componentes, entre outros aspetos… O objetivo na primeira fase é o de instituir um modelo grotesco que deterá a forma base para ser aplicado um modificador de suavização (*turbosmooth*) que permitirá adicionar maior detalhe ao modelo. O modificador funciona sob o método de interpolação da geometria, subdividindo-a, dando a ilusão da suavização pretendida. Possui a opção de ligar e desligar, o que permite alterar a geometria no modo mais simplista, rentabilizando o tempo da sua edição. Existe ainda a opção de se verificar o efeito apenas na fase de renderização,

garantindo ao criador mais recursos do computador para manipular a cena. Esta vertente foi descoberta durante a realização do trabalho *Potencial Membrana* (figura 34 dos anexos). Foi essencial para a sua criação, pois, até à sua descoberta, o computador não tinha capacidade para permitir a exploração da cena, e por vezes bloqueava o *software*. Em algumas partes do modelo, pretende-se que se preserve o vinco nas arestas, após o uso do modificador. Nesses casos é necessária atenção especial. Este efeito pode ser reproduzido através de duas ações: o uso de *chamfer* nas arestas, ou a atribuição de peso nas mesmas. O *chamfer* permite a multiplicação de arestas, que se apresentem muito próximas, a interpolação gerada entre elas será muito curta, dando a ilusão de esquina entre superfícies. Quanto menor o espaço entre as arestas, mais vincadas serão as esquinas produzidas. Na opção de peso nas arestas, estas serão mais vincadas consoante o peso que se atribui numa medida percentual. Nesta caso, o resultado será o de maior ou menor vinco e aplica-se melhor a objetos de faces possuidoras de recorte mais acentuado. A definição da aresta é mais determinada que na versão de *chamfer*. A opção foi descoberta durante a construção do trabalho da máquina fotográfica, cujo aspeto era declaradamente industrial e rectilineo, propriedades mais difíceis de representar através do modo de multiplicação de arestas. Embora este trabalho não tenha sido concluído, por não ter sido aceite por parte da empresa, foi importante pela descoberta desta útil opção que fôra útil para os projetos seguintes.

Concluída a construção do modelo, dá-se agora importância ao processo de texturização. Esta, em conjunto com o cuidado na renderização, garante maior credibilidade reprodutiva da ilustração. O mestrando usou dois métodos para atribuir texturas. O primeiro baseia-se na atribuição de um material ao modelo com uma textura constituída de elementos do programa. Manipulando esses elementos obtém-se a aparência desejada. Uma vez que a articulação desses elementos é feita de forma complexa e as combinações são infinitas, por vezes é necessária a consulta de tutoriais para servirem como guia do trabalho a desenvolver. No primeiro trabalho, chegou-se a um resultado bastante razoável, usando esse método. Conseguiu-se assim simular o aspeto de células vistas ao microscópio, adicionando ao volume o aspeto gráfico que faltava para iludir o espetador. Esta tipologia de trabalho, generaliza o aspeto do modelo aplicado, não sendo possível particularizar detalhes do mesmo.

O segundo método de trabalho é incomensuravelmente mais demorado, pois envolve mais etapas de articulação complexa. Funciona através da atribuição de uma imagem à superfície do modelo que se adaptará cobrindo-o. Antes da atribuição da imagem ao modelo, há uma fase de planificação de faces, que permitirá a integração da imagem sem distorção. O modificador que permite esta ação intitula-se "*Unwrap UVW*" e detém múltiplas ferramentas (através de planificação planar, esférica ou cilíndrica de uma face ou de um conjunto de faces). Após esta fase, reúne-se os elementos no mapa de edição. Serão reorganizados para aproveitar melhor a disposição espacial do editor e garantir que cada face esteja o mais frontal paralelamente possível ao olho do espetador. De seguida aplica-se um mapa de xadrez ao modelo que denunciará discrepâncias de proporção entre os diversos elementos do editor. Os quadrados deverão apresentar o mesmo tamanho ao longo do modelo (figura 6 dos anexos). Ajustam-se os elementos no editor, de modo a alcançar esse objetivo. Quando conseguido o modelo está preparado para receber a imagem. Cria-se um mapa intitulado "*template*" e importamo-lo para o *software* de edição de imagem "*Adobe Photoshop"*.

A produção da imagem em si possibilita várias técnicas. Poder-se-á utilizar fotografias manipuladas, pintura digital, ilustração vetorial ou ainda uma integração das várias técnicas incorporadas. No caso do modelo do *Olho* (figuras 27 e 28 dos anexos), foi usada uma fotografia para recolher as cores base de referência para a pintura da imagem. O mestrando aproveitou todo o conhecimento como ilustrador que adquiriu desde a sua integração no mestrado, na produção desta fase do trabalho. Na representação da íris, foi usada uma fotografia, manipulada para ilustrar o resultado pretendido.

No processo de texturização há a salientar dois comandos importantes que influenciam bastante o resultado do trabalho: os mapas *bump* e *displacement.* São comandos que atribuem relevo ao modelo seguindo a informação da escala de cinzentos, onde o preto assume o nível zero e o branco reproduz o nível mais alto. O *bump* simula apenas o relevo, enquanto que o *displacement* altera a volumetria do modelo. Estes comandos facilitam o processo de modelação, relegando os pequenos detalhes como saliências e relevos para o processo de texturização. O primeiro trabalho do *Órgão de Córti* (figura 30 dos anexos) é um bom exemplo de como o mapa de *bump* pode reproduzir um efeito que através da modelação seria muito mais difícil. O trabalho do *Cérebro* (figuras 13 e 14 dos anexos), reflete bem as potencialidades que o comando de *displacement* possui, garantindo um aspeto orgânico ao modelo.

A iluminação da cena é muito importante para garantir uma boa narração da mensagem e um aspeto gráfico apelativo. Deve ter-se em conta o que se deve mostrar e omitir na cena. A intensidade, cor e sombra foram os elementos mais usados pelo mestrando no decorrer dos seus trabalhos. Pode usar-se mais do que uma luz na cena, de modo a garantir que esta não possua falhas de iluminação. Após várias experimentações o mestrando descobriu uma técnica de aplicação de três luzes dispostas em diversos ângulos e de cores diferentes. Este estilo garante maior expressividade cromática à cena, contudo a sua utilização deve ser ponderada e comedida de modo a não prejudicar a comunicação do conteúdo científico. O trabalho *Boca* (figura 9 dos anexos) é o exemplo mais expressivo deste estilo.

A animação é o passo seguinte. Existem vários elementos nesta etapa, serão descritos os que foram mais determinantes durante a execução de trabalhos por parte do mestrando. Os *key frames* são os elementos determinantes na construção de uma animação, pois são eles que determinam as disposições chave entre os movimentos de cada objeto na cena. O primeiro trabalho de animação foi o do *Músculo* (figura 25 dos anexos), onde no primeiro *key frame* dispôs-se o modelo recolhido, num segundo o mesmo modelo estendido e o terceiro foi a cópia do primeiro. Resultou numa animação de expansão e recolhimento do modelo, aludindo ao movimento natural de um músculo.

Os *bones*, são componentes que permitem aplicar propriedades físicas analógicas a uma estrutura esquelética. O primeiro modelo a usar esta ferramenta foi o do *Neurónio* (figura 26 dos anexos), permitindo dobrar o seu axónio de forma mais orgânica. Numa forma mais complexa também foi usada no modelo *Tric* (figura 38 dos anexos), permitindo mover os seus vários elementos, iludindo os gestos de um ser humano.

A resolução da animação e o número de *frames* por segundo (fps) são elementos essenciais para uma boa execução. Estes detalhes devem ser definidos logo no início da criação da cena, para evitar incompatibilidades de formatos de vídeo para os fins pretendidos. Na maioria dos casos deste projeto foi usada a resolução 1024x576 pixéis, a 25 *frames* por segundo.
#### **4.2. Características dos trabalhos realizados (Quadro 1 dos anexos)**

No quadro seguinte analisaremos os trabalhos realizados mediante características consideradas determinantes para o resultado final.

A modelação pode ser avaliada em duas vertentes: simples ou complexa. Este parâmetro influencia fortemente o tempo de execução de um trabalho.

A "Auto Iniciativa" destaca os trabalhos realizados pelo mestrando que foram propostos pelo mesmo, baseando-se nos conceitos acordados pela equipa da empresa.

Quando se refere "Nº de modelos", significa que o trabalho poderá ser composto por vários elementos de complexidade relevante, podendo assim ter mais do que um modelo.

A textura pode ser considerada simples (se for criada através do comandos por defeito do *software*), complexa (usando *Unwrap UVW*), ou ambas. No caso de estarem marcadas ambas as hipóteses, significa que existem vários modelos dentro do mesmo trabalho.

São consideradas "várias versões" os trabalhos que tenham merecido reparos estruturais significativos, ou quando os modelos usados para um determinado trabalho tenham sido usados em várias animações diferentes.

Os trabalhos que integraram as duas versões de aplicações interativas realizadas pela equipa do "Círculo Médico" dispõem-se na coluna "Aplicações Interativas".

As animações são consideradas complexas quando os modelos nelas implementados necessitaram de modificadores específicos para gerar o seu movimento. Os trabalhos que não dispõem de animação deixam o campo "Animação" vazio.

A parcela denominada "Concluído" revela os trabalhos que completaram todos os processos previstos na realização dos mesmos.

#### **4.3. Evolução cronológica de conhecimentos (Quadro 2 dos anexos)**

Um dos objetivos propostos pelo mestrando para este projeto foi o de alargar os seus conhecimentos no âmbito da produção de animação 3d. Consequentemente, o uso da ferramenta digital *3D Studio Max* foi essencial para o aprofundamento desse conhecimento. Ao chegar à empresa, o aluno dispunha de capacidades noutros *softwares*, derivado da sua experiência profissional e de um curso especializado que tirou.

Apesar de estar desde há alguns anos a abordar a temática de representação tridimensional, o seu conhecimento restringia-se a pouco mais do que ao processo de modelação. Esta vertente foi bastante desenvolvida e tornou-se uma mais-valia para os trabalhos realizados para o projeto agora retratado. Os princípios estruturais de *Autodesk Maya* são semelhantes aos de *Autodesk 3D Studio Max*, quando usado o meio de construção poligonal.

O processo de aprendizagem foi contínuo ao longo dos dez meses de estágio e homogéneo. Numa primeira fase, a preocupação foi a de apreender os princípios básicos dos painéis do programa e familiarizar-se com as ferramentas do mesmo. À medida que o tempo foi passando, várias temáticas foram exploradas relacionadas com técnicas de modelação, texturização, iluminação, animação e *rendering*. A maior fonte de aprendizagem foram os tutoriais que o mestrando pode ter acesso na biblioteca da empresa. Estando organizados por temáticas e funcionalidades, foram fáceis de consultar, ainda que numa fase inicial se tenha optado por fazer uma leitura completa dos conteúdos de alguns tutoriais, para se criar uma base sólida dos domínios técnicos do programa.

À medida que os trabalhos foram sendo elaborados, o mestrando viu-se confrontado com diferentes desafios, pelo que necessitou de estar constantemente a pesquisar o modo a encontrar as melhores soluções. Por vezes houve a necessidade de interromper trabalhos, iniciando outros novos, com o intuito de aproveitar os conhecimentos adquiridos até então nos trabalhos antigos para os que se seguiam. Como exemplo, numa fase inicial, quando ainda não dispunha de conhecimentos de texturização, o aluno passou para a fase de modelação do trabalho seguinte, retomando o anterior quando já estivava familiarizado com a técnica. Noutros casos podem-se considerar motivos de gestão de tempo, ou opção da gestão da empresa.

A escolha da caraterização através de um quadro deve-se à necessidade de apresentar uma lista extensa de elementos, de forma clara e concisa. Mais do que descrever cada uma das ferramentas, que iria descentralizar o propósito desta análise, importa explicar a importância de algumas situações que influenciaram a aprendizagem e percursos de trabalho.

Algumas técnicas de modelação facilitaram muito o trabalho, tornando-o mais rápido, rigoroso e expressivo. O uso do modificador *slice*, por exemplo permitiu ver o interior de um objeto, seccionando. Foi bastante útil em trabalhos como o *Olho* (figuras 27 e 28 dos anexos) e o *Coração* (figura 18 dos anexos).

Outro exemplo foi a descoberta da restrição do efeito *turbosmooth* apenas ao modo de renderização, que permitiu poupar recursos do computador, permitindo uma mais fácil realização do trabalho.

A evolução da aprendizagem porém, não deve ser analisada apenas do ponto de vista da descoberta de novas ferramentas. A própria prática permite a evolução e melhoramento de processos, proporcionando maior rapidez de execução de tarefas. A própria expressividade e apuramento estético resulta das experiências e esse é um trabalho "invisível" de difícil caraterização.

De seguida explicaremos a lógica de cada parcela. Em "Inovações" estão descritos os itens que o mestrando foi aprendendo ao longo do tempo. Nas situações em que não se apresentou nenhuma inovação significativa, o mestrando salientou o detalhe de "experimentação", pois a própria prática do uso do *software* e a adaptação das ferramentas descobertas nos artigos anteriores são em si importantes para o processo de aprendizagem e evolução. Quando está mencionado em repetição os termos "uso avançado de…" num outro artigo, significa que, embora esta ferramenta já tenha sido descoberta, foi desenvolvida de forma significativa na atividade presente.

A aprendizagem de um tema como este, nunca cessa. Trata-se de um software deveras complexo, repleto de problemas e soluções numa evolução constante. Normalmente em empresas destinadas à realização de trabalhos avançados de animação 3d existem equipas com pessoal especializado para cada fase de trabalho. A procura incessante pela perfeita imitação da realidade, faz com que seja praticamente impossível a uma só pessoa dominar todas as ferramentas de um *software* desta natureza. Uma vez mais, o processo de procura ganha relevância em relação à meta.

# **5. RESULTADOS**

#### **5.1 Boca (figura 9 dos anexos)**

Este trabalho foi criado com a intenção de complementar a narrativa da explicação dos processos de captação sensorial gustativa. Conceptualmente concebido para permitir a passagem para a animação de *Secção de Língua*, pretende causar impacto de entrada na cena, captando a atenção do espetador. O seu aspeto gráfico e dinamismo torna este trabalho como um dos mais apelativos realizados pelo mestrando, numa fase final do estágio.

#### **5.2 Bolbo Olfativo (figura 10 dos anexos)**

À semelhança de muitos dos trabalhos desenvolvidos, ilustra elementos orgânicos importantes de um dos sistemas sensoriais, neste caso o olfativo. Trata-se do primeiro trabalho a revelar uma plasticidade interessante, com cores vivas e atrativas, marcando um passo importante do mestrando no seu percurso de busca de soluções técnicas e expressivas para a melhor realização dos trabalhos.

#### **5.3 Borboleta (figura 11 dos anexos)**

Este trabalho, realizado por iniciativa do mestrando, pretende ajudar a explicar os princípios de captação de estímulos visuais na retina do olho humano. Foi criado para ser fundido com o trabalho *Televisão*, usado como imagem que passa numa televisão que se alterará conforme a manipulação interativa dos botões do aparelho. A sua função, em teoria, é bem sucedida, pois apresenta todos os princípios que os cones e bastonetes (neurotransmissores presentes na retina do olho humano) apreendem**:** cor e movimento (a luminosidade seria regulada no televisor).

### **5.4 Câmara (figura 12 dos anexos)**

Também na temática da perceção visual, este trabalho tem a intenção de explicar algumas funções do olho por analogia aos mecanismos da captação da luz numa máquina fotográfica. Foi um trabalho muito importante, apesar de não ter sido

concluído pois permitiu ao mestrando a descoberta de ferramentas importantes para a realização dos trabalhos seguintes.

O motivo pelo qual o trabalho não foi concluído, foi o da não aprovação da proposta por parte da equipa do Círculo Médico, tratando-se portanto de um trabalho de iniciativa do mestrando.

# **5.5 Cérebro (figuras 13 e 14 dos anexos)**

A representação deste objeto sob forma de modelo tridimensional, seria uma mais valia para todo o projeto, pois tornar-se-ia uma peça determinante na representação do sistema nervoso humano. Contudo, e apesar de ter proporcionado um avanço técnico muito significativo ao mestrando, o resultado não foi convincente, tanto do ponto de vista científico, quanto estético.

A insuficiência de recursos disponíveis para realizar um trabalho de tamanha complexidade ditaram a impossibilidade da sua realização. No entanto, o mestrando tentou ainda uma abordagem diferente descrita no ponto seguinte.

#### **5.6 Cérebro II (figura 14 dos anexos)**

Neste trabalho, o modelo seria representado segundo um método de construção diferente. As saliências presentes na forma do cérebro foram representadas não por um mapa de textura (*displacement*), mas através de modelação. A dado momento, o processo de construção tornou-se quase impraticável, verificada a complicação de elementos presentes no modelo. Este motivo, aliado à indisponibilidade de consulta de um modelo escultórico credível, fez com que o trabalho não se afirmasse como concluído.

#### **5.7 Cóclea (figura 15 dos anexos)**

O modelo criado neste trabalho representa um elemento orgânico muito importante no processo de captação sensorial auditivo. A sua execução foi rápida e o resultado foi satisfatório pela qualidade gráfica e pelo rigor da informação científica.

#### **5.8 Cones e bastonetes (figura 16 dos anexos)**

Este modelo serve de complemento ao trabalho do "Olho" (figuras 27 e 28 dos anexos), ilustrando detalhadamente os neurotransmissores presentes na retina. Ajudará portanto a compreender em que momentos são ativados os cones e os bastonetes, por meio de utilização interativa (proposta da televisão com botões que regulam cor, luz e movimento). Sendo um dos primeiros trabalhos realizados pelo mestrando, apresentou alguma dificuldade de construção que fora ultrapassada. Apresenta uma composição cromática bastante diversa e apelativa e em termos formais distingue bem os dois elementos determinantes para o sucesso da mensagem pretendida: os cones e bastonetes.

#### **5.9 Coração (figura 18 dos anexos)**

O modelo apresentou desafios intensos de modelação, o que permitiu ao mestrando transcender-se nos métodos de construção poligonais usados até então. Trata-se mesmo do trabalho de maior complexidade formal, com diversas sobreposições de planos e espaços (cavidades cardíacas). Apresenta um resultado, dentro do panorama global de trabalhos do projeto, imponente e interessante. A expressividade protagonizada pela forma do modelo determina-o como concluído, excluindo a necessidade de textura.

#### **5.10 Corte em Cóclea (figura 19 dos anexos)**

Usado como complemento do trabalho *Detalhe de Cóclea*, este trabalho integra uma das aplicações desenvolvidas pela equipa da empresa. O resultado retrata bem o efeito pretendido, porém algumas questões técnicas poderiam precisar de mais afinações. Durante o estágio realizado, este foi o resultado possível.

#### **5.11 Detalhe de Cóclea (figura 20 dos anexos)**

Esta animação resulta como uma aproximação da zona de corte do caracol da *Cóclea*. Apresentou-se como uma boa alternativa a uma solução mais complicada tecnicamente. A sobreposição de várias animações criando a ilusão de se tratar sempre do mesmo modelo foi uma solução de recurso mas bem conseguida. Para contrariar esta opção seria necessário um conhecimento técnico substancialmente mais aprofundado.

## **5.12 Espermatozoide e Óvulo (figuras 21 e 22 dos anexos)**

Os dois modelos realizados protagonizam os elementos fundamentais da fecundação. Foram os trabalhos de maior rapidez de concretização e expressam muito bem os valores pretendidos, pela qualidade de representação gráfica. Os modelos foram pensados para serem usados em animações, explicando o processo de fecundação.

#### **5.13 Flor (figuras 23 e 24 dos anexos)**

Seguindo a lógica das temáticas sensoriais, era necessário um objeto que ativasse os sensores do olfato. Tomando a iniciativa, o mestrando optou pela representação de uma flor, por ser um objeto associado pelo senso comum ao odor. Trata-se de um trabalho de rápida execução, simplificada devido à experiência acumulada do mestrando durante o período de estágio. O resultado é bem sucedido, pois o modelo é facilmente reconhecível como o objeto que pretende representar.

#### **5.14 Logo Museu da Eletricidade (figura 24 dos anexos)**

Foram propostas várias animações 3d do logotipo do Museu da Eletricidade que, embora de modelação declaradamente simples (constituída por esferas), proporcionaram composições de animação interessantes pela sequência de movimentos demarcada pelo dinamismo. Foram importantes para aprendizagem e manipulação dos processos de animação de uma cena tridimensional.

#### **5.15 Músculo (figura 25 dos anexos)**

Em conjunto com o trabalho "Espermatozoide e Óvulo" (figuras 21 e 22 dos anexos), é um exemplo de rápida execução. Foi também o primeiro trabalho de animação, de processos simples, que permitiu ao mestrando iniciar-se nos seus conceitos essenciais. O resultado caracteriza bem o conceito de um músculo estereótipo a contrair-se, tanto formalmente como em termos de movimento.

#### **5.16 Neurónio (figura 26 dos anexos)**

Tratando-se do primeiro trabalho realizado pelo mestrando, poderá apresentar-se com um nível ligeiramente inferior em relação a outros do ponto de vista expressivo. No

entanto, foi igualmente importante, pois apresentou o estilo de construção adotado para todos os trabalhos que se seguiram. O resultado a nível gráfico é satisfatório, porém ao longo do percurso no projeto, o mestrando utilizou métodos de execução mais rápidos e com melhores soluções no campo estético.

#### **5.17 Olho (figuras 27 e 28 dos anexos)**

O modelo de representação do olho destaca-se como um exemplo de grande riqueza a nível de textura, pois, para além de ter a representação superficial da parte exterior do órgão, este também se apresenta texturizado por dentro.

Tratando-se de uma ilustração, consegue conciliar bem o aspeto realista com a simplificação de elementos. Este aspeto resulta do cruzamento da informação fotográfica com as ilustrações científicas relativas ao objeto representado.

#### **5.18 Olho - Versão em Corte (figura 29 dos anexos)**

O trabalho mencionado neste capítulo é uma adaptação do acima comentado. Contudo necessitou de empenho específico para poder representar o modelo em corte, mantendo as propriedades de textura do modelo anterior. É de salientar que foi preciso alguma dedicação para garantir as coordenadas de mapeamento da textura durante a alteração da geometria para representar em corte o modelo. As considerações a fazer assemelham-se às mencionadas no ponto anterior.

## **5.19 Órgão de Córti I (figura 30 dos anexos)**

A primeira representação do órgão de córti (situado no interior da cóclea) colocou ao mestrando vários novos desafios relacionados com métodos de representação. Baseando-se em exemplos de ilustrações médicas do mesmo tema, realizou o modelo que se anunciava como de difícil construção devido à complexidade de elementos categorizados na temática abordada. Os desafios foram superados, porém ao deparar-se com a necessidade de animar o modelo (não prevista desde o início), o mestrando teve a necessidade de criar um novo modelo, incentivado também por uma nova referência de imagem (*Auditory Transduction*) que lhe apresentara uma solução mais prática.

## **5.20 Órgão de Córti II (figura 31 dos anexos)**

Este trabalho surge como substituto do acima mencionado, dando a possibilidade de uma mais fácil manipulação do modelo para efeitos de manipulação, bem como um estilo gráfico mais consistente, simples e clarificador. Dele resultaram duas animações muito importantes para a explicação do conceito de captação sensorial auditiva presente na segunda versão da aplicação interativa.

#### **5.21 Pálpebra de Olho (figura 32 dos anexos)**

O trabalho mencionado neste ponto assemelha-se nas suas intenções ao abordado no ponto 5.1. Isto deve-se ao facto de ambos terem sido pensados na mesma fase do estágio. Trata-se, portanto, de um trabalho de iniciativa do mestrando que pretende apresentar o órgão de captação visiva. Deve fazê-lo criando algum impacto, para captar a atenção do espetador. O seu aspeto gráfico, apelando a um maior realismo, proporciona esse mesmo impacto. A representação das pestanas não satisfaz em plenitude os interesses do mestrando, porém foi a forma possível que este conseguiu garantir até à data de execução do trabalho.

#### **5.22 Papila Gustativa (figura 33 dos anexos)**

Segundo as pretensões do projeto, esta ilustração seguir-se-ia ao trabalho "Secção de Língua", que por sua vez, se apresentaria no seguimento do trabalho "Boca" (figura 9 dos anexos). Trata-se de um trabalho de grande riqueza estética que, parecendo incompleto, foi pensado para usufruir de efeitos de pós-produção de vídeo (normalmente realizados nas competências da equipa multimédia do Círculo Médico).

#### **5.23 Potencial Membrana (figura 34 dos anexos)**

A realização deste trabalho possibilitou ao mestrando o conhecimento de novas soluções no *software 3D Studio Max*. Em termos estéticos, cumpre satisfatoriamente, embora seja difícil a leitura clara de todos os elementos ilustrados no trabalho. Várias tentativas foram realizadas no sentido de destacar alguns elementos de primeiro plano dos relegados para fundo. Até ao desfecho do estágio, o mestrando não encontrou soluções que resolvessem na totalidade este problema.

#### **5.24 Secção de Língua (figura 35 dos anexos)**

Como já foi mencionado, este trabalho visa intermediar os trabalhos *Boca* (figura 9 dos anexos) e *Papila Gustativa* (figura 33 dos anexos). Tratando-se do último trabalho realizado no estágio, herdou as soluções dos anteriores e por esse motivo destacou-se como um dos melhores trabalhos realizados pelo mestrando. Tanto esteticamente, como a nível de clarificação de mensagem, este trabalho apresenta-se muito consistente. Algumas opções na construções do modelo poderiam ser melhor resolvidas, mas isso pouco afetou o resultado final.

#### **5.25 Televisão (figura 37 dos anexos)**

O trabalho *Televisão* revelou-se como uma aposta de grande convicção por parte do mestrando para explicar os processos de estimulação dos cones e bastonetes. Dispondo de quatro botões (ligar, cor, luminosidade e movimento), poderá dar a oportunidade aos utilizadores de interagir, verificando a ativação dos diferentes neurotransmissores em consequência das combinações possíveis entre os botões. Graficamente, este modelo apresenta-se muito forte, aproveitando bastante as qualidades da textura favorecida por manipulação fotográfica.

#### **5.26 Tric (figura 38 dos anexos)**

A representação da mascote proposta pelo *Círculo Médico* foi recebida com grande entusiasmo por parte do mestrando. Ao deparar-se com a imagem de referência que lhe foi disponibilizada, o mestrando pretendeu aproximar-se ao máximo das intenções dessa mesma imagem. O resultado gráfico do modelo favoreceu em muito o projeto, apresentando agora um ícone que para além de ser forte esteticamente, apresenta uma postura dinâmica e amigável. As animações, contudo, apresentam algumas limitações derivadas da inexperiência do mestrando na manipulação específica deste tipo de processo. Ainda assim, pode-se afirmar com convicção, que as mesmas animações cumprem muito satisfatoriamente o objetivo a que foram propostas.

# **6. CONCLUSÕES**

*Homo electricus- A eletricidade na vida humana* é um projeto único, que promove o trabalho do mestrando num evento interessante, associado a uma entidade reconhecida nacionalmente (*Museu da Eletricidade/EDP*).

Ao integrar o estágio na empresa *Círculo Médico*, teve a oportunidade de colaborar com uma equipa experiente e dedicada a produção multimédia para a indústria médico farmacêutica. A rotina resultante da sua prestação, permitiu-lhe ganhar vários tipos de conhecimento, descobrindo métodos de trabalho novos e específicos para corresponder às necessidades de mercado.

Tratando-se da primeira abordagem à ilustração médica, o mestrando teve a oportunidade de explorar um novo campo de estudo, onde adquiriu conhecimentos científicos e conteúdos estruturais que impulsionaram o seu campo criativo. Os temas abordados pela ilustração médica, são de grande complexidade, e necessitam de um acompanhamento empenhado para que se apreendam os conceitos envolventes.

Durante a realização do projeto, o aluno de ilustração científica teve a oportunidade de instruir-se em diversos temas que atribuíram consistência à sua prestação no mestrado. O termo *interatividade* foi, para si, interessante de explorar numa abordagem conceptual e filosófica para compreender o seu conteúdo lógico. Uma vez que o evento para o *Museu da Eletricidade* será palco de plataformas interativas, às quais jovens estudantes poderão aceder, ficam garantidos maiores recursos para o preenchimento teórico dessa componente do projeto.

Prosseguindo no contexto de pesquisa e enriquecimento intelectual, o mestrando aprofundou o conhecimento sobre o Desenho, arte que sempre admirou e que considera essencial para qualquer projeto de comunicação gráfica. A abordagem ao desenho com fundamentações teóricas, permitiu ao aluno maior consistência no momento de execução das suas tarefas.

Na realização dos trabalhos o mestrando explorou várias técnicas que não dominava, no contexto da representação tridimensional de objetos. Também a animação 3d era, para si, uma novidade e o estágio permitiu desenvolver esforços para perseguir

conhecimentos nessa área que com o decorrer do tempo se foram solidificando e a consequente evolução técnica foi-se verificando de trabalho para trabalho.

A complexidade e grandeza do projeto em que o mestrando participou, exigiria dedicação exclusiva por parte da empresa para a sua cabal realização durante o tempo de estágio do mestrando, algo que não foi possível devido às obrigações da própria empresa no espaço temporal da sua realização.

Podemos, no entanto, concluir que os objetivos propostos pelo mestrando foram cumpridos uma vez que o resultado final dos trabalhos produzidos corresponde às solicitações da empresa, constatando-se a utilidade do envolvimento do mestrando no projeto.

O aluno de Mestrado de ilustração científica sai deste trabalho mais enriquecido, quer ao nível dos conhecimentos técnicos, artísticos e profissionais, quer ao nível dos conhecimentos pessoais, numa experiência única que, certamente, contribuirá para o seu desenvolvimento futuro e marcante no percurso profissional que deseja abraçar.

# **7. REFERÊNCIAS BIBLIOGRÁFICAS**

(1996). Psicossociologia – *12º Ano, Materiais didáticos de apoio*, Lisboa: Departamento do Ensino Secundário

Bismarck, M. (2000). Desenhar é o desenho. 1-3.

- Bismarck, M. (2005). Desenho e aprendizagem. *V Encontro Nacional da APROGED . FBAUP* (pp. 1-6). Porto: FBAUP.
- Cheers, G. (2002). *Anatomica: The complete home medical reference.* Australia: Grange books.
- Hodges, E. (2003). *The guild handbook of scientific ilustration.* New Jersey: Wiley.
- Massironi, M. (2010). *Ver pelo desenho: Aspectos técnicos, cognitivos, comunicativos.* Lisboa: Edições 70,- 2010.
- Mendonça, F. (s/d). *Homo electricus: A eletricidade na vida humana.* Massamá: Círculo Médico.
- Mendonça, F. (s/d). *Ilustração médica: Explicar a ciência, visualizar o conhecimento*. Círculo Médico.
- Prigogine, I., Stengers, I. (1993). Interacção. In *Enciclopédia Einaudi,(26),* pp. 35-44. Lisboa: Imprensa Nacional - Casa da Moeda.
- Ross, aaron F. *- 3DS MAX 2011 ESSENTIAL TRAINING* [ DVD ROM ].[S.L.]:
- LYNDA.COM, [S.D.]. 1 DISCO (DVD-ROM) (10 H.) ISBN 1-59671-639-8.

Seeley, R. S. (2000). *Anatomy & Physiology.* New York: McGraw-Hill Higher Education.

# **WEBGRAFIA**

<http://www.contact-lens-info.com/contact-lens-infection.html>Obtido a 12 de Janeiro, 2011

<http://www.croosp.org.br/work/artigos/index11.html>Obtido a 24 de Janeiro, 2011

<http://catalog.nucleusinc.com/generateexhibit.php?ID=26896> Obtido a 1 de Fevereiro, 2011

http://eu.art.com/products/p12376269-sa-

i1747460/posters.htm?ui=896179CAAE0A45488881F09B082AE5C1 Obtido a 2 de Fevereiro, 2011

<http://www.nebraskamed.com/Health-Library/2612/Myasthenia-Gravis> Obtido a 7 de Fevereiro, 2011

<http://bioradicaisbio.blogspot.com/2009/07/peroxidacao-lipidica.html> Obtido a 8 de Fevereiro, 2011

<http://www.araucaria2000.cl/sreproductor/sreproductor.htm> Obtido a 18 de Fevereiro, 2011

http://netnature.wordpress.com/2011/04/08/sexo-da-necessidade-ao-prazer-amor-realou-construcao-biopsicossocial/ Obtido a 18 de Fevereiro, 2011

<http://www.argosymedical.com/Other/samples/images/Cochlea.jpg> Obtido a 21 de Fevereiro, 2011

[http://www.otorrinoface.com/principal/home/?sistema=conteudos|conteudo&id\\_conteud](http://www.otorrinoface.com/principal/home/?sistema=conteudos|conteudo&id_conteudo=21#conteudo) [o=21#conteudo](http://www.otorrinoface.com/principal/home/?sistema=conteudos|conteudo&id_conteudo=21#conteudo) Obtido a 21 de Fevereiro, 2011

[http://www.morphonix.com/software/education/science/brain/game/specimens/olfactory](http://www.morphonix.com/software/education/science/brain/game/specimens/olfactory_bulb.html) [\\_bulb.html](http://www.morphonix.com/software/education/science/brain/game/specimens/olfactory_bulb.html) Obtido a 24 de Fevereiro, 2011

[http://www.morphonix.com/software/education/science/brain/game/specimens/taste\\_bu](http://www.morphonix.com/software/education/science/brain/game/specimens/taste_bud.html) [d.html](http://www.morphonix.com/software/education/science/brain/game/specimens/taste_bud.html) Obtido a 2 de Março, 2011

<http://www.youtube.com/watch?v=PeTriGTENoc> Obtido a 2 de Maio, 2011

<http://hardhardware.com.br/blogdowal/2010/06/page/2/> Obtido a 11 de Maio, 2011

<http://reiki.pblogs.gr/2008/01/brain-and-nuts-egkefalos-kai-karydia.html> Obtido a 11 de Maio, 2011

<http://hardhardware.com.br/blogdowal/2010/06/page/2/> Obtido a 23 de Maio, 2011

<http://reiki.pblogs.gr/2008/01/brain-and-nuts-egkefalos-kai-karydia.html> Obtido a 23 de Maio, 2011

<http://fionacrystal1991.blogspot.com/2011/06/fly-fly-butterfly.html> Obtido a 24 de Junho, 2011

[http://dmorbeto.wordpress.com/2010/07/03/i-learned-something](http://dmorbeto.wordpress.com/2010/07/03/i-learned-something-tonight/ac22e7b5b3f66b9e8859608a957d6768-copy/)[tonight/ac22e7b5b3f66b9e8859608a957d6768-copy/](http://dmorbeto.wordpress.com/2010/07/03/i-learned-something-tonight/ac22e7b5b3f66b9e8859608a957d6768-copy/) Obtido a 27 de Junho, 2011

<http://evillusion.wordpress.com/4b-ten-impossibilities-of-evolution-cont/> Obtido a 7 de Julho, 2011

http://feuerbacher.net/photo/Cameras/Canonet28/Canonet28.html Obtido a 13 de Julho, 2011

<http://www.3dm3.com/tutorials/eye/> Obtido a 14 de Julho, 2011

http://saude.hsw.uol.com.br/coracao3.htm Obtido a 3 de Novembro, 2010

http://ap\_mentehumana.blogs.sapo.pt/3076.html Obtido a 6 de Novembro, 2010

http://pt.wikipedia.org/wiki/no\_sinusal Obtido a 6 de Novembro, 2010

http://ap\_mentehumana.blogs.sapo.pt/2662.html Obtido a 7 de Novembro, 2010

http://www.guia.heu.nom.br/sistema\_nervoso.htm Obtido a 7 de Novembro, 2010

# 8. ANEXOS

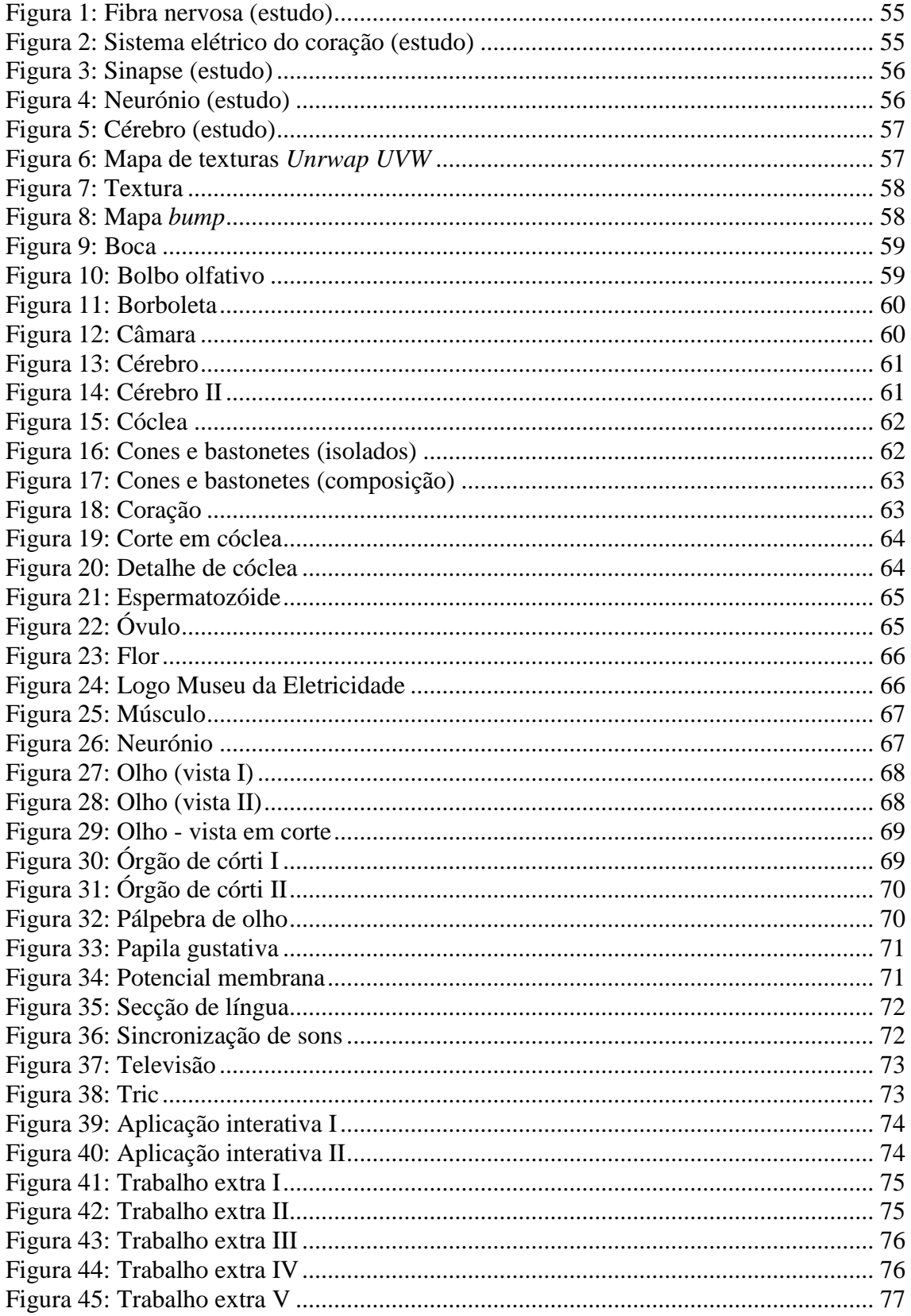

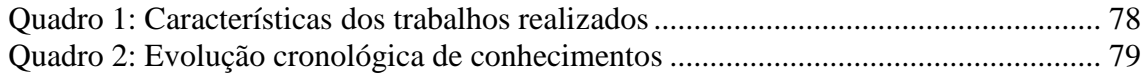

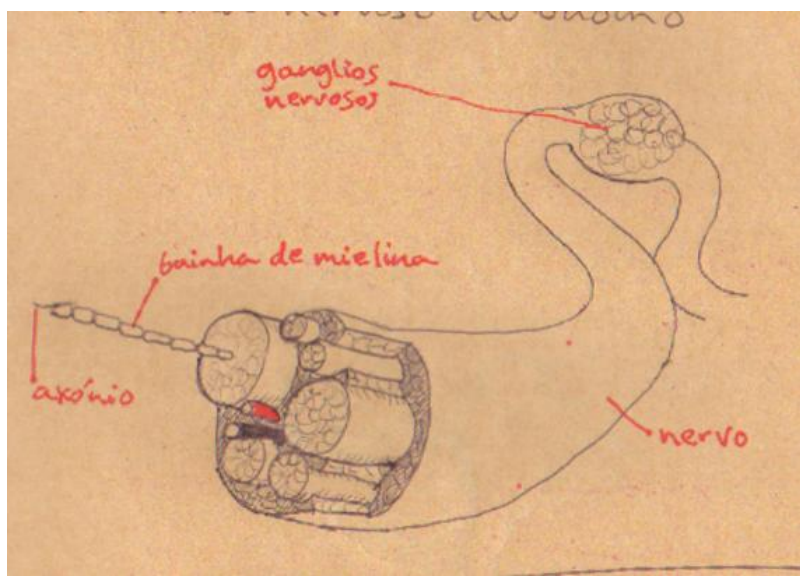

<span id="page-54-0"></span>**Figura 1:** Fibra nervosa (estudo)

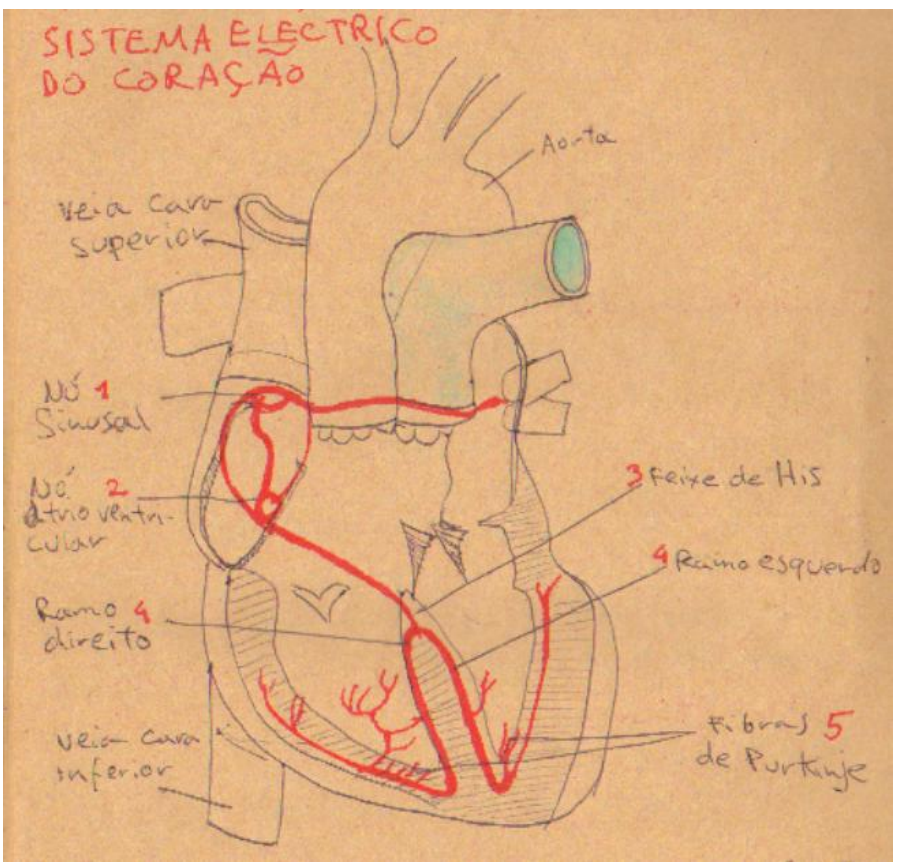

<span id="page-54-1"></span>**Figura 2:** Sistema elétrico do coração (estudo)

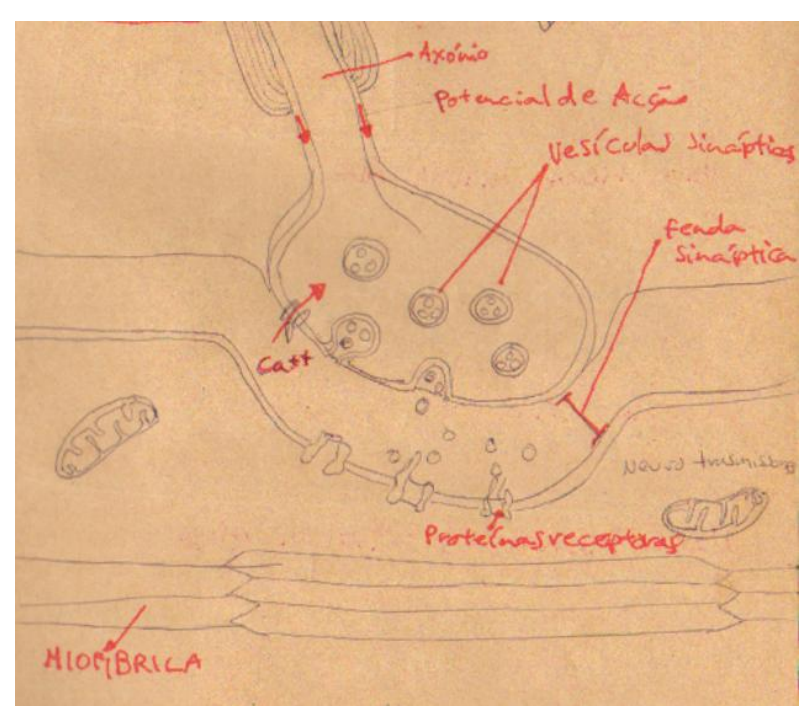

**Figura 3:** Sinapse (estudo)

<span id="page-55-1"></span><span id="page-55-0"></span>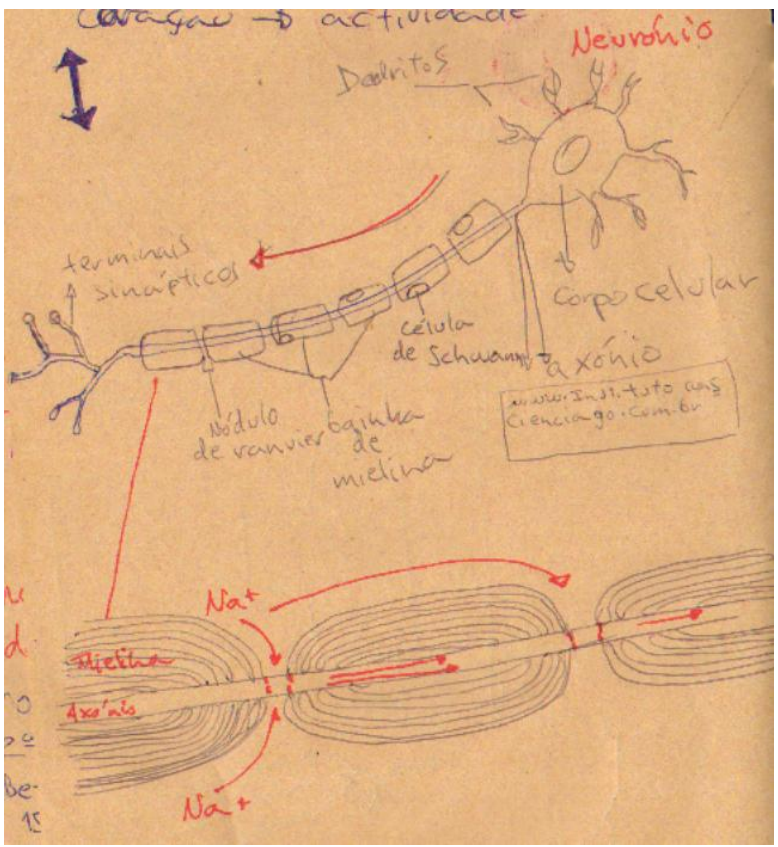

**Figura 4:** Neurónio (estudo)

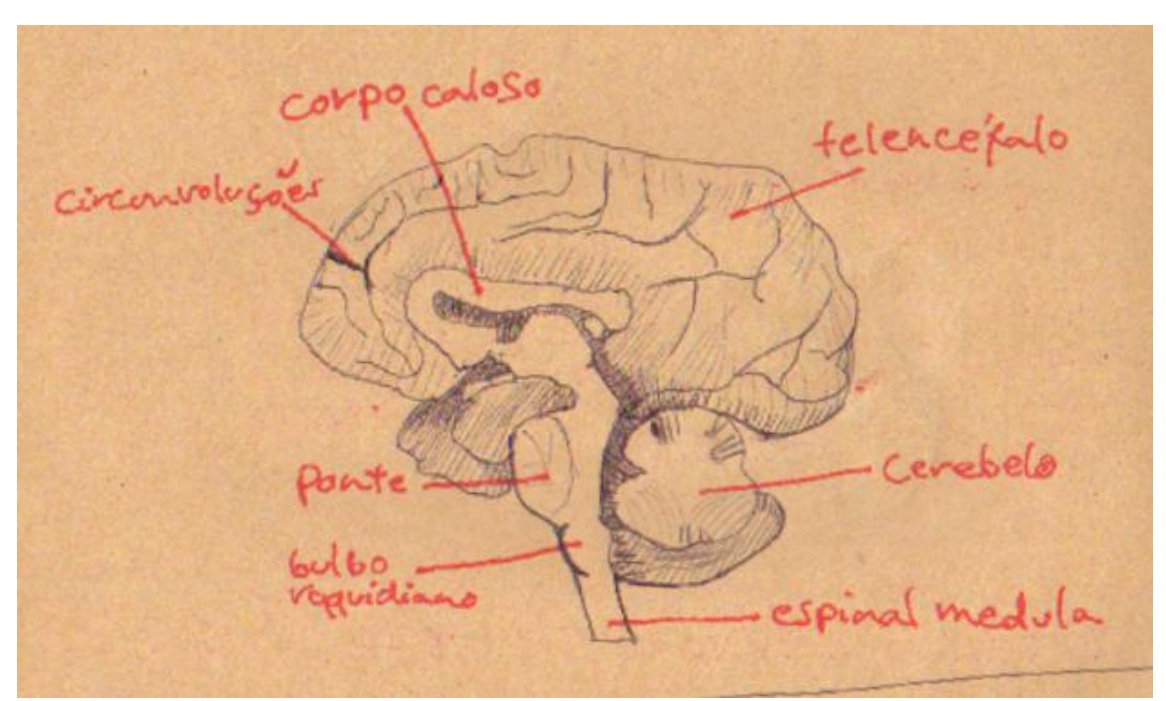

**Figura 5:** Cérebro (estudo)

<span id="page-56-0"></span>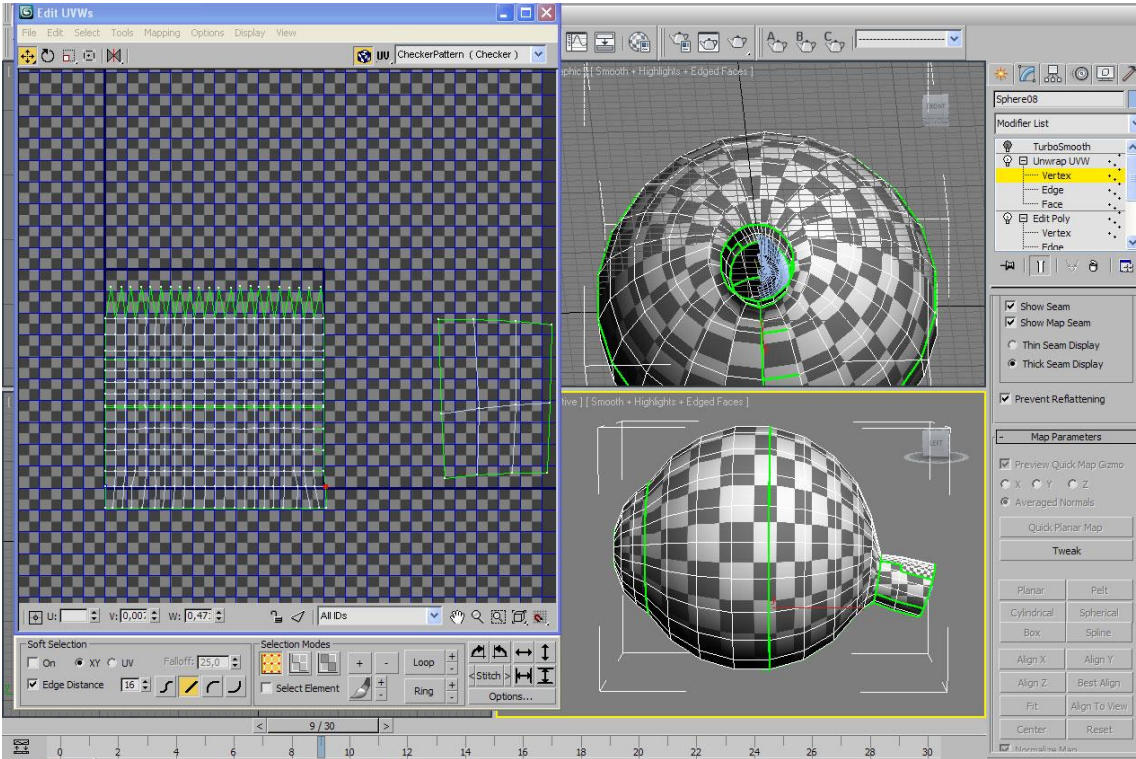

<span id="page-56-1"></span>**Figura 6:** Mapa de texturas *Unrwap UVW*

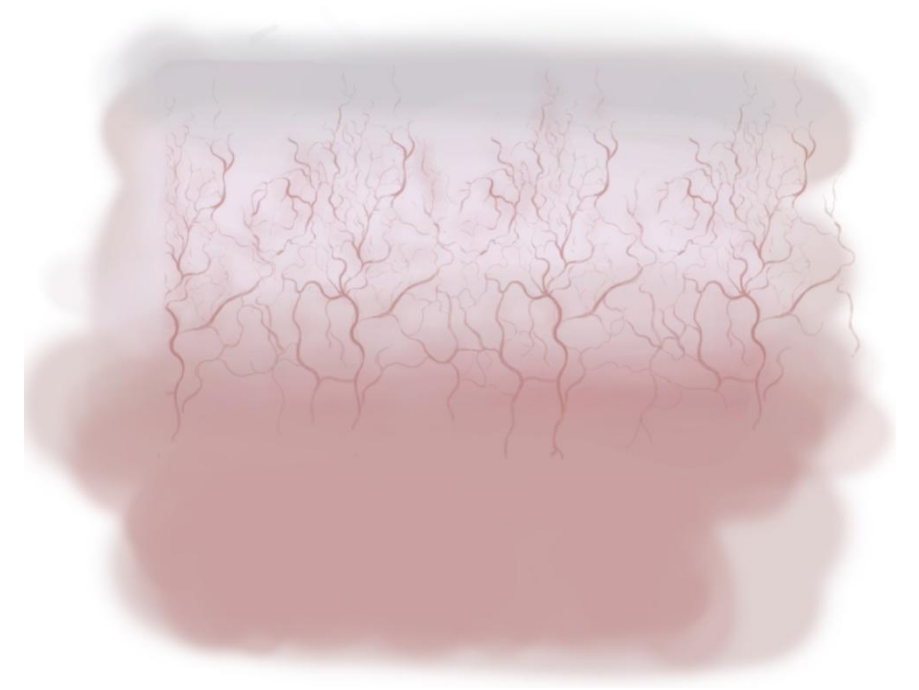

**Figura 7:** Textura

<span id="page-57-1"></span><span id="page-57-0"></span>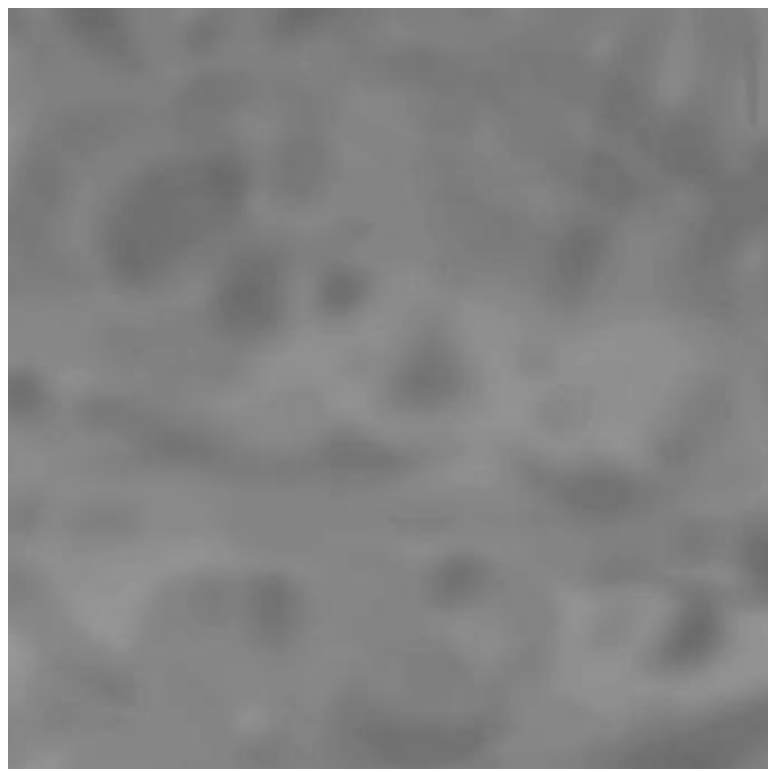

**Figura 8:** Mapa *bump*

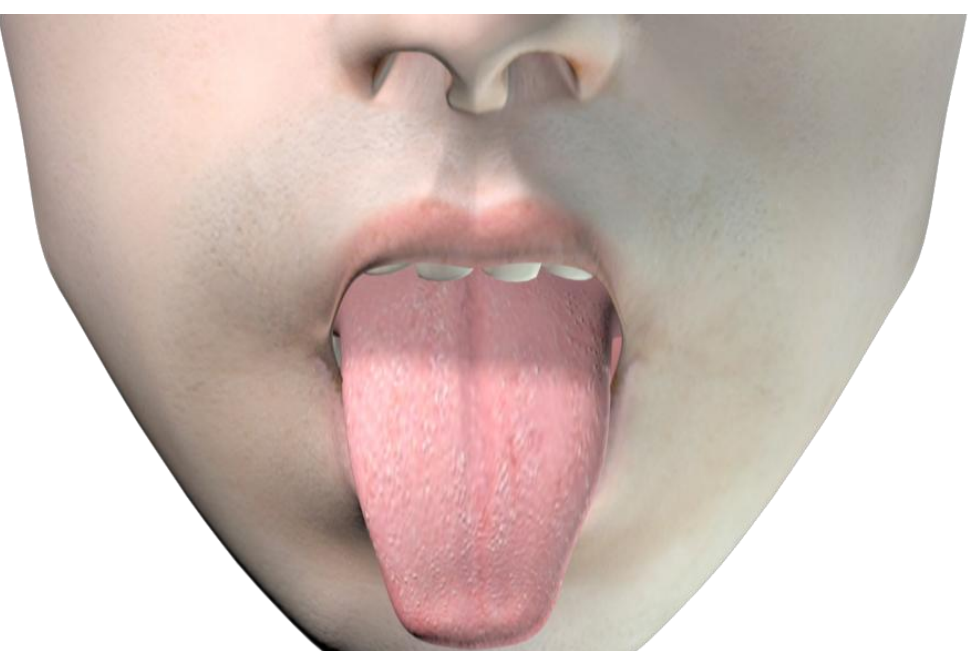

<span id="page-58-0"></span>**Figura 9:** Boca

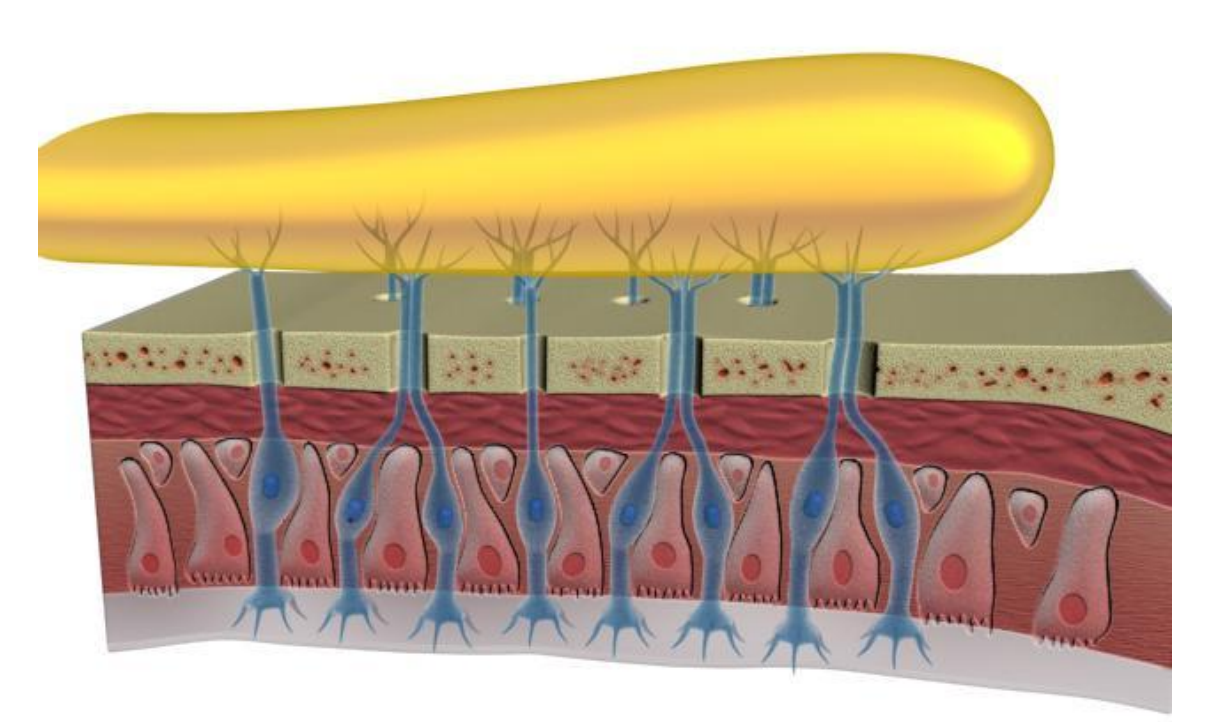

<span id="page-58-1"></span>**Figura 10:** Bolbo olfativo

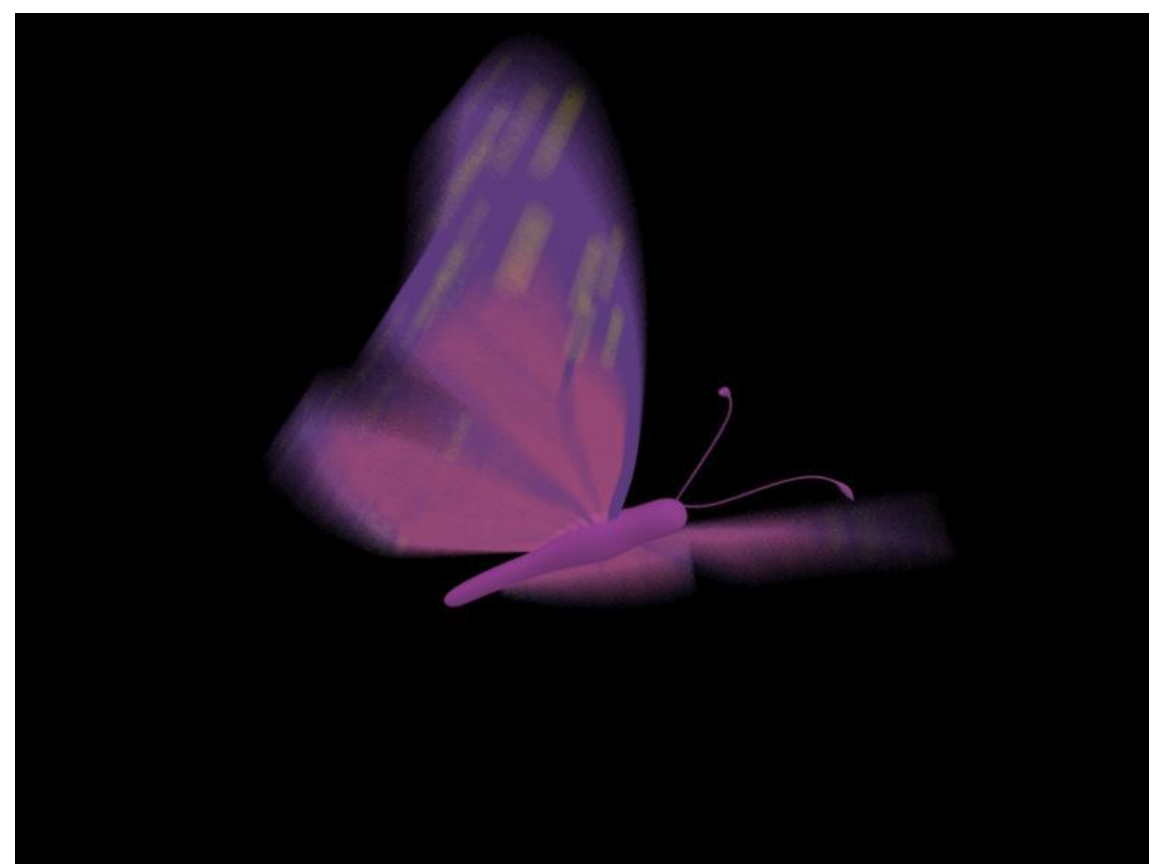

<span id="page-59-0"></span>**Figura 11:** Borboleta

<span id="page-59-1"></span>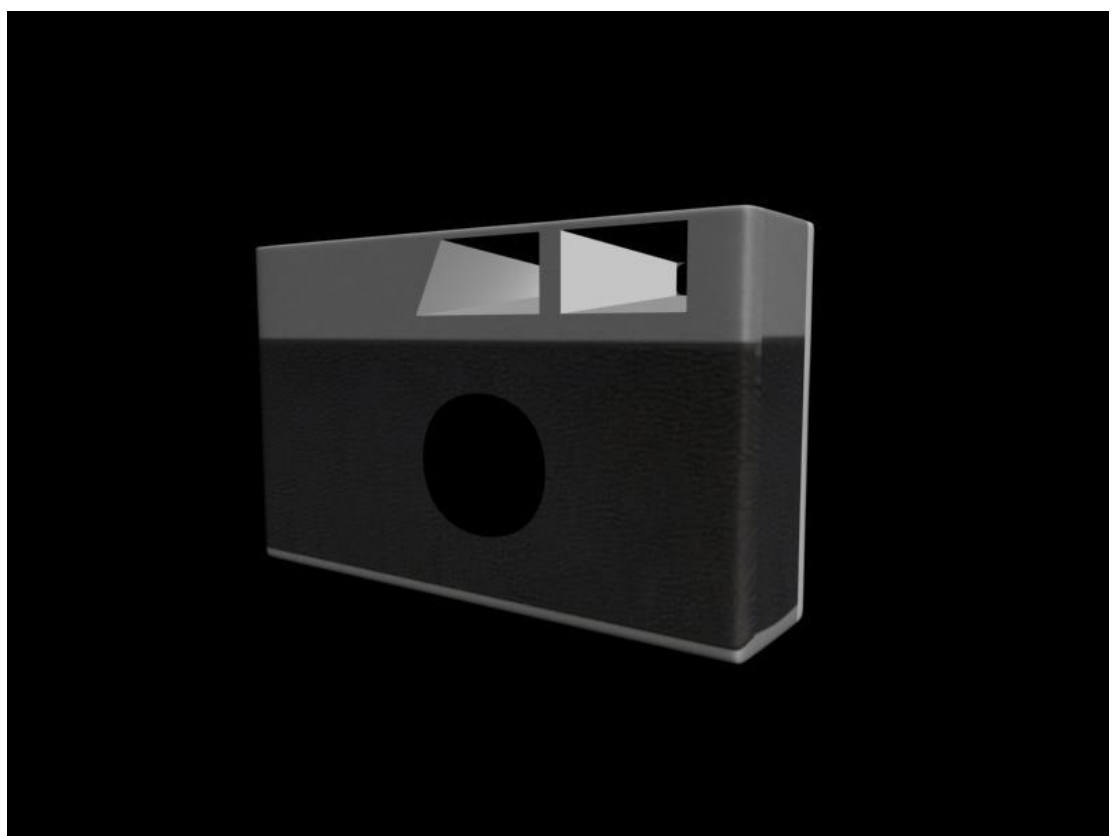

**Figura 12:** Câmara

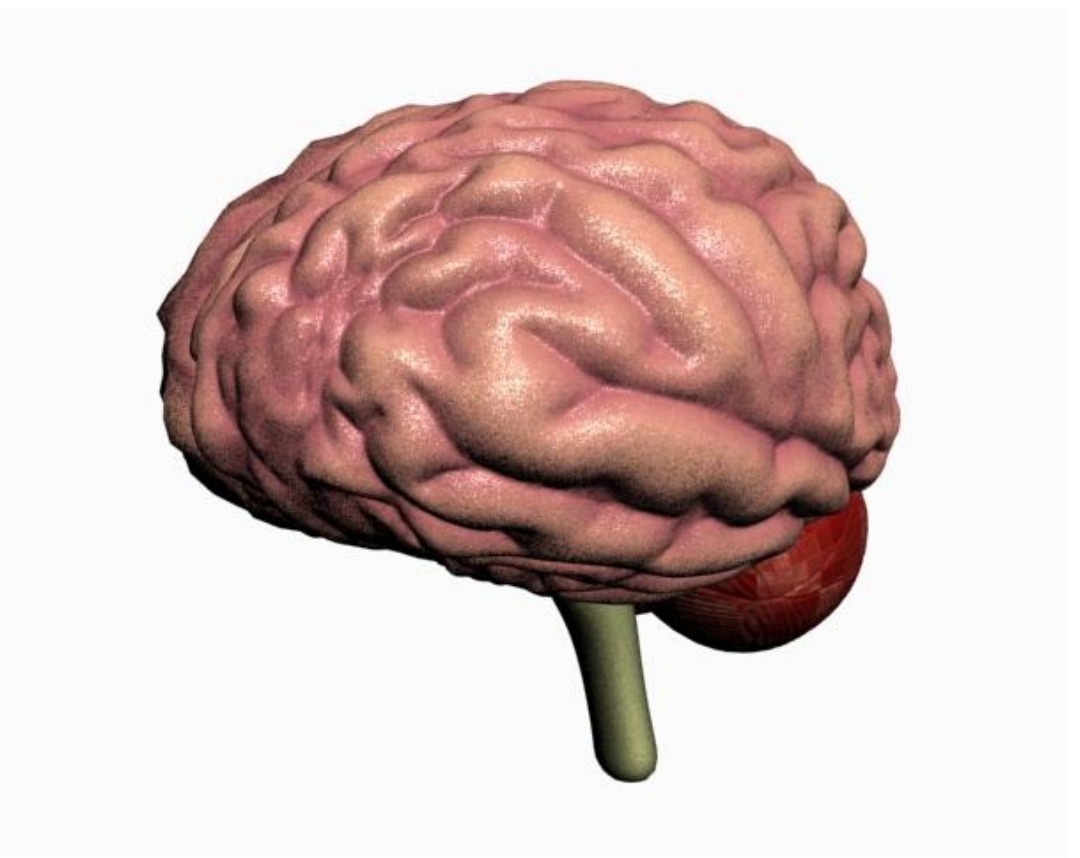

**Figura 13:** Cérebro

<span id="page-60-0"></span>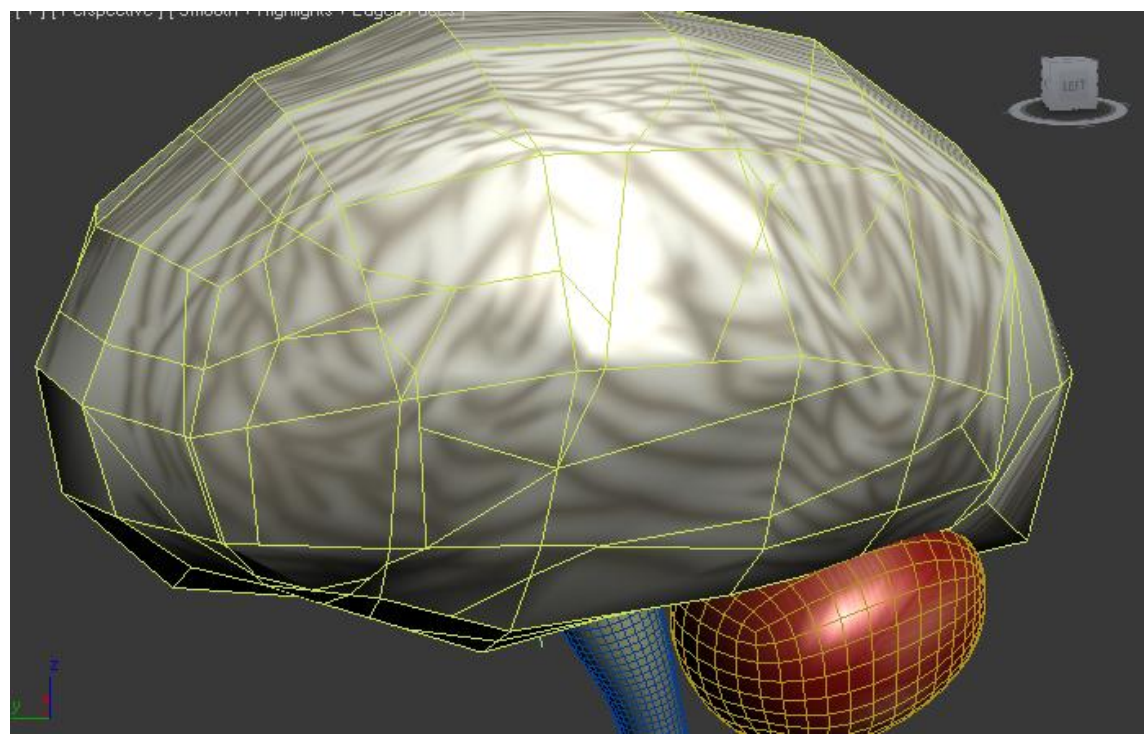

<span id="page-60-1"></span>**Figura 14:** Cérebro II

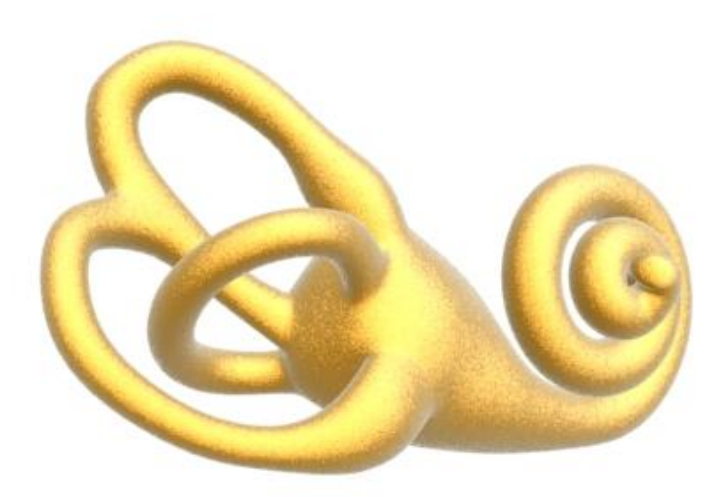

<span id="page-61-0"></span>**Figura 15:** Cóclea

<span id="page-61-1"></span>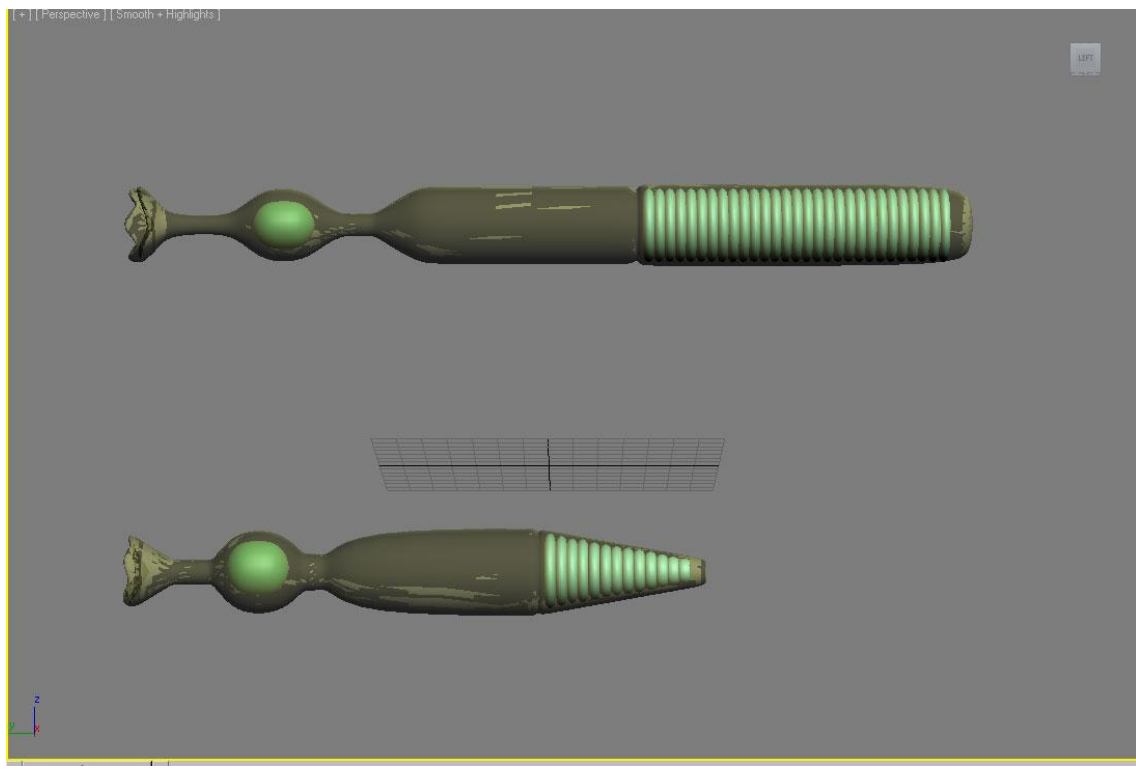

**Figura 16:** Cones e bastonetes (isolados)

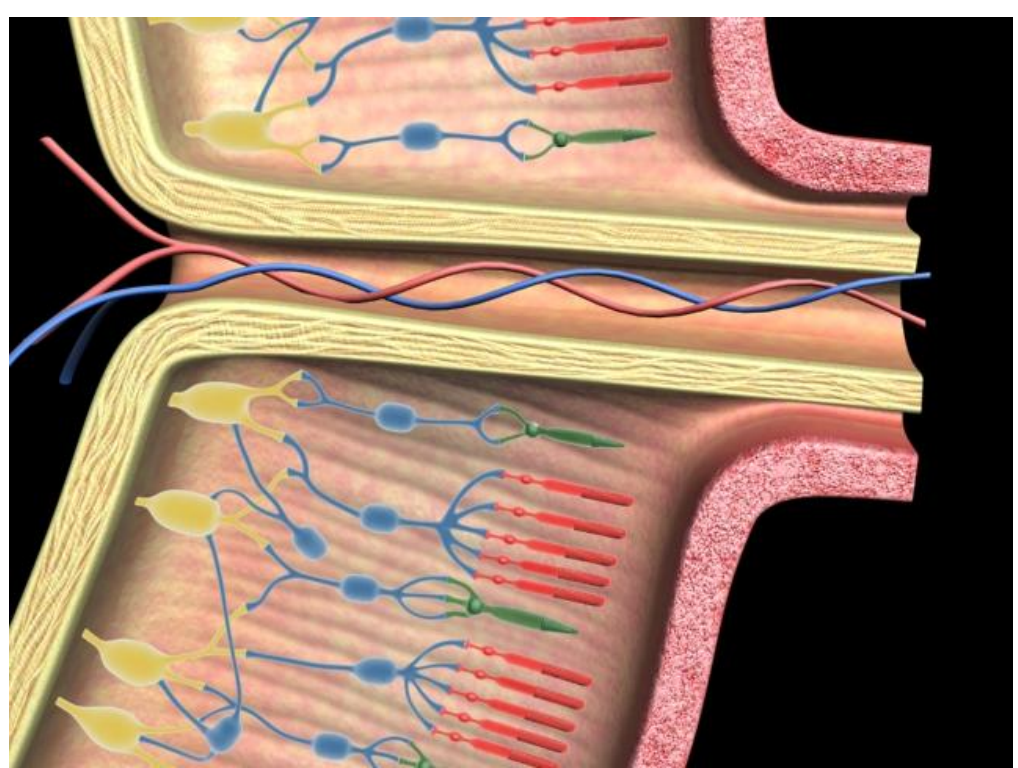

**Figura 17:** Cones e bastonetes (composição)

<span id="page-62-1"></span><span id="page-62-0"></span>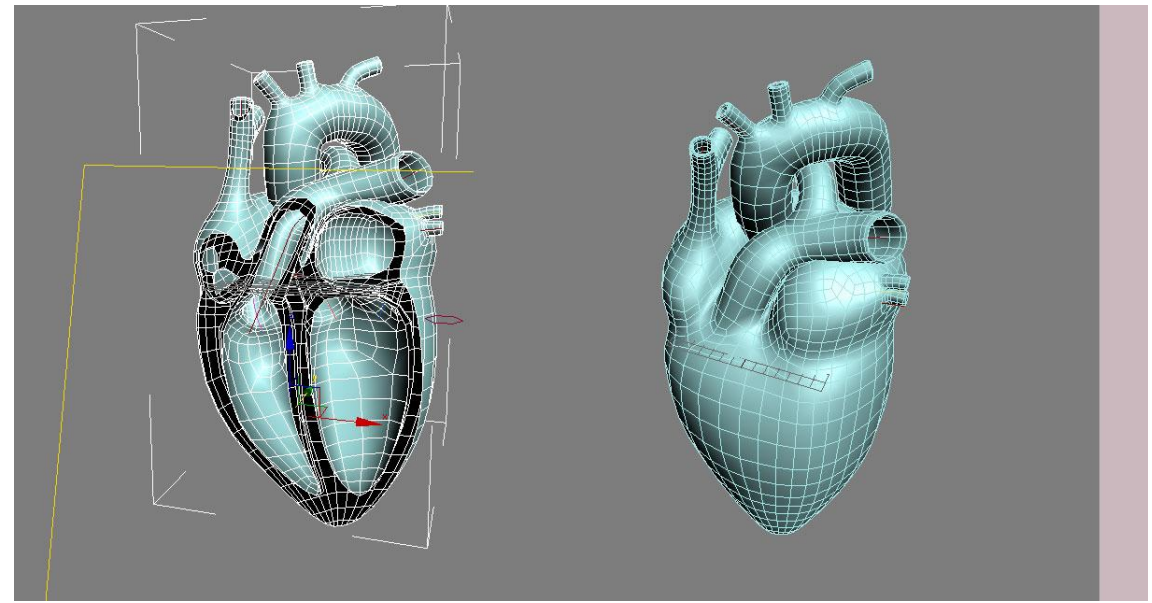

**Figura 18:** Coração

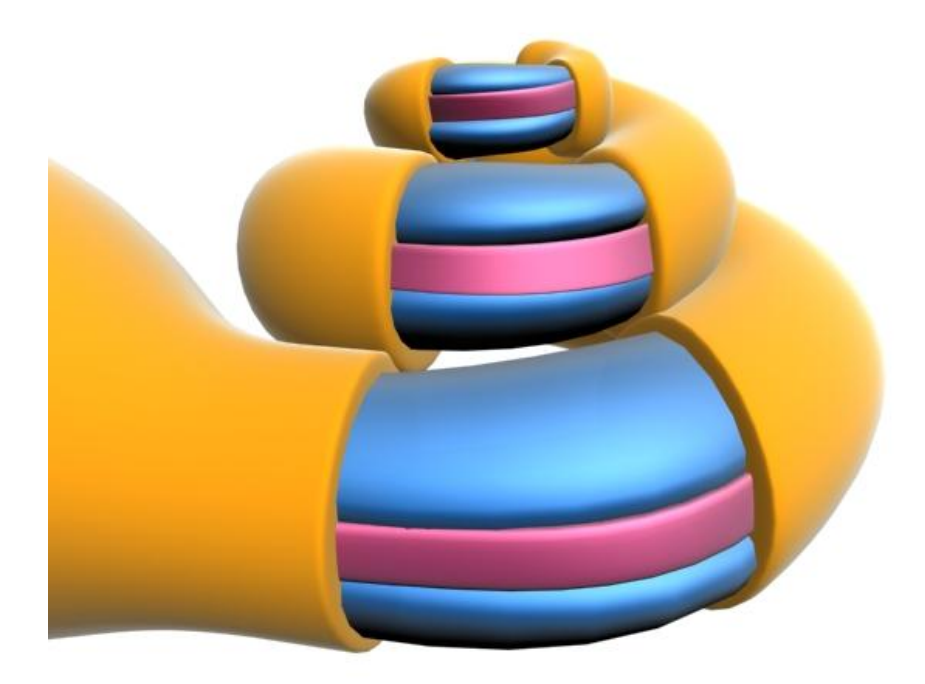

### <span id="page-63-0"></span>**Figura 19:** Corte em cóclea

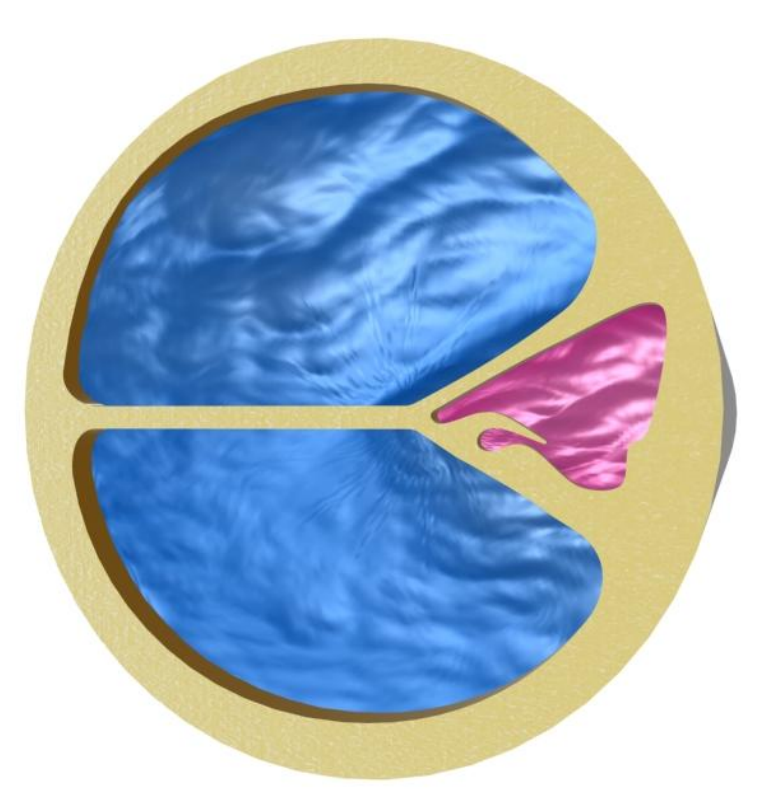

<span id="page-63-1"></span>**Figura 20:** Detalhe de cóclea

<span id="page-64-0"></span>**Figura 21:** Espermatozoide

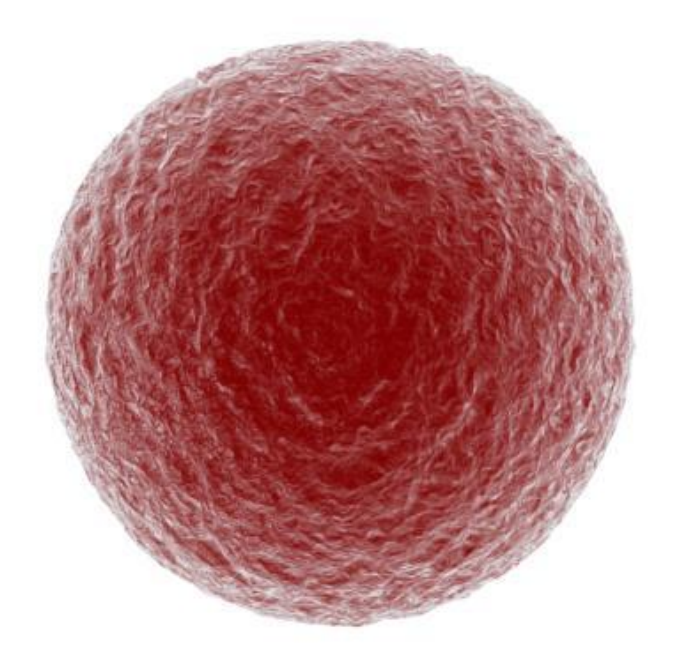

<span id="page-64-1"></span>**Figura 22:** Óvulo

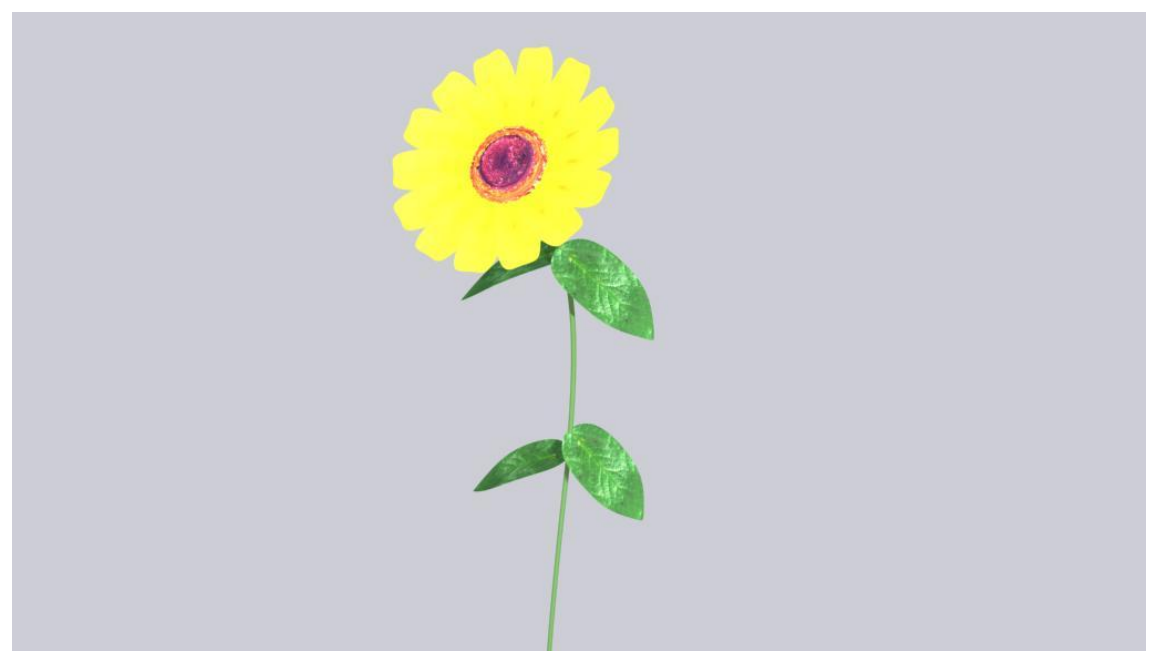

```
Figura 23: Flor
```
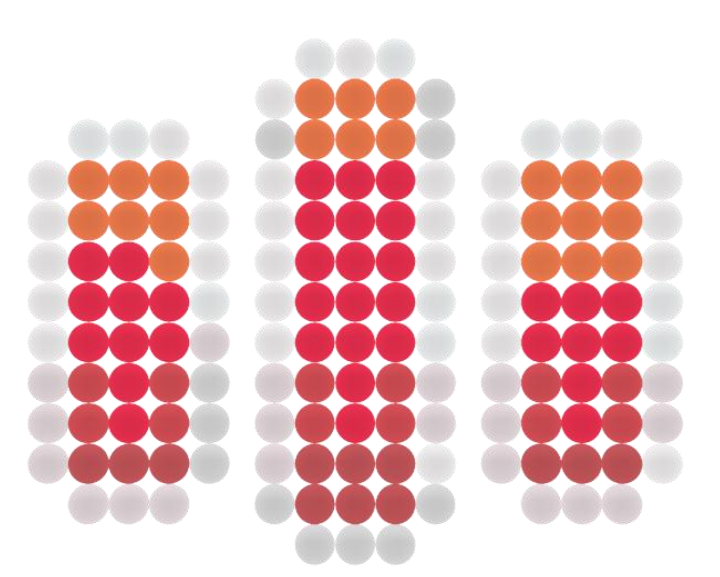

<span id="page-65-1"></span>**Figura 24:** Logo Museu da Eletricidade

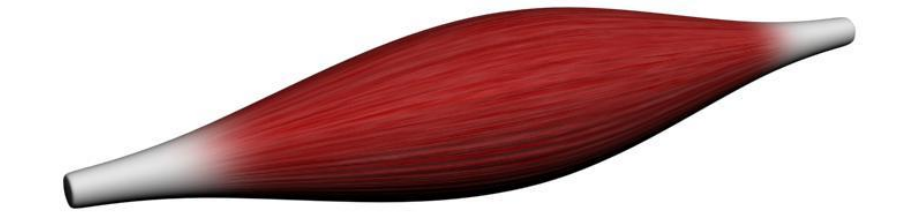

<span id="page-66-0"></span>**Figura 25:** Músculo

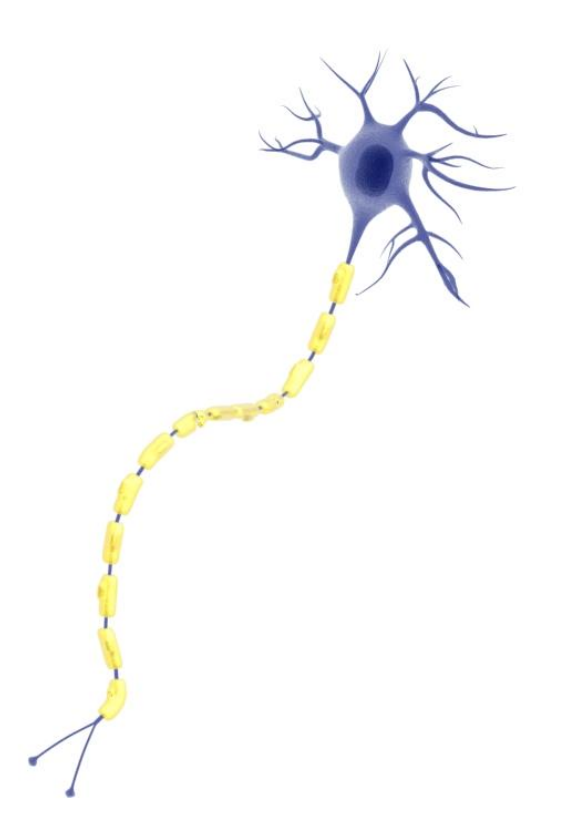

<span id="page-66-1"></span>**Figura 26:** Neurónio

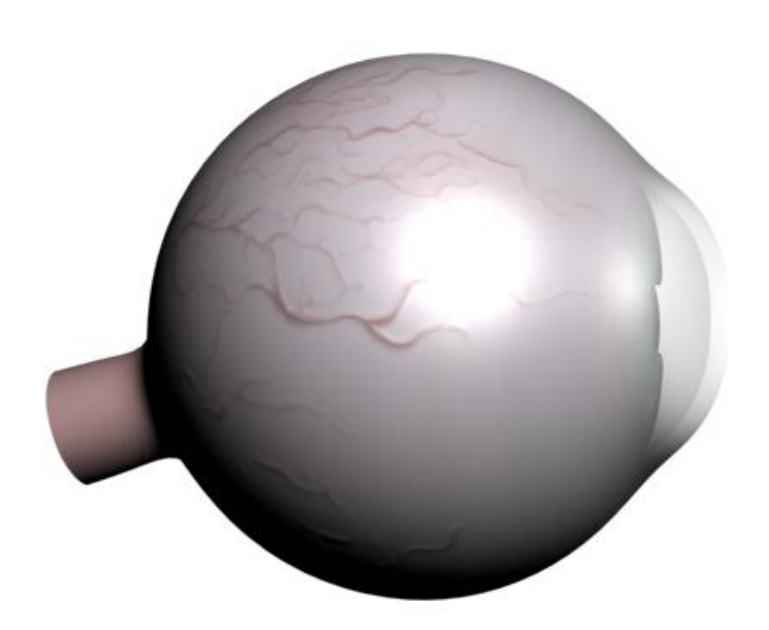

<span id="page-67-0"></span>**Figura 27:** Olho (vista I)

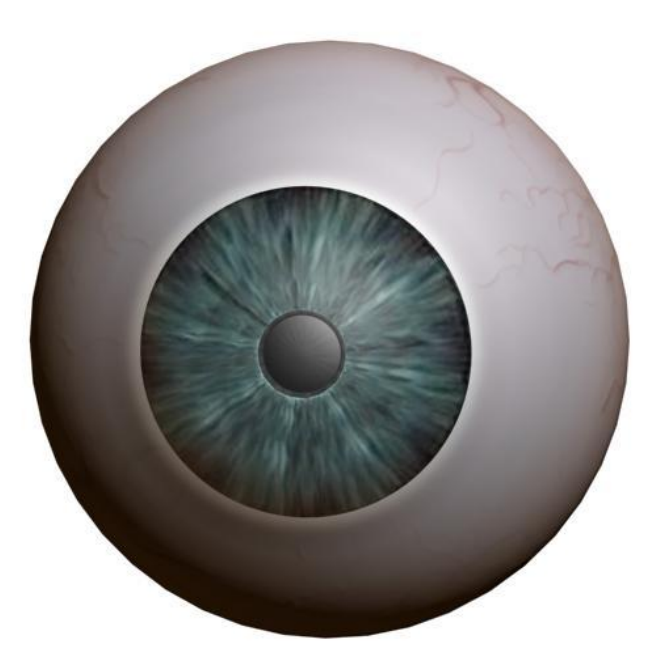

<span id="page-67-1"></span>**Figura 28:** Olho (vista II)

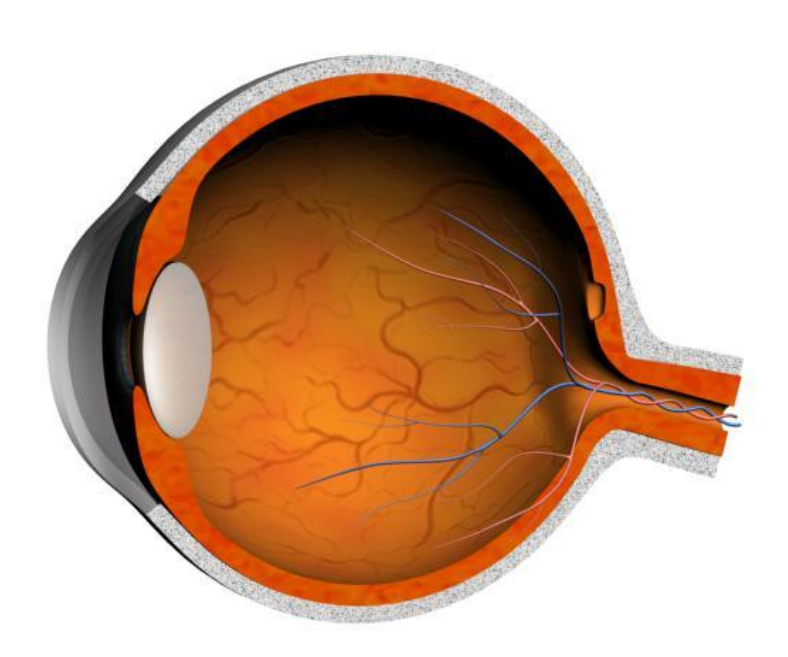

**Figura 29:** Olho - vista em corte

<span id="page-68-1"></span><span id="page-68-0"></span>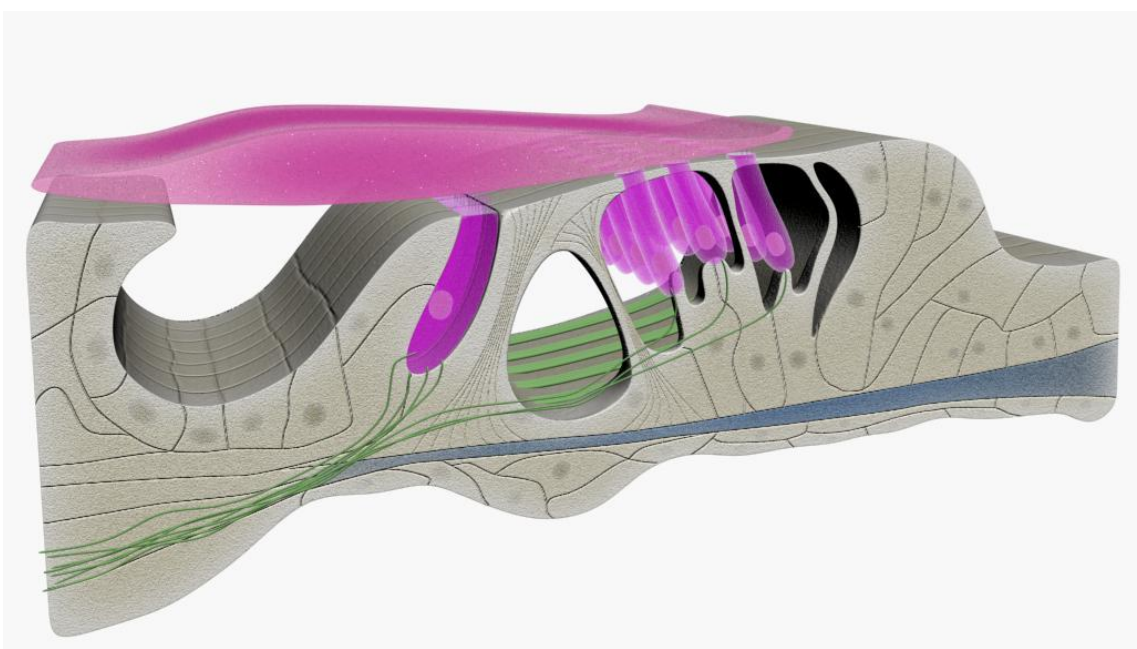

**Figura 30:** Órgão de córti I

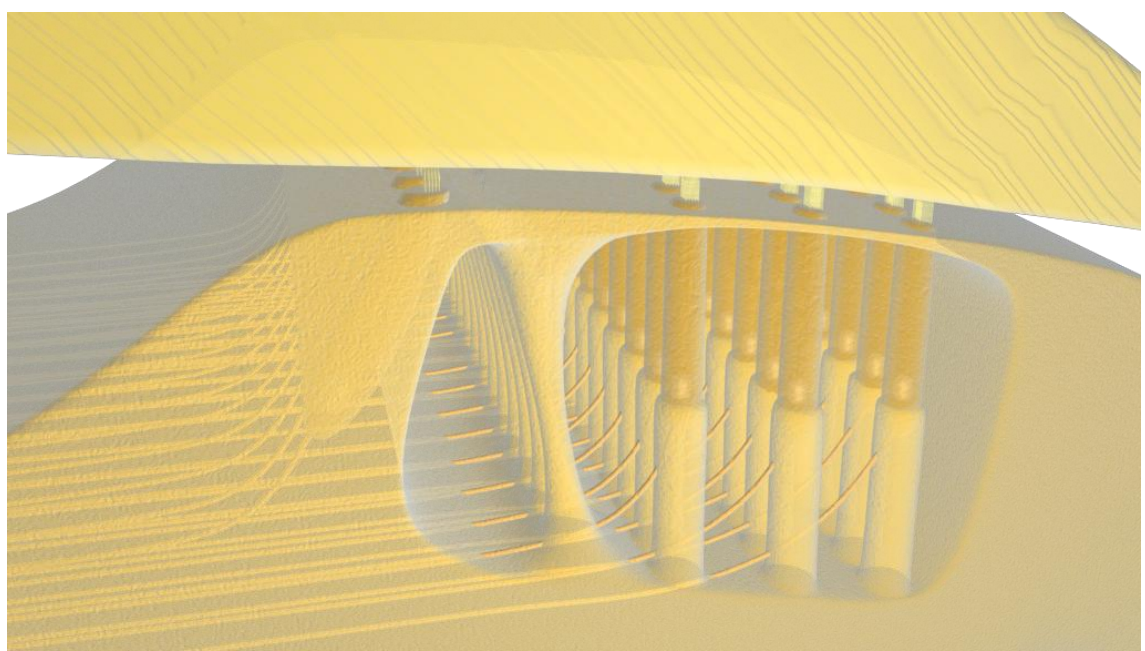

**Figura 31:** Órgão de córti II

<span id="page-69-1"></span><span id="page-69-0"></span>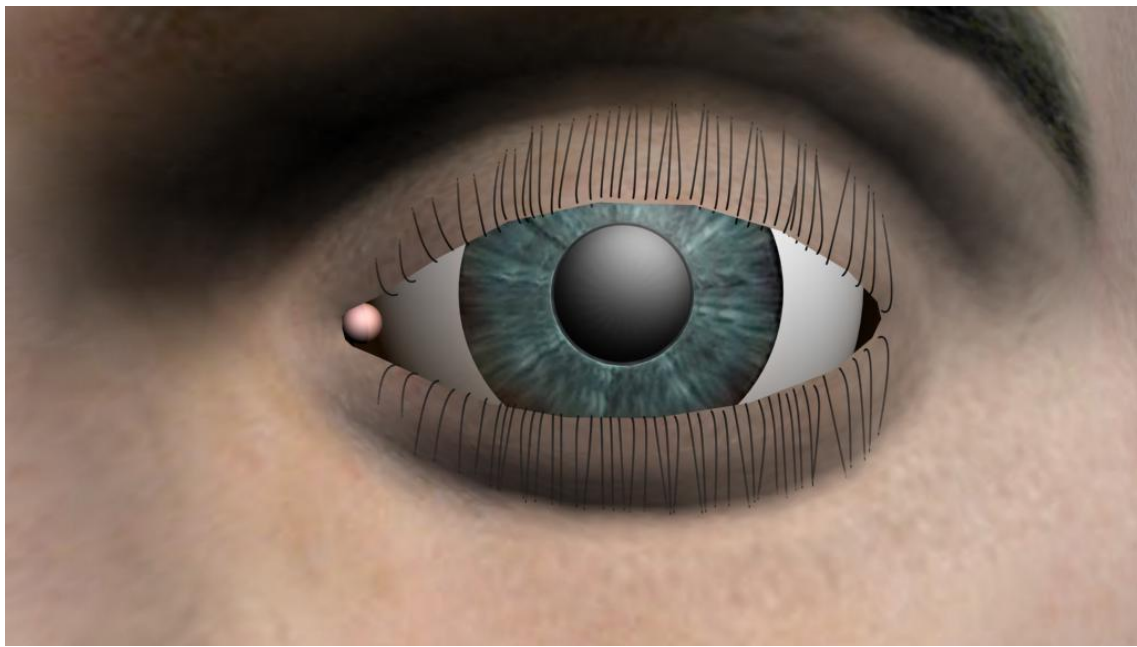

**Figura 32:** Pálpebra de olho

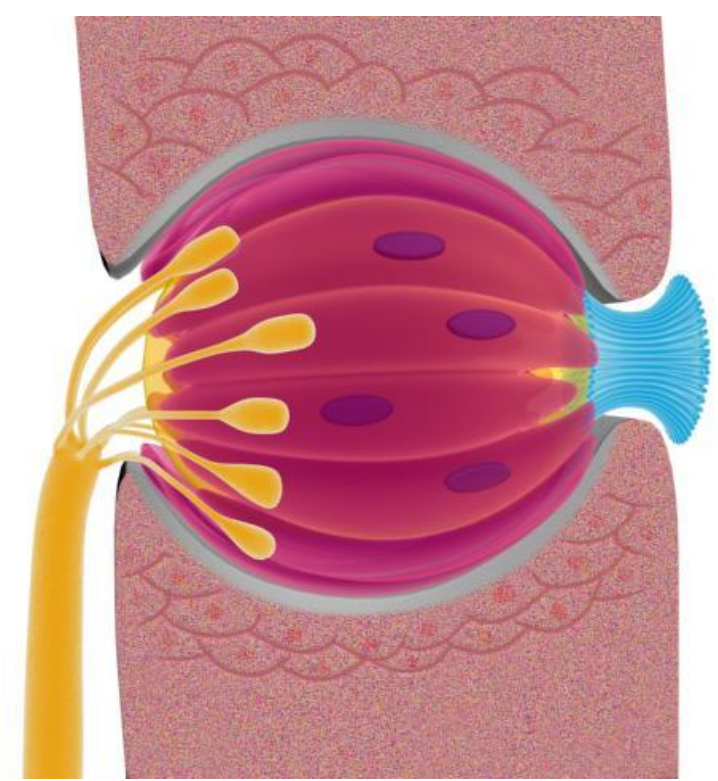

**Figura 33:** Papila gustativa

<span id="page-70-0"></span>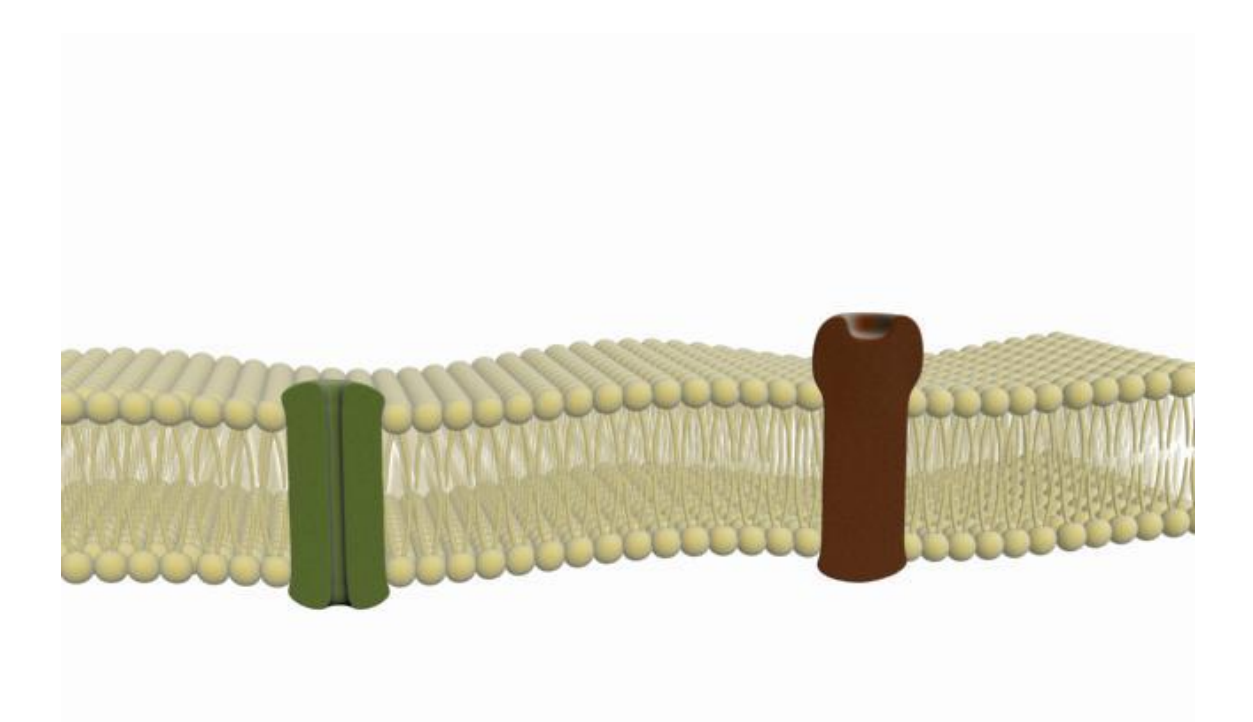

<span id="page-70-1"></span>**Figura 34:** Potencial membrana

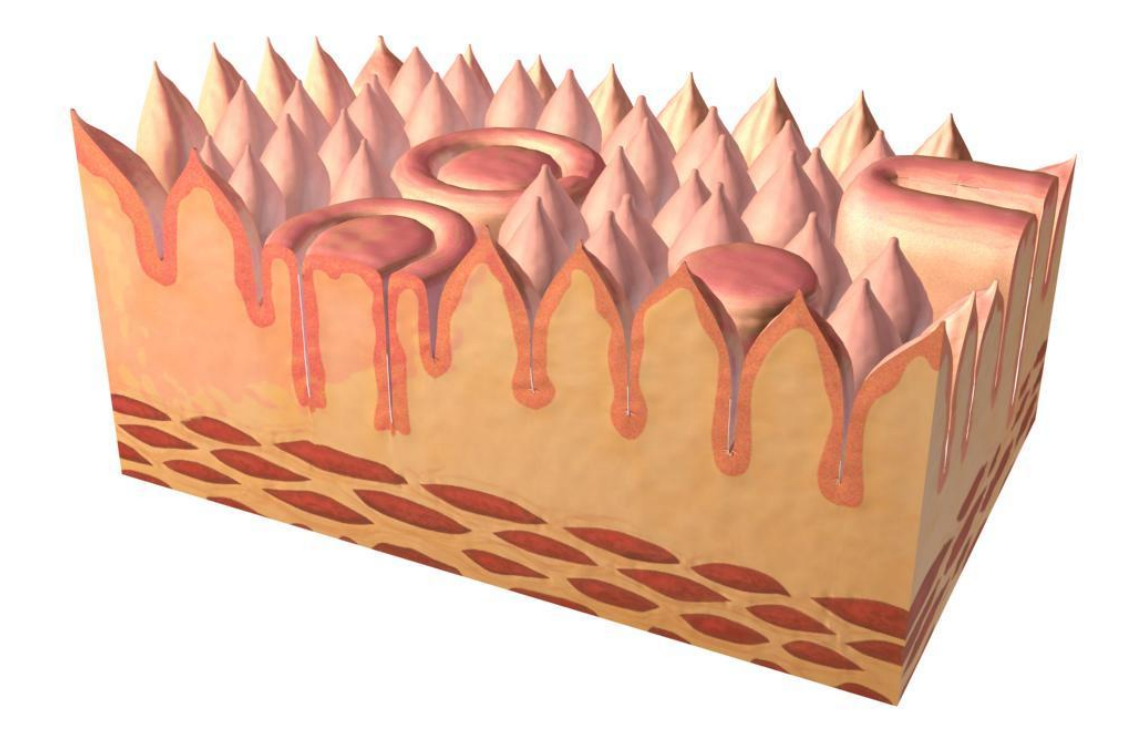

<span id="page-71-0"></span>**Figura 35:** Secção de língua

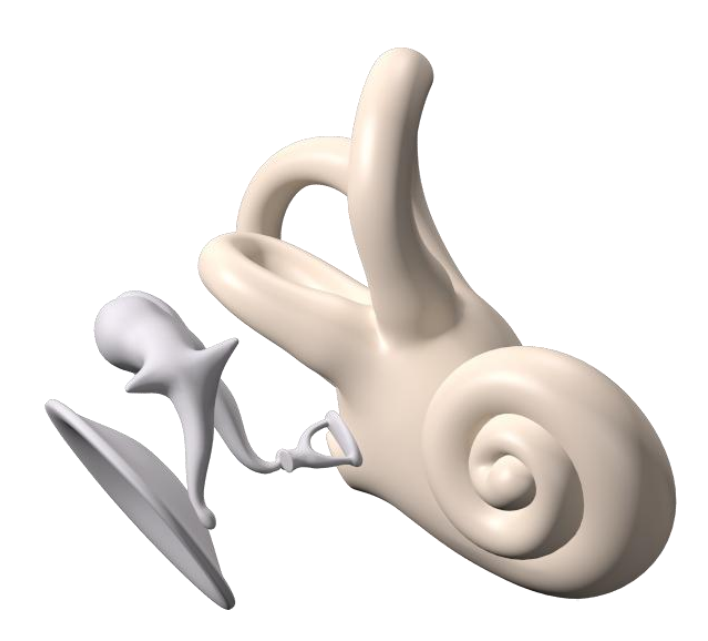

<span id="page-71-1"></span>**Figura 36:** Sincronização de sons
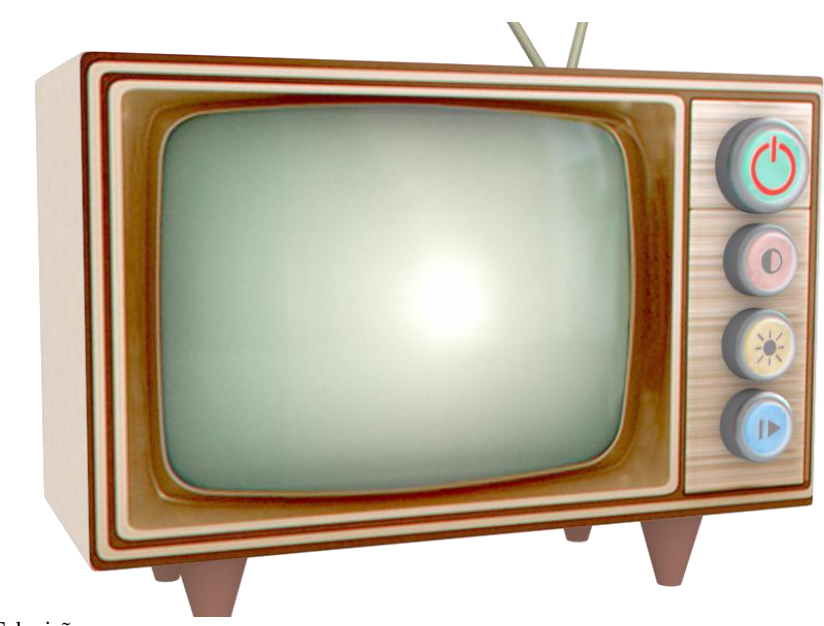

```
Figura 37: Televisão
```
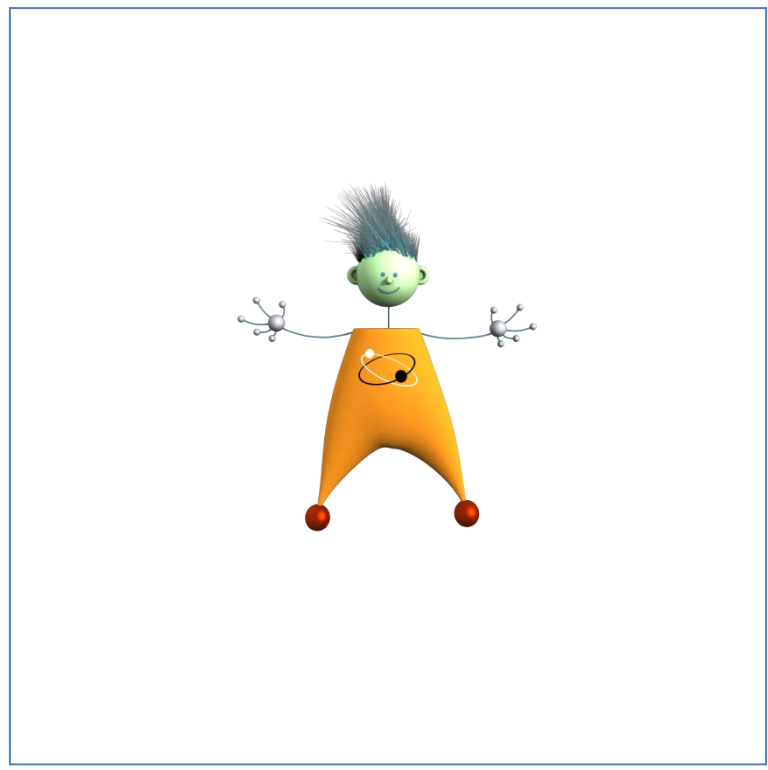

**Figura 38:** Tric

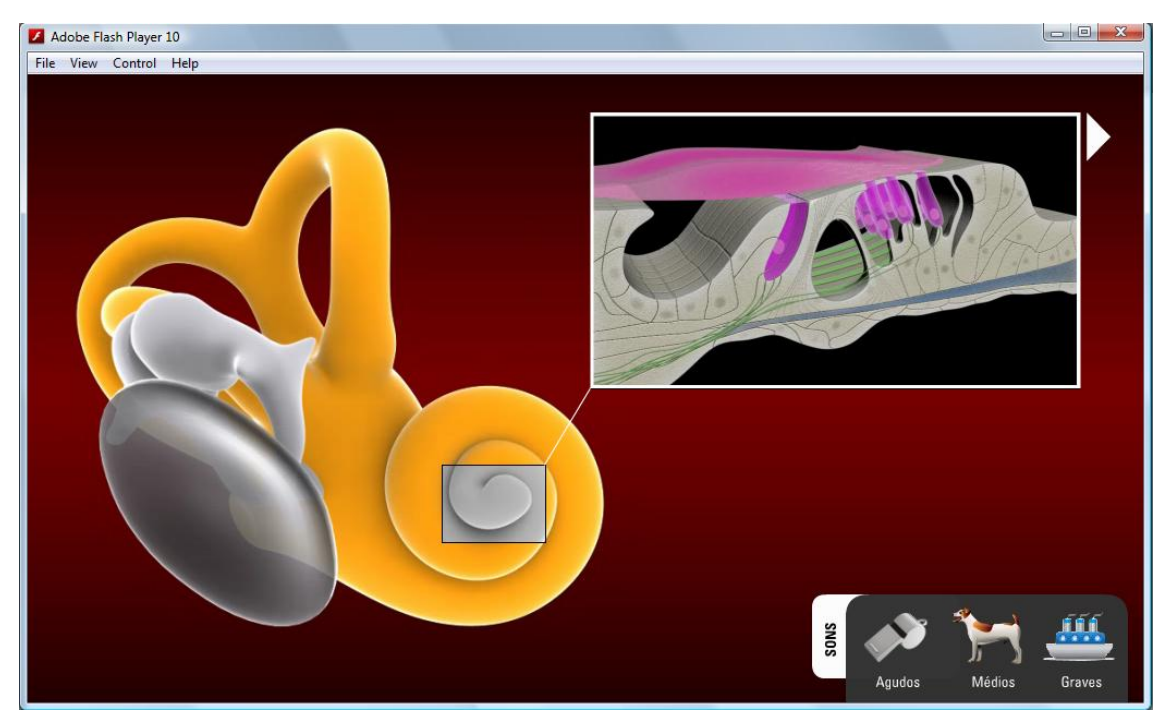

**Figura 39:** Aplicação interativa I

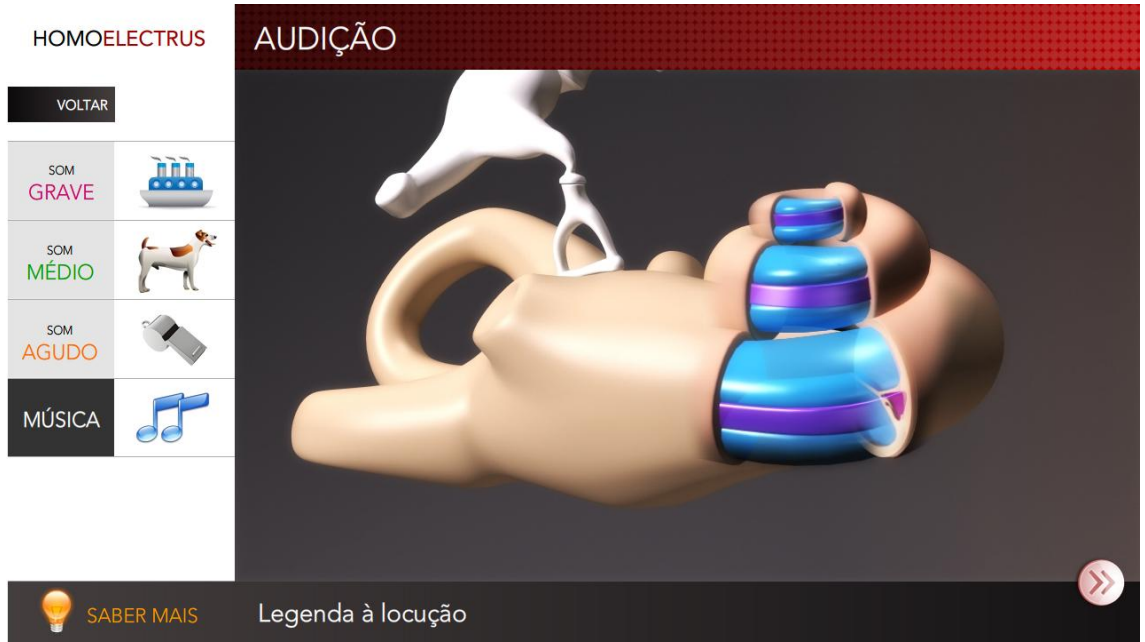

**Figura 40:** Aplicação interativa II

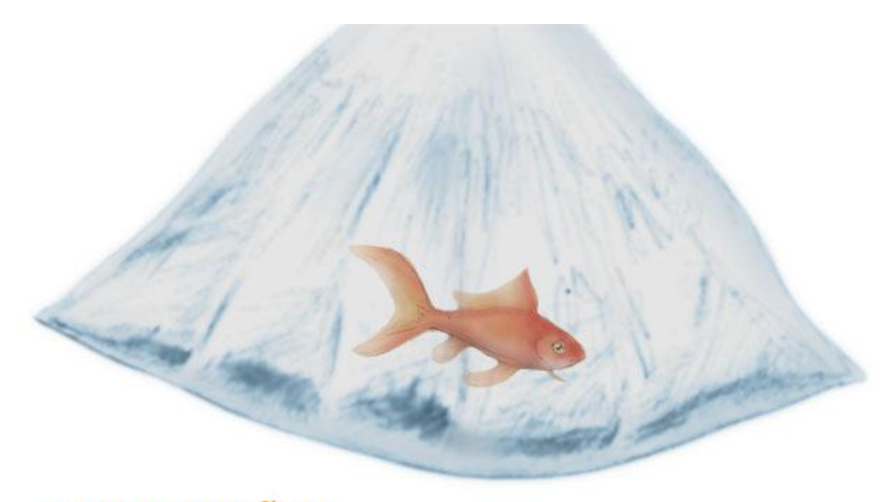

## » COMPLICAÇÕES

A outra complicação deste problema é a formação de coágulos sanguíneos.

**Figura 41:** Trabalho extra I

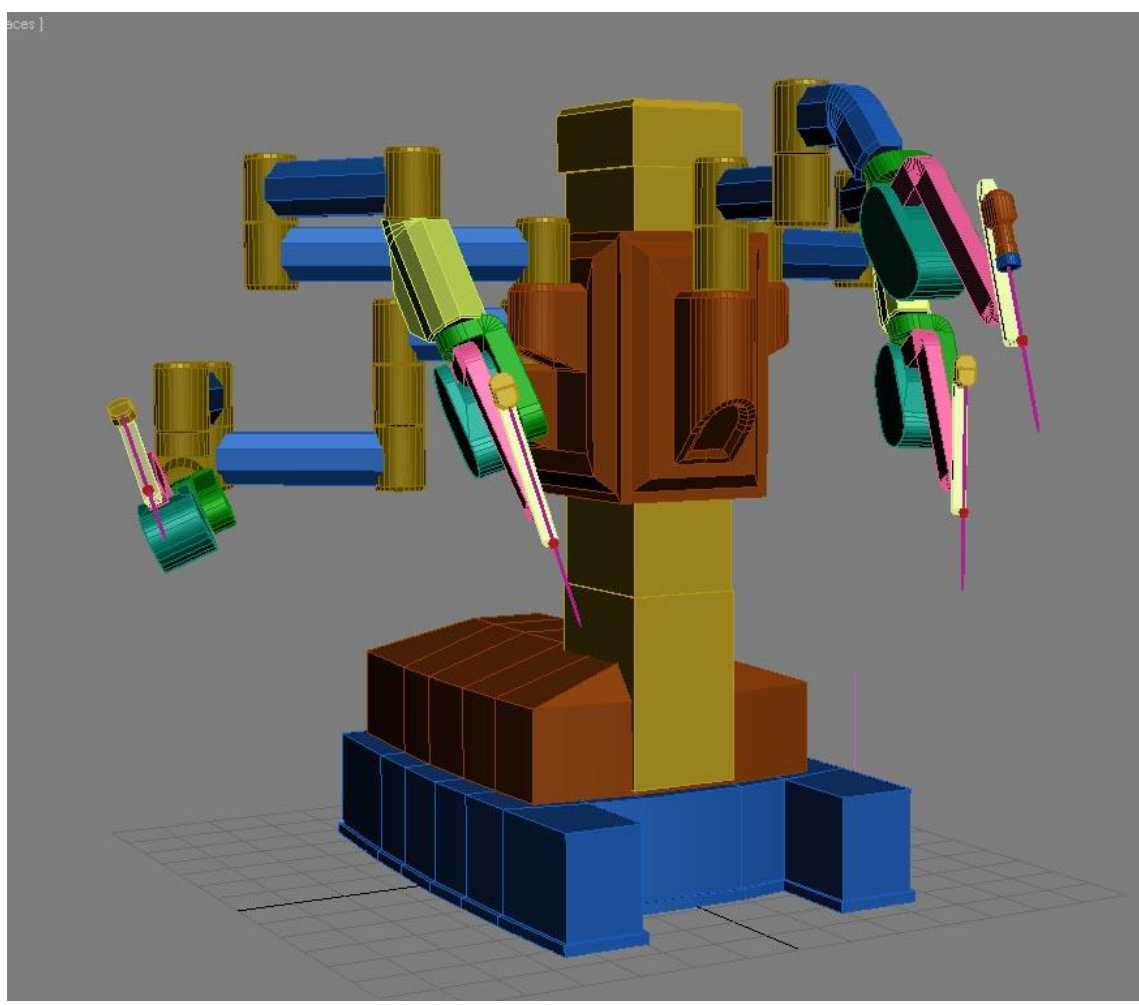

**Figura 42:** Trabalho extra II

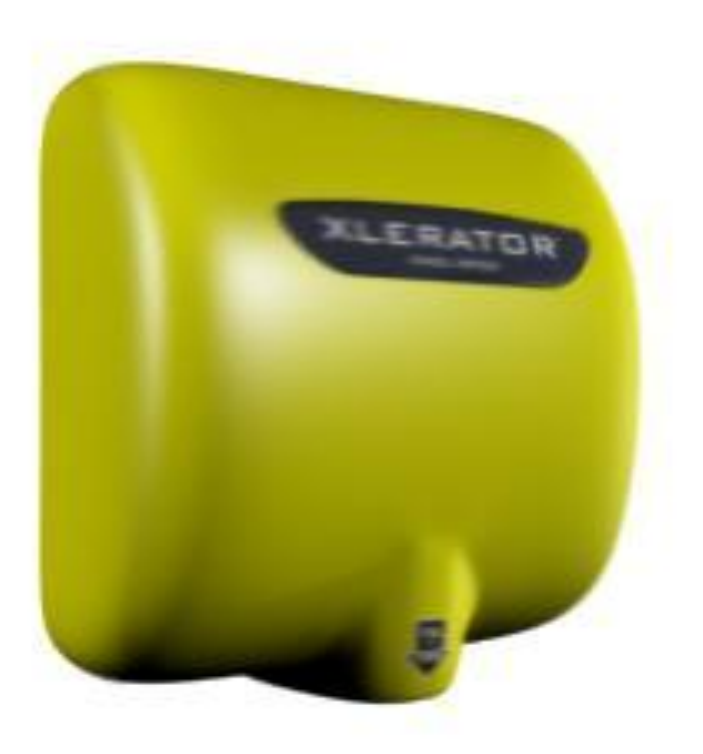

```
Figura 43: Trabalho extra III
```
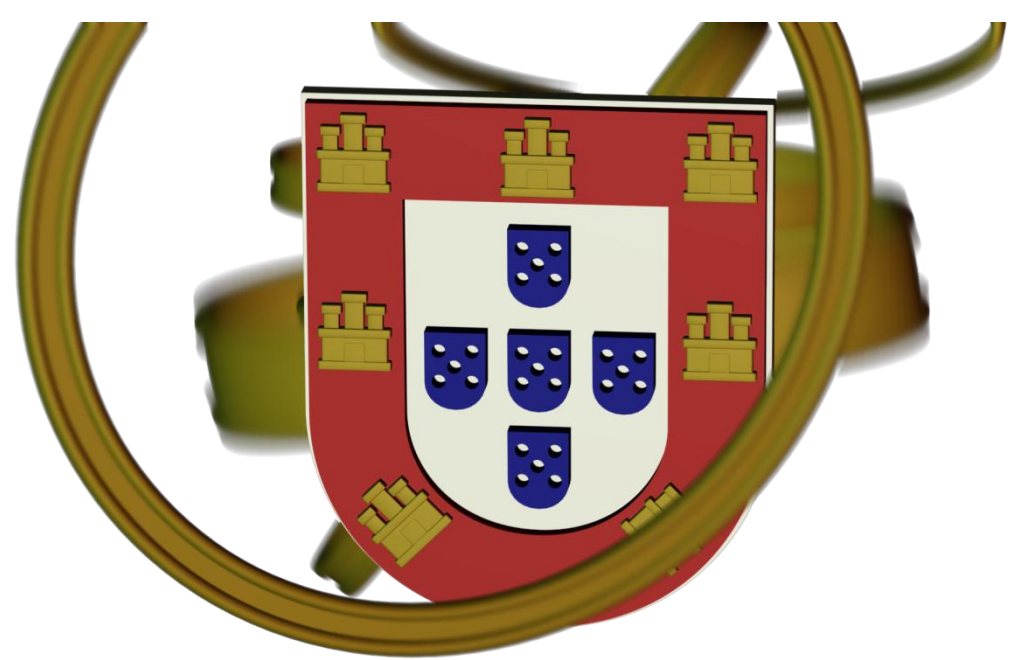

**Figura 44:** Trabalho extra IV

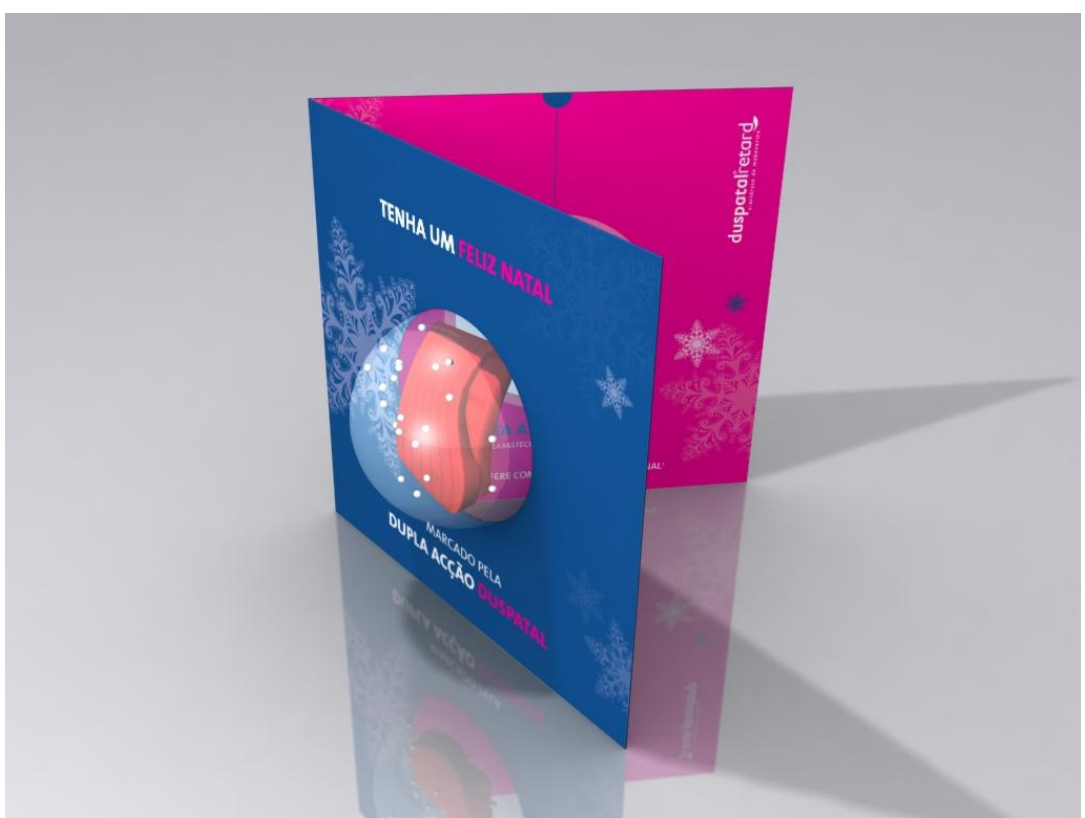

**Figura 45:** Trabalho extra V

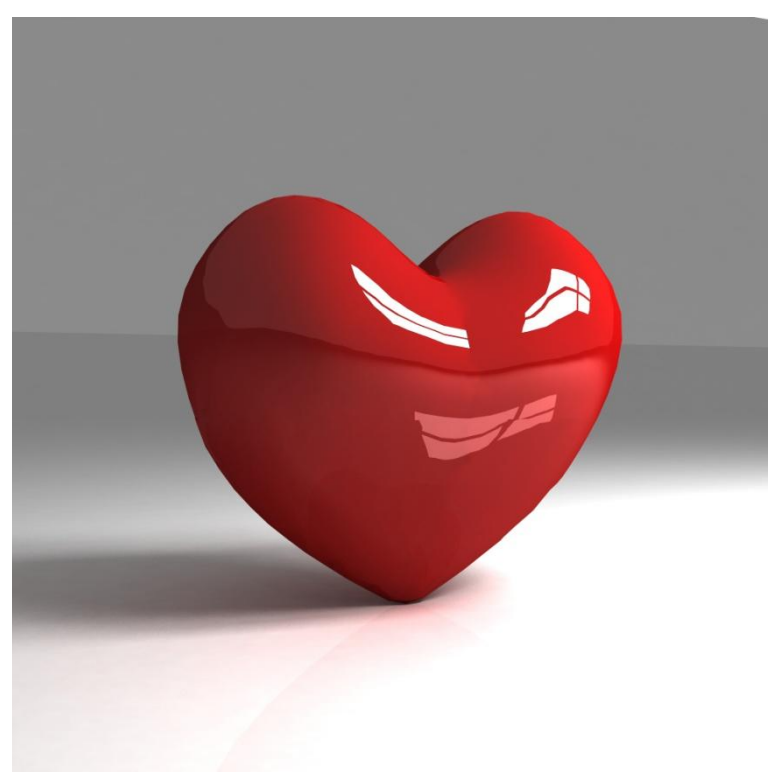

**Figura 1:** Trabalho extra VI

**Quadro 1:** Características dos trabalhos realizados

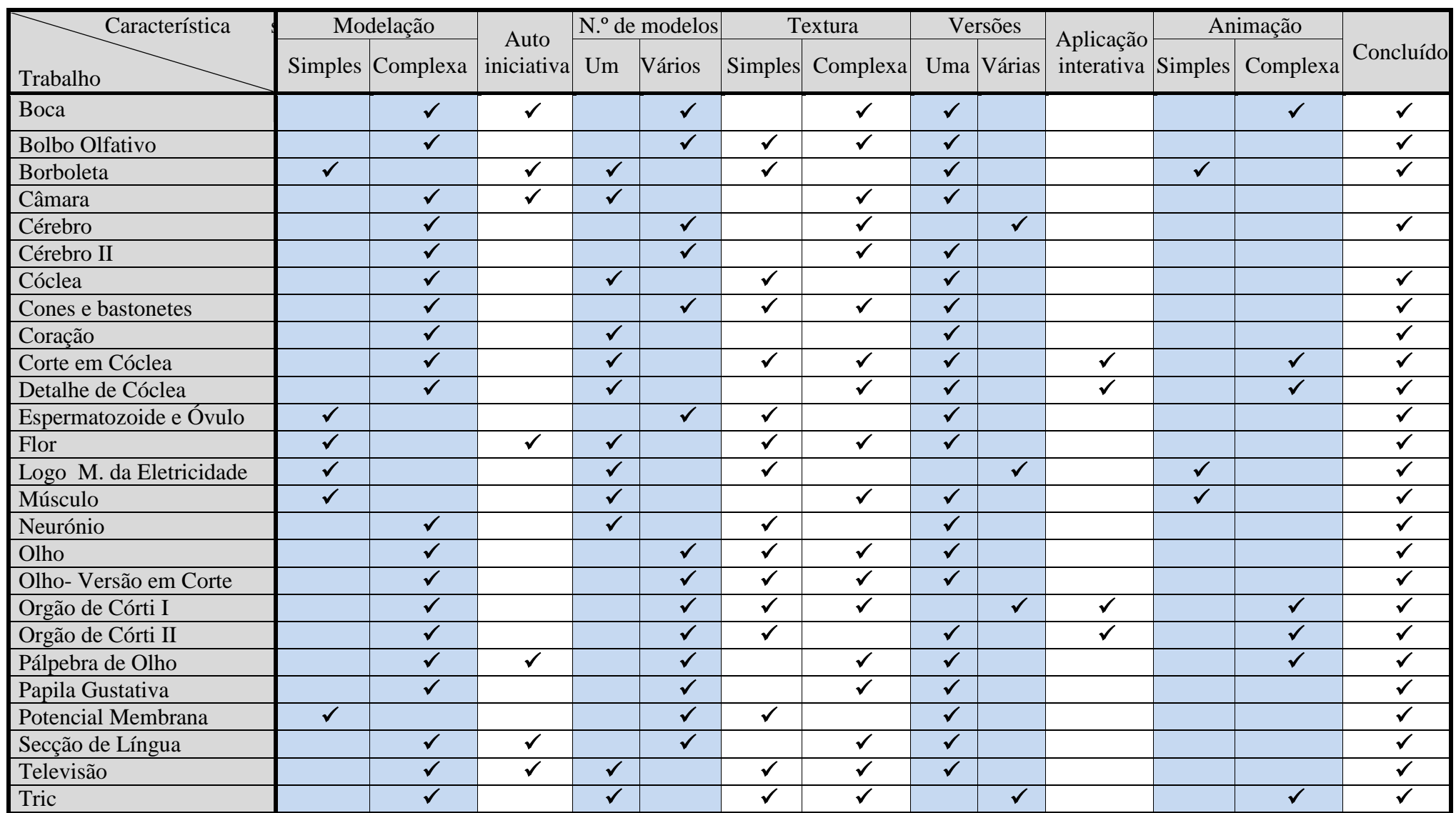

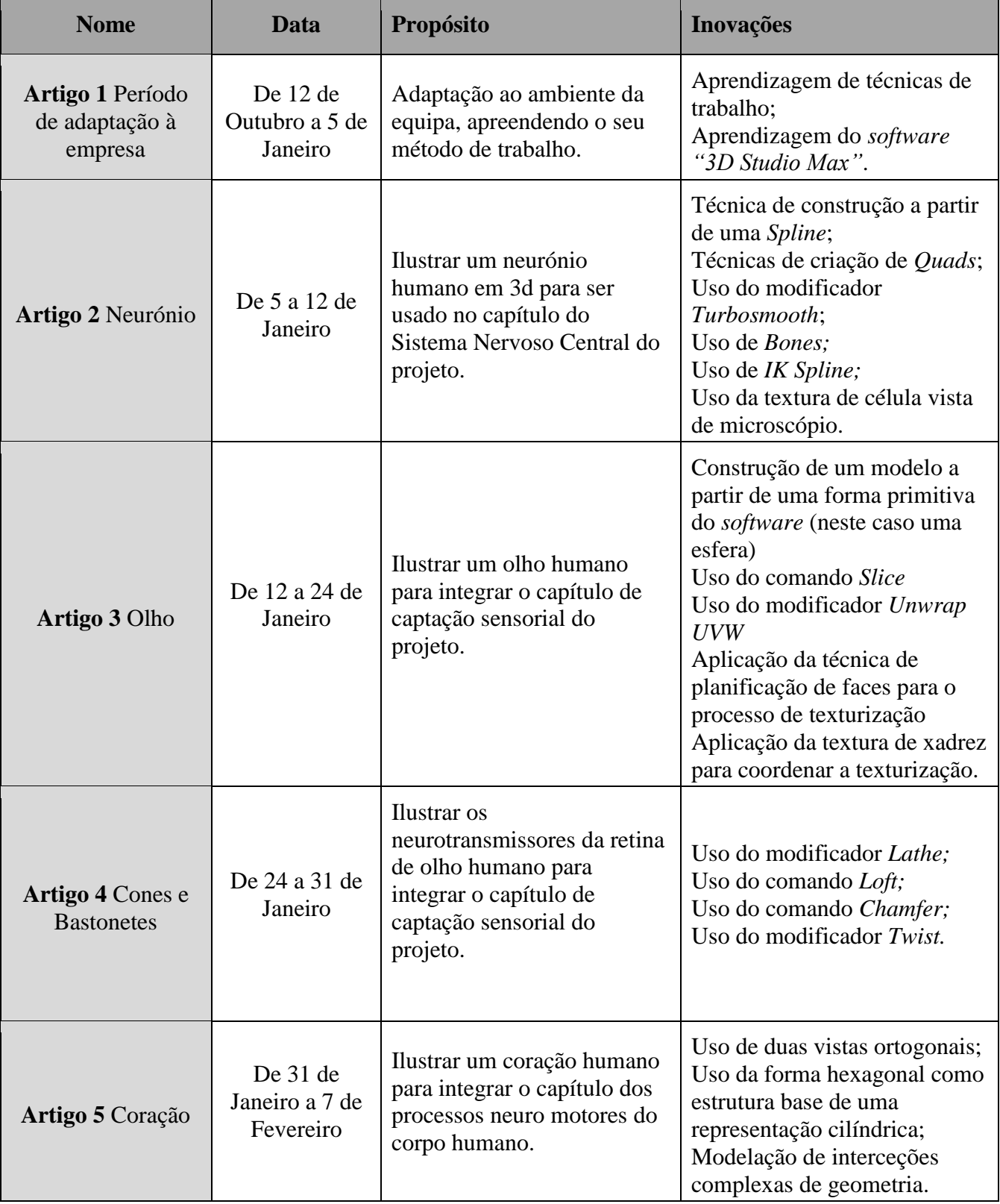

**Quadro 2:** Evolução cronológica de conhecimentos

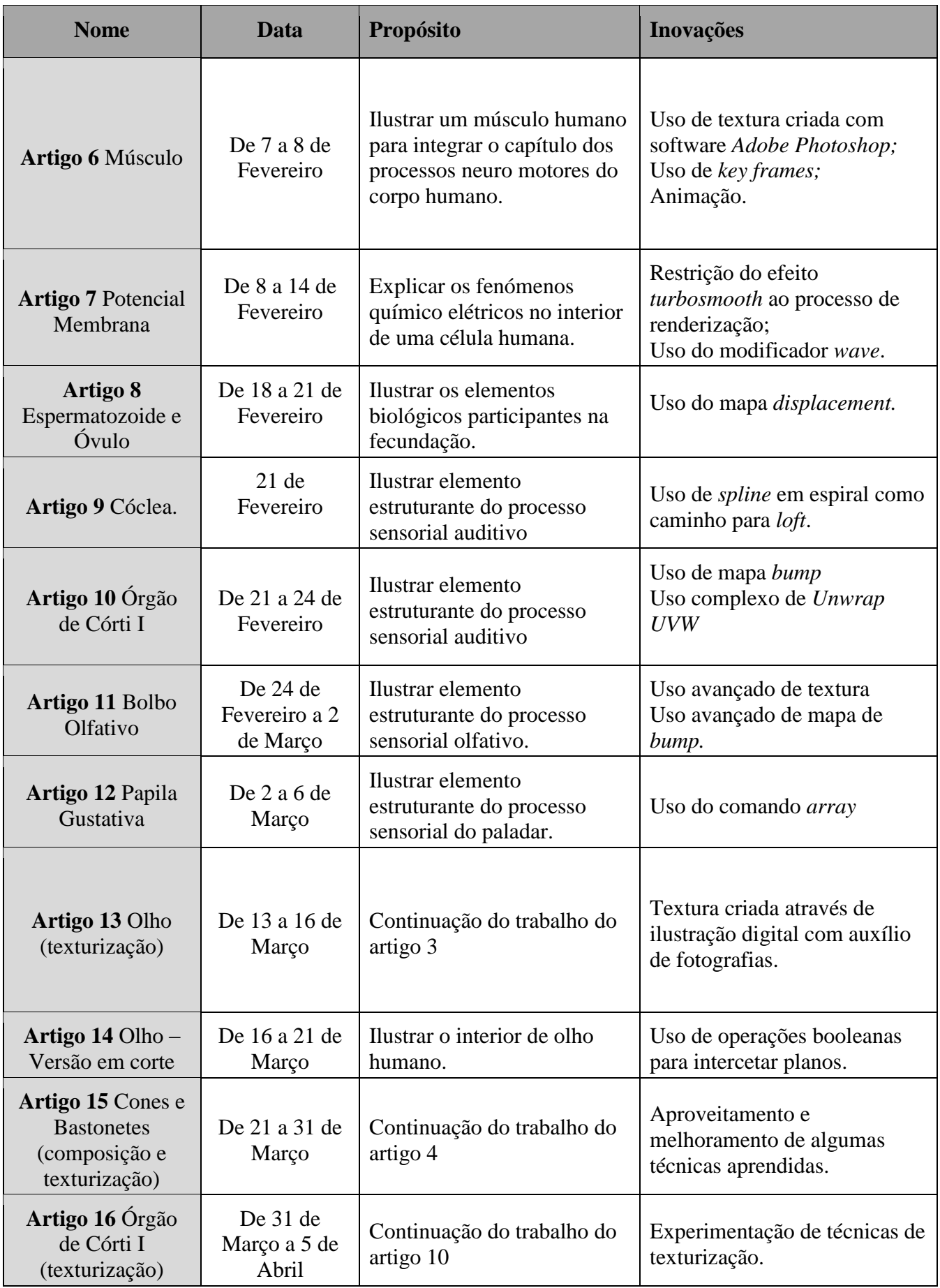

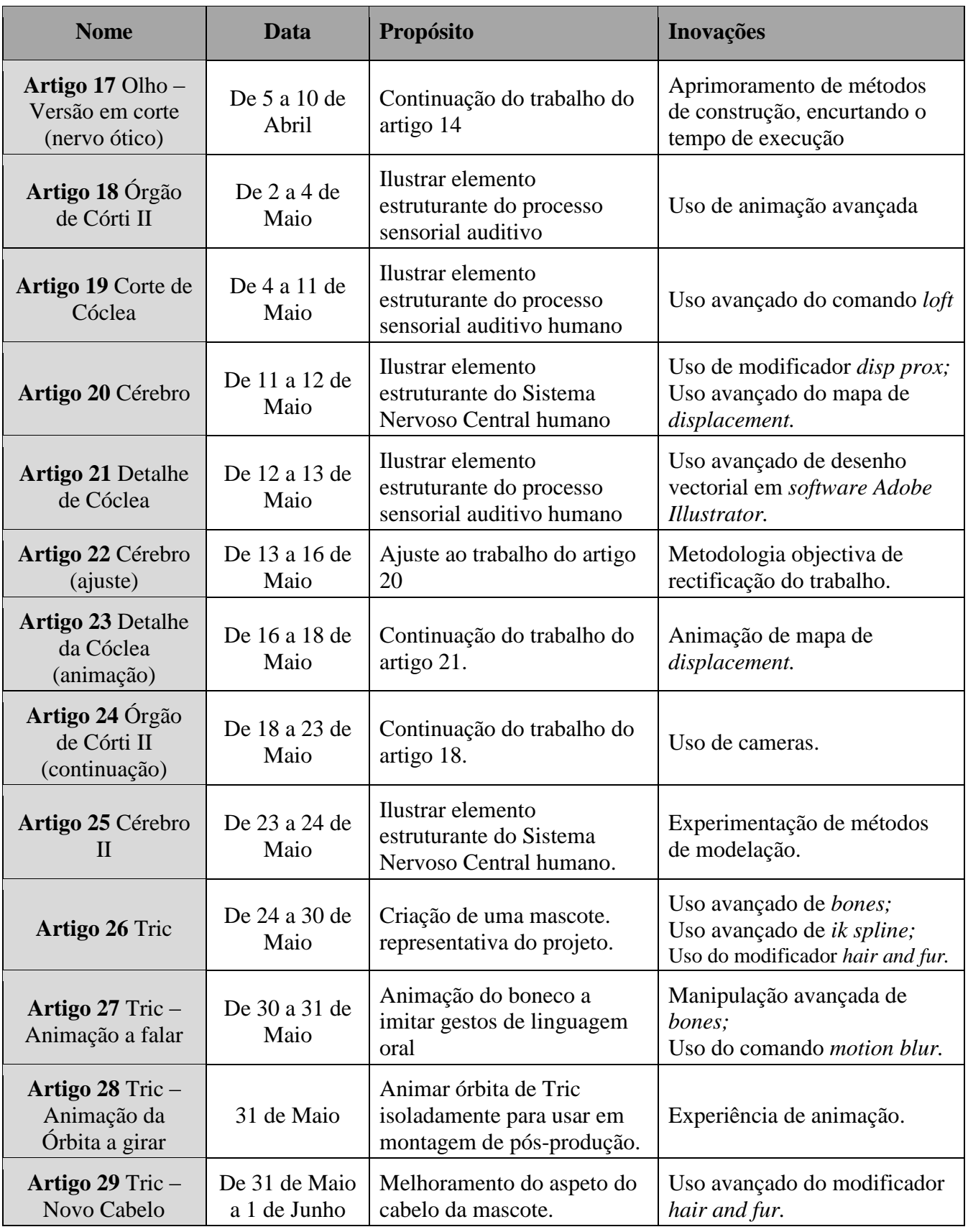

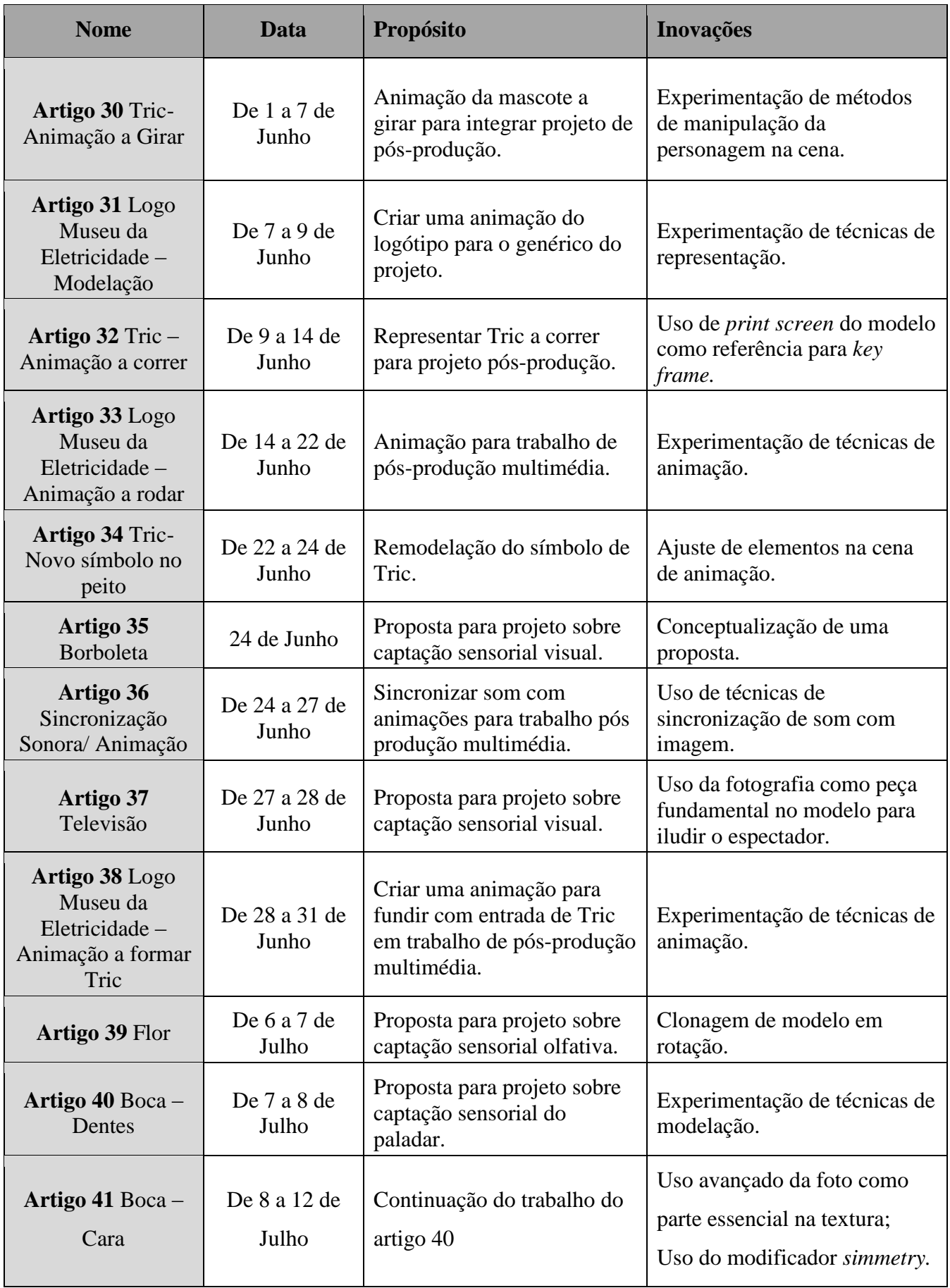

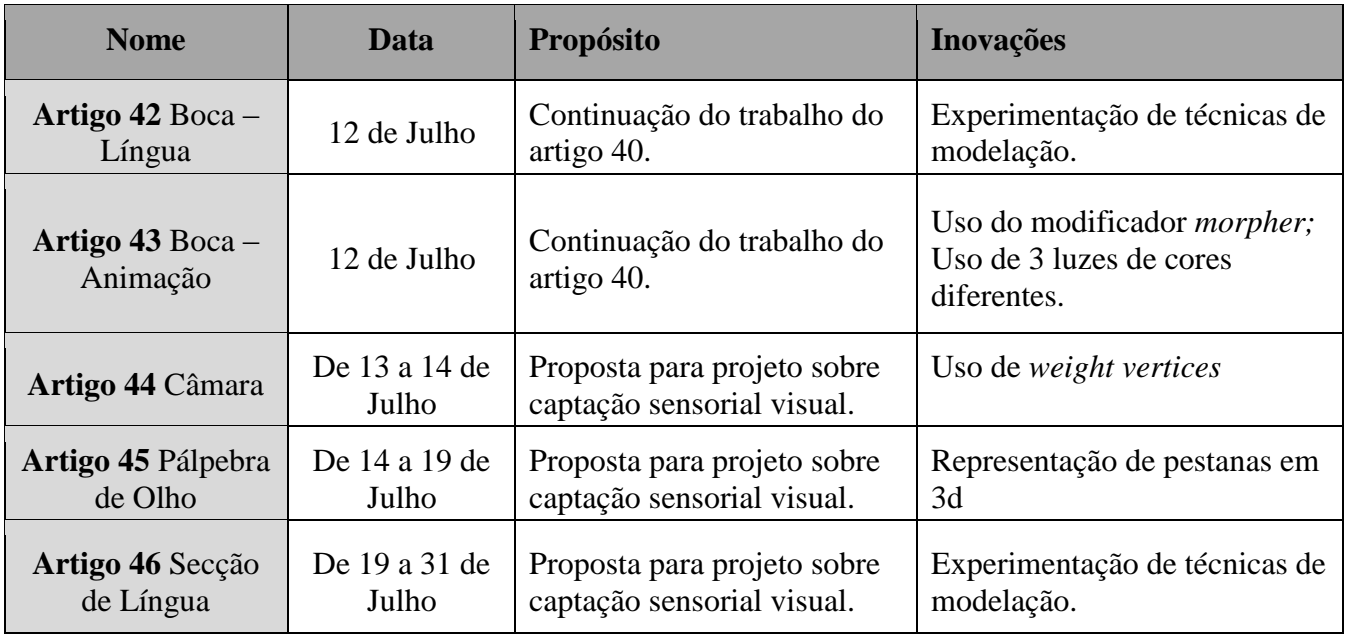